# **OFFICE OF THE CONTROLLER** Using the Finance Intranet:

# **Payroll Reports / HCM Distribution**

March 2024

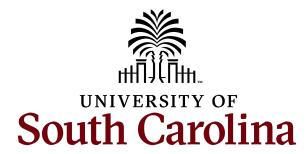

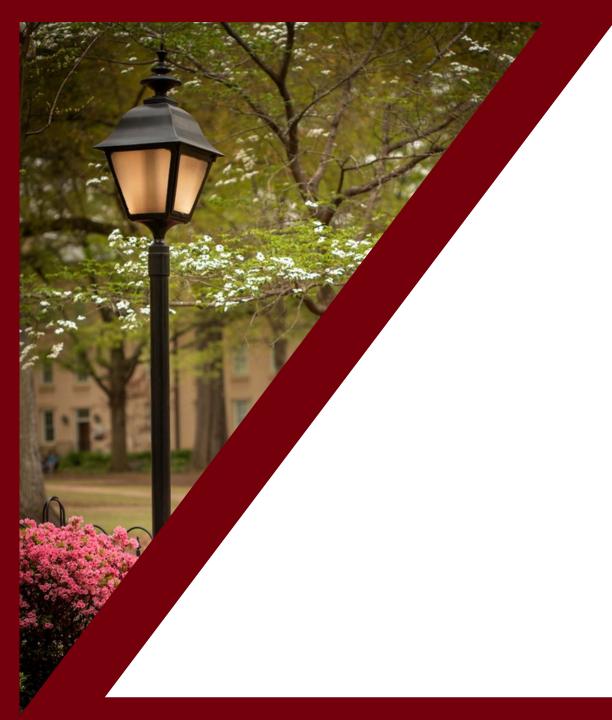

### **Table of Contents**

| Introduction to the HUB           | 3  |
|-----------------------------------|----|
| Payroll Reports: HCM Distribution | 6  |
| Search Options                    | 12 |
| Ordered By Display Options        | 37 |
| Output Display Options            | 52 |
| Export Options                    | 64 |

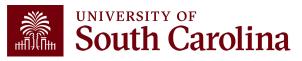

# Introduction to the HUB

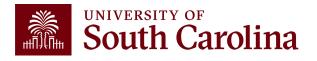

# What is the HUB?

- An internal reporting site that houses various reporting tools and resources used to research financial transactions and retrieve account balances.
- There are two main sections of Financial Reporting available:
  - Financial Reports (Finance Intranet) recorded webinar available on the Controller's Office website
  - Payroll Reports (HCM Distribution) covered in this webinar.
- Use this URL to access the HUB: www.admin.sc.edu
- You can also access other important sites from this page:
  - Student and Tuition Reports (Banner and DataWarehouse)
  - Analytics (CarolinaAnalytics)
  - PeopleSoft HCM and PeopleSoft Finance
  - USCeRA
  - Controller's Office Webpage

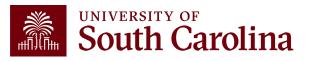

# The HUB

| South Carolina | HUB +                                                                    |                 |                    |                             | Sign out |  |
|----------------|--------------------------------------------------------------------------|-----------------|--------------------|-----------------------------|----------|--|
|                | Boyd, Tiffany<br>PERKINTD@mailbox.sc.edu as of 1<br>PERKINTD - V58683307 | 1/01/2023 02:29 |                    |                             |          |  |
|                | Athletic Reports                                                         | Payroll Reports | Financial Reports  | Student and Tuition Reports |          |  |
|                |                                                                          |                 |                    |                             |          |  |
|                | Analytics                                                                | Faculty Reports | Facilities Reports | Legacy Reports              |          |  |
|                |                                                                          |                 |                    |                             |          |  |
|                | Controller's Office                                                      | System          |                    |                             |          |  |

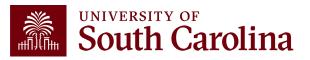

# Introduction to Payroll Reports

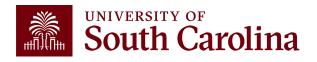

# **Payroll Reports: HCM Distribution**

| South Carolina | HUB 🗸                                                                      |                    |                             |                     | Sign out |
|----------------|----------------------------------------------------------------------------|--------------------|-----------------------------|---------------------|----------|
|                | Callahan, Joanne<br>JOANNEC@mailbox.sc.edu as of 11<br>JOANNEC - Y61544101 | /02/2023 02:34     |                             |                     |          |
|                | Payroll Reports                                                            | Financial Reports  | Student and Tuition Reports | Analytics           |          |
|                |                                                                            |                    |                             |                     |          |
|                | Faculty Reports                                                            | Facilities Reports | Legacy Reports              | Controller's Office |          |
|                |                                                                            |                    |                             |                     |          |
|                | System                                                                     |                    |                             |                     |          |

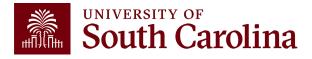

# **Payroll Reports: HCM Distribution**

| South Carolina | HUB - HCM DISTRIBUTION -                                                                                      |                   |               | G Sign out                                                                                                    |
|----------------|----------------------------------------------------------------------------------------------------|-------------------|---------------|----------------------------------------------------------------------------------------------------|
|                | Callahan, Joanne<br>JOANNEC@mailbox.sc.edu as of 11/<br>JOANNEC - Y61544101                                   | 02/2023 02:34     |               |                                                                                                    |
|                | HCM Distribution<br>HCM Distribution<br>HCM Distribution<br>Per pay period data by employee and<br>chartfield | Employee Analysis | Salary Report | Info  HCM Distribution Group required to view this page.  Excel Journal Import HCM Distribution Membership List HCM Distribution New |
|                | PS HCM                                                                                                    |                   |               | Membership<br>- HCM Distribution Row Level<br>Permission List<br>- HCM Distribution New Row<br>Level Permission                      |

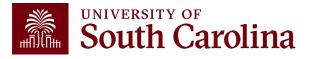

# HCM Distribution – What information is provided?

Provides a listing of all employees within the payroll system using a given set of parameters.

The listing displays payroll information by employee, including:

- pay group,
- funding chartfield,
- gross earnings, and the
- cost of each employee's benefits to the department.

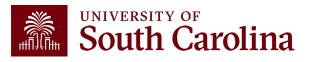

# Why is this tool important?

Used to complete a review and reconciliation of payroll charged to account.

- Verify accuracy of employees charged
- Review total compensation and also percent charged to each chartfield string.
- Verify the chartfield string(s) charged are accurate

Used to detect any errors or problems and assist with any needed corrections.

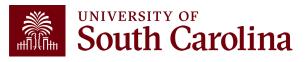

# Who can use this tool?

- HR Contacts
- Business Managers
- Budget Officers
- Grant Administrators
- Faculty Members
- Principal Investigators (PIs)

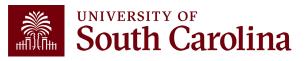

# How to gain Access:

- Users will have access to the same departments / projects as they have in PeopleSoft Finance. To request access, complete the <u>Finance Access</u> <u>Form</u>.
- Request Financial User Role in the notes section of the access form.
- Submit request to <a href="https://www.example.com">PSSecure@mailbox.sc.edu</a>.

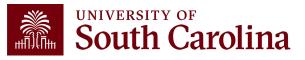

# HCM Distribution Search Options

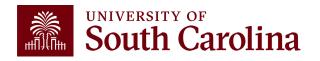

# **Search Criteria - Options**

| USCID                    | Supervisor USCID  | Pay Group             | Combo          | Project BU               | From Pay Period        | Num of Records                                 |
|--------------------------|-------------------|-----------------------|----------------|--------------------------|------------------------|------------------------------------------------|
| Name                     | Empl.Rcd          | Pay End Date (m/d/y)  | Operating Unit | Project                  | ALL ~<br>To Pay Period | 10000<br>Order By                              |
| Job                      | Empl.Class        | Earn End Date (m/d/y) | Department     | PI                       | ALL ~                  | Chartfield,Name V                              |
| HCM Dept.                | Full/Part         | Dist.Status           | Fund           | Business Manager<br>(BM) | Fiscal Year            | <ul><li>☐ Sub-Total</li><li>☑ Detail</li></ul> |
| Journal.                 | All ~<br>Reg/Temp | Dist.Type             | Class          | CFDA                     | ALL ~<br>Pay Run ID    | ☐ Sum.Adjustments<br>Output                    |
| Check                    | Std.Hours         | Dist.Class            | Account        | Contract                 |                        | Fringe-Summary[Hori V                          |
| Check Date (m/d/y)<br>to | HCM BU [Campus]   | Dist.Code             |                | Sponsor                  |                        |                                                |
|                          |                   |                       |                | Costshare                |                        |                                                |
|                          |                   |                       |                |                          |                        |                                                |

- **USCID:** This is the employee ID associated with the employee. Can type name or ID to populate options to select.
- **HCM Dept:** The primary Dept within HCM assigned to the employee.
- Supervisor USCID: Supervisor of the employee as identified within HCM.
- Empl.Rcd: The employee record or job related to salary paid.
- **Full/Part:** Drop down, ability to pull full or part-time status employees.
- **Reg/Temp:** Drop down, ability to select type of employee.

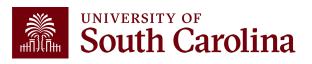

# HCM Dept & USCID

| South Carolina | HUB - HCM DISTRIBU    | JTION - HCM DISTRIBUTI<br>Supervisor USCID | Pay Group           |            | Combo          | Project BU               | From Pay Period | Sign out Num of Records |  |  |  |  |
|----------------|-----------------------|--------------------------------------------|---------------------|------------|----------------|--------------------------|-----------------|-------------------------|--|--|--|--|
|                | Chumane               |                                            |                     |            |                |                          | ALL ~           | 10000                   |  |  |  |  |
|                | USCID Name            | Department                                 |                     | (m/d/y)    | Operating Unit | Project                  | To Pay Period   | Order By                |  |  |  |  |
|                |                       | -                                          |                     | to         |                |                          | ALL ~           | Chartfield,Name ~       |  |  |  |  |
|                | C91114666 Chumanevic  | n, Alena                                   |                     | e (m/d/y)  | Department     | PI                       | Fiscal Month    | Total                   |  |  |  |  |
|                | G16316330 Chumanevic  | n, Alexander 111000-COLLEG                 | E OF PHARMACY       | to         |                |                          | ALL 🗸           |                         |  |  |  |  |
|                | N11756474 Chumanevicl | n, Anastasiya                              |                     |            | Fund           | Business Manager<br>(BM) | Fiscal Year     | ☑ Detail                |  |  |  |  |
|                |                       |                                            | ✓ ALL               | ~          |                |                          | ALL 🗸           |                         |  |  |  |  |
|                | Journal.              | Reg/Temp                                   | Dist.Type           |            | Class          | CFDA                     | Pay Run ID      | Output                  |  |  |  |  |
|                | Check                 | All<br>Std.Hours                           | ✓ ALL<br>Dist.Class | ~          | Account        |                          |                 | Fringe-Summary[Hori 🗸   |  |  |  |  |
|                | Glieck                | Sturiours                                  | ALL                 | ~          |                | Contract                 |                 |                         |  |  |  |  |
|                | Check Date (m/d/y)    | HCM BU [Campus]                            | Dist.Code           | •          |                |                          |                 |                         |  |  |  |  |
|                | to                    |                                            | ~                   |            | ]              | Sponsor                  |                 |                         |  |  |  |  |
|                |                       |                                            |                     |            |                |                          |                 |                         |  |  |  |  |
|                |                       |                                            |                     |            |                | Costshare                |                 |                         |  |  |  |  |
|                |                       |                                            |                     |            |                |                          |                 |                         |  |  |  |  |
|                |                       |                                            | _                   |            |                |                          |                 |                         |  |  |  |  |
|                |                       |                                            |                     | Submit Cle | ear CSV RE     | TRO                      |                 |                         |  |  |  |  |

- USCID: This is the employee ID associated with the employee. Can type name or ID to populate options to select.
- **HCM Dept**: The primary Dept within HCM assigned to the employee.

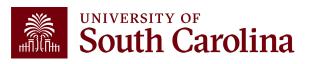

# **Empl.Rcd – Employee Record**

| South Carolina HUB - HCM DISTR |                  |                       |                |                  |                 | G Sign out            |
|--------------------------------|------------------|-----------------------|----------------|------------------|-----------------|-----------------------|
| USCID                          | Supervisor USCID | Pay Group             | Combo          | Project BU       | From Pay Period | Num of Records        |
| M18787771                      |                  |                       |                |                  | 10/15/2022 🗸    | 10000                 |
| Name                           | Empl.Rcd         | Pay End Date (m/d/y)  | Operating Unit | Project          | To Pay Period   | Order By              |
|                                | 1                | to                    |                |                  | 10/15/2022 🗸    | Chartfield,Name ~     |
| Job                            | Empl.Class       | Earn End Date (m/d/y) | Department     | PI               | Fiscal Month    | ☐ Total               |
|                                |                  | to                    |                |                  | ALL 🗸           | □ Sub-Total           |
| HCM Dept.                      | Full/Part        | Dist.Status           | Fund           | Business Manager | Fiscal Year     | ✓ Detail              |
|                                | All              | ✓ ALL ✓               |                | (BM)             | ALL V           | -                     |
| Journal.                       | Reg/Temp         | Dist.Type             | Class          |                  | Pay Run ID      | Sum.Adjustments       |
|                                | All              | ✓ ALL ✓               | •              | CFDA             |                 | Output                |
| Check                          | Std.Hours        | Dist.Class            | Account        |                  |                 | Fringe-Summary[Hori 🗸 |
|                                |                  | ALL ~                 |                | Contract         |                 |                       |
| Check Date (m/d/y)             | HCM BU [Campus]  | Dist.Code             |                |                  |                 |                       |
| to                             |                  | ✓                     |                | Sponsor          |                 |                       |
|                                | All              |                       |                |                  |                 |                       |
|                                |                  |                       |                | Costshare        |                 |                       |
|                                |                  |                       |                |                  |                 |                       |
|                                |                  |                       |                |                  |                 |                       |
|                                |                  |                       |                |                  |                 |                       |
|                                |                  | Submit Cl             | ear CSV RE     | TRO              |                 |                       |

- If you have an employee that has a dual job within the same college/department, you can search for payroll information for a specific job by using Empl Record.
- **Empl.Rcd:** The employee record or job related to salary paid.
- Helpful when performing account changes and updating funding provided.

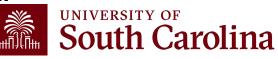

# **Empl.Rcd – Employee Record**

| NAME                  | USCID | FISCAL PERIOD :<br>JOURNAL | JOB  | HCM<br>DEPT | GROUP | PAY<br>PERIOD | CHECK      | CHK DATE   | СОМВО       | CHARTFIELD             | LBR<br>\$ | LBR<br>% |
|-----------------------|-------|----------------------------|------|-------------|-------|---------------|------------|------------|-------------|------------------------|-----------|----------|
| Minera (Second Second | -     | 2223-4 : PAY0151157        | UG72 | 961000      | HRL   | 10/15/2022    | 8001096000 | 10/14/2022 | A0000007938 | SM000-964400-A0001-101 | 225.00    | 11.38%   |
| TOTAL                 |       |                            |      |             |       |               |            |            |             |                        | 225.00    |          |

### Using the EMPL.RCD field to return data for a specific job:

- This employee has a dual job, EMPL Record 0 and 1 in the same department. This example is showing payroll information for Empl record 1 within pay period 10/15/22.
- The EMPL ID is not visible on the HCM Distribution results screen but is available when you download the data to CSV.

| E            | F                 | G        | Н         | I       | J        | К          | L         | М        | N        | 0      | Р         | Q         | R         | S           | Т         | U       | v        | W            | х       | Y            |
|--------------|-------------------|----------|-----------|---------|----------|------------|-----------|----------|----------|--------|-----------|-----------|-----------|-------------|-----------|---------|----------|--------------|---------|--------------|
| USCID        | NAME              | CHECK_DT | UPDATE_DT | COMPANY | PAYGROUP | PAY_END_D1 | OFF_CYCLE | PAGE_NUN | LINE_NUM | SEPCHK | DIST_TYPE | DIST_CODE | COMBO     | BUDGET_DA   | EARNS_END | ACCOUNT | HCM_DEPT | POSITION_N J | IOBCODE | EMPL_RCD LIN |
| A. 610       | With the second   | 20221014 | 20221010  | USC     | HRL      | 20220930   | N         | 56       | 8 14     |        | 0 ERN     | REG       | A00000079 | 51300 96100 | 20220924  | 51300   | 961000   | l            | UG72    | 1            |
| A            | Minet in          | 20221014 | 20221010  | USC     | HRL      | 20220930   | N         | 56       | 8 14     |        | 0 DED     | SCRS      | A00000079 | 51900 96100 | 20220924  | 51900   | 961000   | L            | UG72    | 1            |
| ALC: NOT THE | All second second | 20221014 | 20221010  | USC     | HRL      | 20220930   | N         | 56       | 8 14     |        | 0 TAX     | E         | A00000079 | 51900 96100 | 20220924  | 51900   | 961000   | l            | UG72    | 1            |
| 100 C        | <b>Miner</b> (a)  | 20221014 | 20221010  | USC     | HRL      | 20220930   | N         | 56       | 8 14     |        | 0 TAX     | Q         | A00000079 | 51900 96100 | 20220924  | 51900   | 961000   | L            | UG72    | 1            |
| 100 C        | <b>Minache</b>    | 20221014 | 20221010  | USC     | HRL      | 20220930   | N         | 56       | 8 14     |        | 0 TAX     | R         | A00000079 | 51900 96100 | 20220924  | 51900   | 961000   | l            | UG72    | 1            |
| 100 C        | States in         | 20221014 | 20221010  | USC     | HRL      | 20220930   | N         | 56       | 8 14     |        | 0 TAX     | U         | A00000079 | 51900 96100 | 20220924  | 51900   | 961000   | l            | UG72    | 1            |

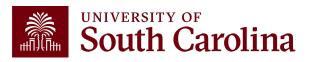

# Empl. Rcd – Employee Record

| NAME                 | USCID  | FISCAL PERIOD :<br>JOURNAL | JOB  | HCM<br>DEPT | GROUP | PAY<br>PERIOD | CHECK      | CHK DATE   | СОМВО       | CHARTFIELD             | LBR<br>\$ | LBR<br>% |
|----------------------|--------|----------------------------|------|-------------|-------|---------------|------------|------------|-------------|------------------------|-----------|----------|
| Alternative states   | -      | 2223-4 : PAY0151157        | UG72 | 961000      | HRL   | 10/15/2022    | 8001096000 | 10/14/2022 | A0000007938 | SM000-964400-A0001-101 | 225.00    | 11.38%   |
| Witness (Invested A) | 100000 | 2223-4 : PAY0151157        | CB65 | 961000      | C12   | 10/15/2022    | 8001092339 | 10/14/2022 | A0000003842 | SM000-964464-A0001-506 | 1,752.37  | 88.62%   |
| TOTAL                |        |                            |      |             |       |               |            |            |             |                        | 1,977.37  |          |

### Leaving the EMPL.RCD field empty:

- Leaving the EMPL record field blank in the search criteria will return pay information for records 0 and 1.
- The **EMPL ID** is not visible on the HCM Distribution results screen but both records can be seen in the data uploaded to CSV.

| E                                       | F                                                                                                    | G        | Н         | I       | J        | К          | L         | М        | N        | 0      | Р         | Q         | R         | S           | т         | U       | v        | w          | x       | Y           |
|-----------------------------------------|----------------------------------------------------------------------------------------------------|----------|-----------|---------|----------|------------|-----------|----------|----------|--------|-----------|-----------|-----------|-------------|-----------|---------|----------|------------|---------|-------------|
| USCID                                   | NAME                                                                                                    | CHECK_DT | UPDATE_DT | COMPANY | PAYGROUP | PAY_END_D1 | OFF_CYCLE | PAGE_NUM | LINE_NUM | SEPCHK | DIST_TYPE | DIST_CODE | COMBO     | BUDGET_DA   | EARNS_END | ACCOUNT | HCM_DEPT | POSITION_N | JOBCODE | EMPL_RCD LI |
|                                         | Sector and                                                                                                    | 20221014 | 20221010  | USC     | HRL      | 20220930   | N         | 568      | 14       |        | 0 ERN     | REG       | A00000079 | 51300 96100 | 20220924  | 51300   | 961000   |            | UG72    | 1           |
| -                                       | Address and                                                                                                    | 20221014 | 20221010  | USC     | HRL      | 20220930   | N         | 568      | 14       |        | 0 DED     | SCRS      | A00000079 | 51900 96100 | 20220924  | 51900   | 961000   |            | UG72    | 1           |
|                                         | All second second                                                                                                    | 20221014 | 20221010  | USC     | HRL      | 20220930   | N         | 568      | 14       |        | 0 TAX     | E         | A00000079 | 51900 96100 | 20220924  | 51900   | 961000   |            | UG72    | 1           |
|                                         | Sector and                                                                                                    | 20221014 | 20221010  | USC     | HRL      | 20220930   | N         | 568      | 14       |        | 0 TAX     | Q         | A00000079 | 51900 96100 | 20220924  | 51900   | 961000   |            | UG72    | 1           |
| -                                       | Address and                                                                                                    | 20221014 | 20221010  | USC     | HRL      | 20220930   | N         | 568      | 14       |        | 0 TAX     | R         | A00000079 | 51900 96100 | 20220924  | 51900   | 961000   |            | UG72    | 1           |
|                                         | All second second                                                                                                    | 20221014 | 20221010  | USC     | HRL      | 20220930   | N         | 568      | 14       |        | 0 TAX     | U         | A00000079 | 51900 96100 | 20220924  | 51900   | 961000   |            | UG72    | 1           |
|                                         | No. of Concession, Name                                                                                                    | 20221014 | 20221010  | USC     | C12      | 20221015   | N         | 509      | 7        |        | 0 ERN     | ALV       | A00000038 | 51200 96100 | 20221015  | 51200   | 961000   | 81622      | CB65    | 0           |
| -                                       | Address and                                                                                                    | 20221014 | 20221010  | USC     | C12      | 20221015   | N         | 509      | 7        |        | 0 ERN     | REG       | A00000038 | 51200 96100 | 20221015  | 51200   | 961000   | 81622      | CB65    | 0           |
| land the second second                  | Alternative states                                                                                                    | 20221014 | 20221010  | USC     | C12      | 20221015   | N         | 509      | 7        |        | 0 ERN     | SAP       | A00000038 | 51200 96100 | 20221015  | 51200   | 961000   | 81622      | CB65    | 0           |
|                                         | No. of Concession, Name                                                                                                    | 20221014 | 20221010  | USC     | C12      | 20221015   | N         | 509      | 7        |        | 0 ERN     | SCK       | A00000038 | 51200 96100 | 20220924  | 51200   | 961000   | 81622      | CB65    | 0           |
| and the second second                   | Address in the                                                                                                    | 20221014 | 20221010  | USC     | C12      | 20221015   | N         | 509      | 7        |        | 0 DED     | BASLIF    | A00000038 | 51900 96100 | 20221015  | 51900   | 961000   | 81622      | CB65    | 0           |
| land a second second                    | States in the                                                                                                    | 20221014 | 20221010  | USC     | C12      | 20221015   | N         | 509      | 7        |        | 0 DED     | BASLTD    | A00000038 | 51900 96100 | 20221015  | 51900   | 961000   | 81622      | CB65    | 0           |
|                                         | No. of Concession, Name                                                                                                    | 20221014 | 20221010  | USC     | C12      | 20221015   | N         | 509      | 7        |        | 0 DED     | DENTAL    | A00000038 | 51900 96100 | 20221015  | 51900   | 961000   | 81622      | CB65    | 0           |
| and the second second                   | Alterative sectors.                                                                                                    | 20221014 | 20221010  | USC     | C12      | 20221015   | N         | 509      | 7        |        | 0 DED     | HEALTH    | A00000038 | 51900 96100 | 20221015  | 51900   | 961000   | 81622      | CB65    | 0           |
| been set of                             | States in the                                                                                                    | 20221014 | 20221010  | USC     | C12      | 20221015   | N         | 509      | 7        |        | 0 DED     | SCRS      | A00000038 | 51900 96100 | 20221015  | 51900   | 961000   | 81622      | CB65    | 0           |
| -                                       | No. of Concession, Name                                                                                                    | 20221014 | 20221010  | USC     | C12      | 20221015   | N         | 509      | 7        |        | 0 TAX     | E         | A00000038 | 51900 96100 | 20221015  | 51900   | 961000   | 81622      | CB65    | 0           |
| and the second second                   | Alterative.                                                                                                    | 20221014 | 20221010  | USC     | C12      | 20221015   | N         | 509      | 7        |        | 0 TAX     | Q         | A00000038 | 51900 96100 | 20221015  | 51900   | 961000   | 81622      | CB65    | 0           |
| land a second                           | States in the                                                                                                    | 20221014 | 20221010  | USC     | C12      | 20221015   | N         | 509      | 7        |        | 0 TAX     | R         | A00000038 | 51900 96100 | 20221015  | 51900   | 961000   | 81622      | CB65    | 0           |
| (1) (1) (1) (1) (1) (1) (1) (1) (1) (1) | (Annual International International Internat | 20221014 | 20221010  | USC     | C12      | 20221015   | N         | 509      | 7        |        | 0 TAX     | U         | A00000038 | 51900 96100 | 20221015  | 51900   | 961000   | 81622      | CB65    | 0           |

# HCM Home Dept vs. Charged to Dept

| South Carolina | HUB - HCM DISTRIBU | TION - HCM DISTRIBUTIO | ON SEARCH             |                |                  | Sign out        |                       |
|----------------|--------------------|------------------------|-----------------------|----------------|------------------|-----------------|-----------------------|
|                | USCID              | Supervisor USCID       | Pay Group             | Combo          | Project BU       | From Pay Period | Num of Records        |
|                |                    |                        |                       |                |                  | 10/15/2022 🗸    | 10000                 |
|                | Name               | Empl.Rcd               | Pay End Date (m/d/y)  | Operating Unit | Project          | To Pay Period   | Order By              |
|                |                    |                        | to                    |                |                  | 10/15/2022 🗸    | Chartfield,Name ✓     |
|                | Job                | Empl.Class             | Earn End Date (m/d/y) | Department     | PI               | Fiscal Month    |                       |
|                |                    |                        | to                    | 700%           |                  |                 | □ Sub-Total           |
|                | HCM Dept.          | Full/Part              | Dist.Status           | Fund           | Business Manager | Fiscal Year     | ✓ Detail              |
|                |                    | All                    | ✓ ALL ✓               |                | (BM)             | ALL 🗸           | □ Sum.Adjustments     |
|                | Journal.           | Reg/Temp               | Dist.Type             | Class          |                  | Pay Run ID      | Output                |
|                |                    | All                    | ✓ ALL ✓               |                | CFDA             |                 |                       |
|                | Check              | Std.Hours              | Dist.Class            | Account        |                  |                 | Fringe-Summary[Hori ~ |
|                |                    |                        | ALL 🗸                 |                | Contract         |                 |                       |
|                | Check Date (m/d/y) | HCM BU [Campus]        | Dist.Code             |                |                  |                 |                       |
|                | to                 | All                    | ▼                     |                | Sponsor          |                 |                       |
|                |                    |                        |                       |                |                  |                 |                       |
|                |                    |                        |                       |                | Costshare        |                 |                       |
|                |                    |                        |                       |                |                  |                 |                       |
|                |                    |                        |                       |                | _                |                 |                       |
|                |                    |                        | Submit Cle            | ar CSV RET     | RO               |                 |                       |
|                |                    |                        |                       |                |                  |                 |                       |

When using HCM Distribution it is very important to understand the difference between HCM Home Department and the charge to department:

- **HCM Home Department:** the home department the employee is assigned to.
- Charged to Department: the department the employee is getting paid from.

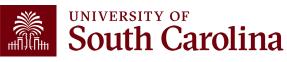

# HCM Dept vs. Charged to Dept

| NAME                                                                                                    | USCID   | FISCAL PERIOD :<br>JOURNAL | JOB  | HCM<br>DEPT | GROUP | PAY<br>PERIOD | CHECK      | CHK DATE   | СОМВО        | CHARTFIELD             | LBR<br>\$ | LBR<br>% |
|----------------------------------------------------------------------------------------------------|---------|----------------------------|------|-------------|-------|---------------|------------|------------|--------------|------------------------|-----------|----------|
| Status, Aria Sanatain                                                                                                    | -       | 2223-4 : PAY0151157        | SGRH | 100500      | T12   | 10/15/2022    | 8001100293 | 10/14/2022 | A00000017085 | CL008-700000-BR100-802 | 712.44    | 100.00%  |
| No. of Concession, Name                                                                                                    | 10000   | 2223-4 : PAY0151157        | UP03 | 700000      | C12   | 10/15/2022    | 8001092569 | 10/14/2022 | A0000004743  | CL008-700000-BR100-802 | 6,048.58  | 93.57%   |
| Indian Indiana                                                                                                    | 1000000 | 2223-4 : PAY0151157        | SUEA | 100802      | HRL   | 10/15/2022    | 8001092783 | 10/14/2022 | A00000017085 | CL008-700000-BR100-802 | 564.00    | 100.00%  |
| Republication (141)                                                                                                    | 10000   | 2223-4 : PAY0151157        | AH10 | 700000      | C12   | 10/15/2022    | 8001091928 | 10/14/2022 | A0000000629  | CL008-700000-BR100-802 | 1,740.79  | 100.00%  |
| 1 March 1990 Billion                                                                                                    | 10000   | 2223-4 : PAY0151157        | KC50 | 700004      | C12   | 10/15/2022    | 8001091938 | 10/14/2022 | A0000000629  | CL008-700000-BR100-802 | 2,089.47  | 100.00%  |
| The Basel Box                                                                                                    | 1000000 | 2223-4 : PAY0151157        | AG15 | 700000      | P12   | 10/15/2022    | 8001099671 | 10/14/2022 | A0000000629  | CL008-700000-BR100-802 | 2,274.58  | 100.00%  |
| Section 144                                                                                                    | -       | 2223-4 : PAY0151157        | AH35 | 700000      | C12   | 10/15/2022    | 8001091930 | 10/14/2022 | A0000000629  | CL008-700000-BR100-802 | 1,781.04  | 100.00%  |
| TRACK P                                                                                                    |         | 2223-4 : PAY0151157        | AH40 | 700000      | C12   | 10/15/2022    | 8001092624 | 10/14/2022 | A0000000629  | CL008-700000-BR100-802 | 2,963.38  | 87.70%   |
| The local and the local and th |         | 2223-4 : PAY0151157        | UG70 | 120400      | C12   | 10/15/2022    | 8001092624 | 10/14/2022 | A0000000629  | CL008-700000-BR100-802 |           | 0.00%    |
| Carport Sectors                                                                                                    | 10000   | 2223-4 : PAY0151157        | SGRH | 700000      | T12   | 10/15/2022    | 8001102808 | 10/14/2022 | A0000017085  | CL008-700000-BR100-802 | 694.44    | 50.11%   |
| time to be set of the set of the  | 100000  | 2223-4 : PAY0151157        | AH10 | 700000      | C12   | 10/15/2022    | 8001091931 | 10/14/2022 | A0000000629  | CL008-700000-BR100-802 | 1,896.13  | 100.00%  |
| Testine, testine the film                                                                                                    | 100000  | 2223-4 : PAY0151157        | AD22 | 700000      | P12   | 10/15/2022    | 8001099673 | 10/14/2022 | A0000000629  | CL008-700000-BR100-802 | 2,060.00  | 100.00%  |
| indivingini -                                                                                                    | -       | 2223-4 : PAY0151157        | AD22 | 700000      | C12   | 10/15/2022    | 8001091932 | 10/14/2022 | A0000000629  | CL008-700000-BR100-802 | 2,360.42  | 100.00%  |
| Name and Address of Basing                                                                                                    |         | 2223-4 : PAY0151157        | AK06 | 460000      | C12   | 10/15/2022    | 8001092749 | 10/14/2022 | A0000004743  | CL008-700000-BR100-802 | 272.73    | 3.14%    |
| Introdynamic Res.                                                                                                    | 1000    | 2223-4 : PAY0151157        | UG70 | 152300      | C12   | 10/15/2022    | 8001092749 | 10/14/2022 | A0000004743  | CL008-700000-BR100-802 |           | 0.00%    |

Notice the highlighted employees are getting paid from department 700000 but their HCM department is different.

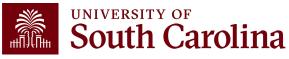

Comparison of To/From Pay Period Dates to Fiscal Month/Fiscal Year

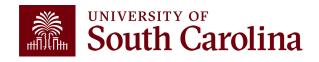

# **Search Criteria - Dates**

| South Carolina | HUB - HCM DISTRIBUT | ION - HCM DISTRIBUTION | SEARCH                |                |                          |                 | G Sign out            |
|----------------|---------------------|------------------------|-----------------------|----------------|--------------------------|-----------------|-----------------------|
|                | USCID               | Supervisor USCID       | Pay Group             | Combo          | Project BU               | From Pay Period | Num of Records        |
|                |                     |                        |                       |                |                          | ALL V           | 10000                 |
|                | Name                | Empl.Rcd               | Pay End Date (m/d/y)  | Operating Unit | Project                  | To Pay Period   | Order By              |
|                |                     |                        | to                    |                |                          | ALL 🗸           | Chartfield,Name V     |
|                | Job                 | Empl.Class             | Earn End Date (m/d/y) | Department     | PI                       | Fiscal Month    |                       |
|                |                     |                        | to                    |                |                          | ALL 🗸           | <br>□ Sub-Total       |
|                | HCM Dept.           | Full/Part              | Dist.Status           | Fund           | Business Manager<br>(BM) |                 | ☑ Detail              |
|                |                     | All V                  | ALL V                 |                |                          | ALL V           | Sum.Adjustments       |
|                | Journal.            | Reg/Temp               | Dist.Type             | Class          | CFDA                     | Pay Run ID      | Output                |
|                |                     | All V                  | ALL V                 | _              |                          |                 | Fringe-Summary[Hori V |
|                | Check               | Std.Hours              | Dist.Class            | Account        | Contract                 |                 |                       |
|                |                     |                        | ALL ~                 |                |                          |                 |                       |
|                | Check Date (m/d/y)  | HCM BU [Campus]        | Dist.Code             |                | Sponsor                  |                 |                       |
|                | to                  | All V                  |                       |                |                          |                 |                       |
|                |                     | -                      |                       |                | Costshare                |                 |                       |
|                |                     |                        |                       |                |                          |                 |                       |
|                |                     |                        |                       |                |                          |                 |                       |
|                |                     |                        | Submit                | ar CSV RETI    | RO                       |                 |                       |

- Check Date: This is the check issue date
- Pay End Date: The end date associated with the pay period for back-office use
- Earn End Date: The maximum timesheet date the pay was earned
- **Pay Period:** The mid-month and end-month payroll
- From/To Pay Period: The 15<sup>th</sup> and last day of each month
- **Fiscal Month:** Follows the GL Fiscal year, July is the 1<sup>st</sup> month in the GL fiscal year
- **Fiscal Year:** July 1<sup>st</sup> through June 30<sup>th</sup>, it is recommended to select ALL for To/From
- Pay Period and Fiscal Month when asking for full fiscal year.

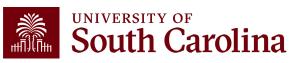

# Search Criteria/Dates – From/To Pay Period

**From/To Pay Period:** The 15<sup>th</sup> and last day of each month

• In this example, we wanted to know the total salary paid from USCSP 10008781 for pay periods from 6/15/22 to 6/30/22.

| NAME            | USCID    | FISCAL PERIOD :<br>JOURNAL | JOB  | HCM<br>DEPT | GROUP | PAY<br>PERIOD | CHECK      | CHK DATE   | СОМВО        | CHARTFIELD                       | LBR<br>\$ | LBR<br>% | TAX     | RETIRE | LIFE   | LTD    | HEALTH  | DENTAL | FRNG<br>\$ | FRNG<br>% | тот<br>\$ |
|-----------------|----------|----------------------------|------|-------------|-------|---------------|------------|------------|--------------|----------------------------------|-----------|----------|---------|--------|--------|--------|---------|--------|------------|-----------|-----------|
| Statistics.     | 10100100 | 2122-12 : PAY0143618       | UK63 | 155401      | IHR   | 06/15/2022    | 8001007234 | 06/15/2022 | A0000026760  | CL040-155400-F1000-202-10008781- | 759.42    | 25.01%   | 62.26   |        | 0.05   | 0.40   | 50.36   | 1.70   | 114.77     | 15.11%    | 874.19    |
| Sectories .     | -        | 2122-12 : RPAYB02105       | UK63 | 155401      | IHR   | 06/15/2022    | RPAYB02105 | 06/21/2022 | A0000026760  | CL040-155400-F1000-202-10008781- | (759.42)  | -25.01%  | (62.26) |        | (0.05) | (0.40) | (50.36) | (1.70) | (114.77)   | 15.11%    | (874.19)  |
| and states      | -        | 2122-12 : PAY0144779       | UK63 | 155401      | IHR   | 06/30/2022    | 8001017046 | 06/30/2022 | A0000026760  | CL040-155400-F1000-202-10008781- | 759.43    | 25.01%   | 62.24   |        | 0.04   | 0.40   | 50.37   | 1.69   | 114.74     | 15.11%    | 874.17    |
| Salari Sections | 101108   | 2122-12 : PAY0143618       | SURA | 155401      | HRL   | 06/15/2022    | 8001005144 | 06/15/2022 | A00000018533 | CL040-155400-F1000-202-10008781- | 415.20    | 100.00%  | 2.28    |        |        |        |         |        | 2.28       | 0.55%     | 417.48    |
| States Springer | -        | 2122-12 : RPAYB02105       | SURA | 155401      | HRL   | 06/15/2022    | RPAYB02105 | 06/21/2022 | A0000018533  | CL040-155400-F1000-202-10008781- | (415.20)  | -100.00% | (2.28)  |        |        |        |         |        | (2.28)     | 0.55%     | (417.48)  |
| TOTAL           |          |                            |      |             |       |               |            |            |              |                                  | 759.43    |          | 62.24   |        | 0.04   | 0.40   | 50.37   | 1.69   | 114.74     | 15.11%    | 874.17    |

**Notice:** Retro Payroll corrections show as pink lines and the check date becomes the day the correction posted.

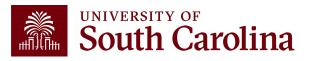

# Search Criteria/Dates – Fiscal Month and Year

| USCID              | Supervisor USCID | Pay Group             | Combo          | Project BU       | From Pay Period | Num of Records        |
|--------------------|------------------|-----------------------|----------------|------------------|-----------------|-----------------------|
|                    |                  |                       |                |                  | ALL ~           |                       |
| Name               | Empl.Rcd         | Pay End Date (m/d/y)  | Operating Unit | Project          | To Pay Period   | Order By              |
|                    |                  | to                    |                | 10008781         | ALL 🗸           | Chartfield,Name V     |
| Job                | Empl.Class       | Earn End Date (m/d/y) | Department     | PI               | Fiscal Month    | □ Total               |
|                    |                  | to                    |                |                  | JUNE 🗸          | ☐ Sub-Total           |
| HCM Dept.          | Full/Part        | Dist.Status           | Fund           | Business Manager | Fiscal Year     | ✓ Detail              |
|                    | All              | V ALL V               | •              | (BM)             | 2021-2022 ~     | -                     |
| Journal.           | Reg/Temp         | Dist.Type             | Class          |                  | Pay Run ID      | Sum.Adjustments       |
|                    | All              | V ALL V               | /              | CFDA             |                 | Output                |
| Check              | Std.Hours        | Dist.Class            | Account        |                  |                 | Fringe-Summary[Hori ~ |
|                    |                  | ALL                   |                | Contract         |                 |                       |
| Check Date (m/d/y) | HCM BU [Campus]  | Dist.Code             |                |                  |                 |                       |
| to                 | All              | ~                     |                | Sponsor          | _               |                       |
|                    |                  |                       |                |                  |                 |                       |
|                    |                  |                       |                | Costshare        |                 |                       |
|                    |                  |                       |                |                  |                 |                       |
|                    |                  |                       |                |                  |                 |                       |

- Fiscal Month: Follows the GL Fiscal year, July is the 1<sup>st</sup> month in the GL fiscal year.
- Fiscal Year: July 1<sup>st</sup> through June 30<sup>th</sup>
- Using Fiscal Month and Fiscal Year in the search criteria will help pick up retro funding pay changes.

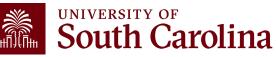

# Search Criteria/Dates – Fiscal month and Year

| NAME                                  | USCID | FISCAL PERIOD :<br>JOURNAL | JOB  | HCM<br>DEPT | GROUP | PAY<br>PERIOD | CHECK      | CHK DATE   | СОМВО        | CHARTFIELD                       | LBR<br>\$  | LBR<br>% | TAX      | RETIRE | LIFE   | LTD    | HEALTH   | DENTAL | FRNG<br>\$ | FRNG<br>% | тот<br>\$  |
|---------------------------------------|-------|----------------------------|------|-------------|-------|---------------|------------|------------|--------------|----------------------------------|------------|----------|----------|--------|--------|--------|----------|--------|------------|-----------|------------|
| inclusive.                            | -     | 2122-12 : RPAYB02105       | UK63 | 155401      | IHR   | 05/31/2022    | RPAYB02105 | 06/21/2022 | 400000026760 | CL040-155400-F1000-202-10008781- | (2,968.64) | -107.56% | (243.35) |        | (0.16) | (1.61) | (201.45) | (6.73) | (453.30)   | 15.27%    | (3,421.94) |
| the state of                          | -     | 2122-12 : PAY0143618       | UK63 | 155401      | IHR   | 06/15/2022    | 8001007234 | 06/15/2022 | A0000026760  | CL040-155400-F1000-202-10008781- | 759.42     | 25.01%   | 62.26    |        | 0.05   | 0.40   | 50.36    | 1.70   | 114.77     | 15.11%    | 874.19     |
| 10.000 C                              | -     | 2122-12 : RPAYB02105       | UK63 | 155401      | IHR   | 06/15/2022    | RPAYB02105 | 06/21/2022 | A0000026760  | CL040-155400-F1000-202-10008781- | (759.42)   | -25.01%  | (62.26)  |        | (0.05) | (0.40) | (50.36)  | (1.70) | (114.77)   | 15.11%    | (874.19)   |
| in the second                         | -     | 2122-12 : PAY0144779       | UK63 | 155401      | IHR   | 06/30/2022    | 8001017046 | 06/30/2022 | A0000026760  | CL040-155400-F1000-202-10008781- | 759.43     | 25.01%   | 62.24    |        | 0.04   | 0.40   | 50.37    | 1.69   | 114.74     | 15.11%    | 874.17     |
| And in case of the local diversity of | -     | 2122-12 : RPAYB02105       | SURA | 155401      | HRL   | 05/31/2022    | RPAYB02105 | 06/21/2022 | A00000018533 | CL040-155400-F1000-202-10008781- | (1,267.20) | -290.91% | (6.97)   |        |        |        |          |        | (6.97)     | 0.55%     | (1,274.17) |
| And the second second                 | -     | 2122-12 : PAY0143618       | SURA | 155401      | HRL   | 06/15/2022    | 8001005144 | 06/15/2022 | A00000018533 | CL040-155400-F1000-202-10008781- | 415.20     | 100.00%  | 2.28     |        |        |        |          |        | 2.28       | 0.55%     | 417.48     |
| And a second second                   | -     | 2122-12 : RPAYB02105       | SURA | 155401      | HRL   | 06/15/2022    | RPAYB02105 | 06/21/2022 | A00000018533 | CL040-155400-F1000-202-10008781- | (415.20)   | -100.00% | (2.28)   |        |        |        |          |        | (2.28)     | 0.55%     | (417.48)   |
| TOTAL                                 |       |                            |      |             |       |               |            |            |              |                                  | (3,476.41) |          | (188.08) |        | (0.12) | (1.21) | (151.08) | (5.04) | (345.53)   | 9.94%     | (3,821.94) |

In this example, we used Fiscal Month and Fiscal Year to ensure to all retro funding changes are returned.

Notice the difference in the totals between the To/From Pay Periods and the Fiscal Month/Fiscal Year search options. The difference is due retro payroll transactions completed in June 2022 for non-June 2022 payrolls.

The Fiscal Month/Year option will match the GL Summary/Grant Dashboard reports since we're looking at a fiscal period rather than specific payrolls as we'll see on the next slide.

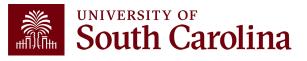

# Search Criteria/Dates – Fiscal Month and Year

| South Carolina | HUB - Finance Intranet - GRANT DASHBOARD |                       | <b>ふ</b> Sign out          |
|----------------|------------------------------------------|-----------------------|----------------------------|
|                | Operating Unit                           | Project               | Class                      |
|                |                                          | 10008781              |                            |
|                | Department                               | Project Status        | Fiscal Period              |
|                |                                          | Active ~              | GL 2122 012-June V         |
|                | Fund                                     | Pl                    | Display Account Chartfield |
|                | Contract                                 | Business Manager (BM) | Output                     |
|                | Contract                                 |                       | Detail ~                   |
|                |                                          | Sponsor               |                            |
|                |                                          | Submit Clear CSV      | Os                         |

 Looking at the USCSP 10008781 in the Grant
 Dashboard for Fiscal Period June GL 2122 012 June ties back to the data returned in HCM Distribution when searching by Fiscal Month June and Fiscal Year 2122.

| Category               | Budget     | Current<br>Month<br>Activity | Life to Date<br>Expenses | Balance     | Encumbrances | Available<br>Balance | Cost<br>Share<br>Budget | Cost<br>Share<br>Actual | Balance |
|------------------------|------------|------------------------------|--------------------------|-------------|--------------|----------------------|-------------------------|-------------------------|---------|
| SALARIES               | 274,134.00 | (3,476.41)                   | 295,162.85               | (21,028.85) |              | (21,028.85)          |                         |                         |         |
| FRINGE BENEFITS        | 54,571.00  | (345.53)                     | 57,018.26                | (2,447.26)  |              | (2,447.26)           |                         |                         |         |
| CONTRACTUAL SERVICES   | 161,695.00 |                              | 106,799.91               | 54,895.09   |              | 54,895.09            |                         |                         |         |
| TRAVEL                 | 6,700.00   |                              | 6,666.89                 | 33.11       |              | 33.11                |                         |                         |         |
| SUPPLIES               | 70,893.00  |                              | 89,820.25                | (18,927.25) |              | (18,927.25)          |                         |                         |         |
| FIXED CHARGES          | 19,040.00  |                              | 17,795.00                | 1,245.00    |              | 1,245.00             |                         |                         |         |
| DIRECT EXPENSE         | 587,033.00 | (3,821.94)                   | 573,263.16               | 13,769.84   |              | 13,769.84            |                         |                         |         |
| INDIRECT COST RECOVERY | 212,967.00 | (1,777.24)                   | 221,277.41               | (8,310.41)  |              | (8,310.41)           |                         |                         |         |
| INDIRECT EXPENSE       | 212,967.00 | (1,777.24)                   | 221,277.41               | (8,310.41)  |              | (8,310.41)           |                         |                         |         |
| TOTAL EXPENSE          | 800,000.00 | (5,599.18)                   | 794,540.57               | 5,459.43    |              | 5,459.43             |                         |                         |         |

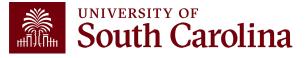

# Dist. Code

| South Carolina           | HUB - HCM DISTRIBU | ITION - HCM DISTRIBUTION | SEARCH                    |                |                          |                 | ℃ Sign              | out         |          |
|--------------------------|--------------------|--------------------------|---------------------------|----------------|--------------------------|-----------------|---------------------|-------------|----------|
|                          | USCID              | Supervisor USCID         | Pay Group                 | Combo          | Project BU               | From Pay Period | Num of Records      |             |          |
|                          |                    |                          |                           |                |                          | 06/30/2022 ~    | 10000               |             |          |
|                          | Name               | Empl.Rcd                 | Pay End Date (m/d/y)      | Operating Unit | Project                  | To Pay Period   | Order By            |             |          |
|                          |                    |                          | to                        | BF000          |                          | 09/30/2022 🗸    | Chartfield,Name     | -           |          |
|                          | Job                | Empl.Class               | Earn End Date (m/d/y)     | Department     | PI                       | Fiscal Month    | Total               |             |          |
|                          |                    |                          | to                        |                |                          | ALL 🗸           | ☐ Sub-Total         |             |          |
|                          | HCM Dept.          | Full/Part                | Dist.Status               | Fund           | Business Manager<br>(BM) | Fiscal Year     | 🗸 Detail            |             |          |
|                          |                    | All ~                    | ALL ~                     |                |                          | ALL ~           | Sum.Adjustments     |             |          |
|                          | Journal.           | Reg/Temp                 | Dist.Type                 | Class          | CFDA                     | Pay Run ID      | Output              |             |          |
|                          | Check              | All ~                    | ALL ~<br>Dist.Class       | Account        |                          |                 | Fringe-Summary[Hori | ~           |          |
|                          | Check              | Sta.nours                |                           | Account        | Contract                 |                 |                     |             |          |
|                          | Check Date (m/d/y) | HCM BU [Campus]          | Dist.Code                 |                |                          |                 |                     |             |          |
|                          | to                 | All                      | BON                       |                | Sponsor                  |                 |                     |             |          |
|                          |                    |                          | Code Name                 | Ture           |                          |                 |                     |             |          |
|                          |                    |                          |                           | Туре           | Costshare                |                 |                     |             |          |
|                          |                    |                          | BNS Bonus Student Treaty  | ERN            |                          |                 |                     |             |          |
|                          |                    |                          | BNT Bonus Teaching Treat  | ty ERN         |                          |                 |                     |             |          |
|                          |                    |                          | BON Bonus                 |                | TRO                      |                 |                     |             |          |
|                          |                    |                          | CNB Critical Need Bonus   | ERN            |                          |                 |                     |             |          |
| Records Found: 0         |                    |                          |                           |                |                          |                 |                     |             |          |
| NAME USCID FISCAL PERIOD | : JOB HCM          | GROUP PAY CHI            | RBU Referral Bonus Upstat | . D            | LBR LBR TA               | X RETIRE LIFI   | E LTD HEALTH        | DENTAL FRNG | FRNG TOT |
|                          | JOURNAL DEPT       | PERIOD                   | SBI State Approved Bonus  | s_Intl ERN     | \$ %                     |                 |                     | \$          | % \$     |
| :                        |                    |                          | SBS State Approved Bonus  | s_Intl Stu ERN | 0.00%                    |                 |                     |             | 0.00%    |
|                          |                    |                          | STB State Approved Bonus  | s ERN          |                          |                 |                     |             |          |
|                          |                    |                          |                           |                |                          |                 |                     |             |          |

**Dist. Code**: You can enter specific earning (ERN) codes to pull just those amounts recorded using those codes by operating unit for specified time period.

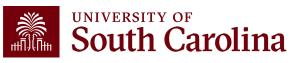

# Dist. Code – Data Review

| NAME                                                                                                    | USCID                                                                                                    | FISCAL PERIOD :<br>JOURNAL | JOB  | HCM<br>DEPT | GROUP | PAY<br>PERIOD | CHECK      | CHK DATE   | СОМВО        | CHARTFIELD             | LBR<br>\$ | LBR<br>% |
|----------------------------------------------------------------------------------------------------|----------------------------------------------------------------------------------------------------|----------------------------|------|-------------|-------|---------------|------------|------------|--------------|------------------------|-----------|----------|
| false (hit haspin                                                                                                    | (Concession)                                                                                                    | 2223-2 : PAY0147561        | UH14 | 925020      | P12   | 08/15/2022    | 8001047704 | 08/15/2022 | A00000012579 | BF000-921020-D0205-502 | 500.00    | 17.94%   |
| Address (and one franksiss                                                                                                    | PROFESSION.                                                                                                    | 2223-1 : PAY0146625        | UH14 | 925020      | C12   | 07/31/2022    | 8001033309 | 07/29/2022 | A00000012579 | BF000-921020-D0205-502 | 250.00    | 15.66%   |
| Portuge .                                                                                                    |                                                                                                    | 2223-1 : PAY0146625        | UH14 | 925020      | C12   | 07/31/2022    | 8001033307 | 07/29/2022 | A00000012580 | BF000-921020-D0210-502 | 250.00    | 11.02%   |
| AND ADDRESS OF T                                                                                                    | 1000000                                                                                                    | 2122-12 : PAY0144779       | UH14 | 925020      | C12   | 06/30/2022    | 8001013547 | 06/30/2022 | A00000012583 | BF000-921020-D0235-502 | 500.00    | 4.09%    |
| Sector And Contractor                                                                                                    | ACCR.                                                                                                    | 2223-1 : PAY0146625        | UH14 | 925020      | C12   | 07/31/2022    | 8001033310 | 07/29/2022 | A00000012583 | BF000-921020-D0235-502 | 750.00    | 26.35%   |
| hits date i                                                                                                    | <b>LOCALE</b>                                                                                                    | 2122-12 : PAY0144779       | UH14 | 925020      | C12   | 06/30/2022    | 8001013547 | 06/30/2022 | A00000012585 | BF000-921020-D0245-502 | 500.00    | 4.09%    |
| Section Section 44                                                                                                    | arrowse.                                                                                                    | 2223-1 : PAY0146625        | UH14 | 925020      | C12   | 07/31/2022    | 8001033310 | 07/29/2022 | A00000012585 | BF000-921020-D0245-502 | 750.00    | 26.35%   |
| Contractory Party States                                                                                                    | -                                                                                                    | 2223-2 : PAY0147561        | UH14 | 925020      | P12   | 08/15/2022    | 8001047703 | 08/15/2022 | A00000012586 | BF000-921020-D0250-502 | 1,000.00  | 25.72%   |
| The property of                                                                                                    | 100000                                                                                                    | 2223-2 : PAY0147561        | UH14 | 925020      | P12   | 08/15/2022    | 8001047705 | 08/15/2022 | A00000012586 | BF000-921020-D0250-502 | 500.00    | 21.86%   |
| Construction Section Construction                                                                                                    | 1000000                                                                                                    | 2223-2 : PAY0147561        | UH14 | 925020      | P12   | 08/15/2022    | 8001047703 | 08/15/2022 | A00000012587 | BF000-921020-D0255-502 | 1,000.00  | 25.72%   |
| National International Interna | Summer of the local division of the local division of the local di | 2223-2 : PAY0147561        | UH14 | 925020      | P12   | 08/15/2022    | 8001047705 | 08/15/2022 | A00000012587 | BF000-921020-D0255-502 | 500.00    | 21.86%   |
| TOTAL                                                                                                    |                                                                                                    |                            |      |             |       |               |            |            |              |                        | 6,500.00  |          |

Great tool for determining how much a department/college/Operating Unit is paying for specified earning types over a time period:

- Bonuses (BON)
- Monetary Cash Awards (AWD)
- Temporary Salary Adjustments (TSA)
- Overtime (OVP)
- Earnings Leave Payouts (ALP)

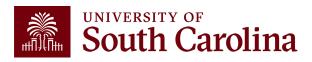

### Normal Pay:

**REG** – Regular Pay

**OVS** – Overtime Straight Time

OVT - Overtime Pay 1.5

**RS1** – Regular Pay Student Treaty (regular pay for international students)

**RTI** – International Teaching Regular (regular pay for international teachers)

**RTM** – Retro Pay Manual (used exclusively by the Payroll Department, when retro pay is manually calculated and paid outside of the delivered retroactive processing)

### Leave:

ALV – Annual Leave Taken
ALP – Annual Leave Payout
LMP – Leave Without Pay
HOL – Holiday Pay
PLV – Paid Leave
SAB – Sabbatical
SCK – Sick Leave

### **Compensation Time:**

**CTP** – Compensation Time Paid **HCP** – Holiday Compensation Pay

### Additional Pay:

### Non-Base Salary Adjustments:

- ASA Administrative Salary Adjustment
- GEO Market Geographic Differential
- **GSA** Grant Salary Adjustment
- **SAP** Special Assignment Pay
- **TSA** Temporary Salary Adjustment

### **Other Supplemental Pays:**

ATC – Athletic Contract Pay CHR – Chair Professorship VAR – Variable Pay

### **Other Additional Pay Codes:**

- AWD Monetary Cash Award BON – Bonus MOV – Moving Expense (Taxable) CAR – Car Allowance Cash
- HOU Housing Allowance Cash
- **REC** Non-Monetary Award

# PeopleSoft Earnings Codes

Full Listing of Earnings Codes can be found in HCM Peoplesoft:

Query Name SC\_PY\_ERN\_CD\_BY\_CAT-Earning codes by category

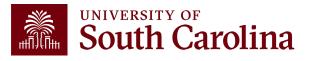

| South Carolina | HUB - HCM DISTRIBU             | ION - HCM DISTRIBUTION                     | SEARCH                                                  |                                                         |                                              |                                                                                  | G Sign out                                                                                                    |
|----------------|--------------------------------|--------------------------------------------|---------------------------------------------------------|---------------------------------------------------------|----------------------------------------------|----------------------------------------------------------------------------------|----------------------------------------------------------------------------------------------------|
|                | USCID<br>Name<br>Job           | Supervisor USCID<br>Empl.Rcd<br>Empl.Class | Pay Group Pay End Date (m/d/y) to Earn End Date (m/d/y) | Combo<br>Operating Unit<br>CL071<br>Department          | Project BU<br>Project<br>PI                  | From Pay Period<br>07/31/2021 ~<br>To Pay Period<br>12/31/2021 ~<br>Fiscal Month | Num of Records          10000         Order By         Chartfield,Name                                                                       |
|                | HCM Dept.<br>Journal.<br>Check | Full/Part All   Reg/Temp All   Std.Hours   | to Dist.Status ALL V Dist.Type ALL V Dist.Class         | 121002       Fund       A0001       Class       Account | Business Manager<br>(BM)<br>CFDA<br>Contract | ALL ~<br>Fiscal Year                                                             | <ul> <li>□ Total</li> <li>☑ Sub-Total</li> <li>☑ Detail</li> <li>□ Sum.Adjustments</li> <li>Output</li> <li>Fringe-Summary[Hori ∨</li> </ul> |
|                | Check Date (m/d/y)             | HCM BU [Campus]                            | ALL V<br>Dist.Code                                      | ar CSV RETF                                             | Sponsor<br>Costshare                         |                                                                                  |                                                                                                    |

You can run reports using a variety of options (one or multiple); including:

- Employee Name
- Operating Unit
- Department

- Fund
- Account
- Project

Costshare

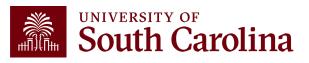

In the following example, we ran all the payroll that posted during 7/1/2021 – 12/31/2021 for CL071 121002 A0001 funds:

| NAME                                                                                                    | USCID                                                                                                    | FISCAL PERIOD :<br>JOURNAL | JOB  | HCM<br>DEPT | GROUP | PAY<br>PERIOD | CHECK      | CHK DATE   | СОМВО        | CHARTFIELD             | LBR<br>\$ | LBR<br>% |
|----------------------------------------------------------------------------------------------------|----------------------------------------------------------------------------------------------------|----------------------------|------|-------------|-------|---------------|------------|------------|--------------|------------------------|-----------|----------|
| Construction and the                                                                                                    | increase in                                                                                                    | 2122-1 : PAY0125017        | AA75 | 121000      | C12   | 07/31/2021    | 8000718713 | 07/30/2021 | A0000002563  | CL071-121002-A0001-456 | 1,613.38  | 100.00%  |
| Antine Terrar Artis                                                                                                    | -                                                                                                    | 2122-2 : PAY0125851        | AA75 | 121000      | C12   | 08/15/2021    | 8000728542 | 08/13/2021 | A0000002563  | CL071-121002-A0001-456 | 1,613.38  | 100.00%  |
| International International                                                                                                    | The second second                                                                                                    | 2122-2 : PAY0126765        | AA75 | 121000      | C12   | 08/31/2021    | 8000739226 | 08/31/2021 | A0000002563  | CL071-121002-A0001-456 | 1,613.38  | 100.00%  |
| and print the second                                                                                                    | Second Second                                                                                                    | 2122-3 : PAY0127576        | AA75 | 121000      | C12   | 09/15/2021    | 8000749604 | 09/15/2021 | A0000002563  | CL071-121002-A0001-456 | 1,613.38  | 100.00%  |
| terra anna anna                                                                                                    | in the second second se | 2122-3 : PAY0128464        | AA75 | 121000      | C12   | 09/30/2021    | 8000763061 | 09/30/2021 | A0000002563  | CL071-121002-A0001-456 | 1,613.38  | 100.00%  |
| Anton Terra Artis                                                                                                    | 10000                                                                                                    | 2122-4 : PAY0129481        | AA75 | 121000      | C12   | 10/15/2021    | 8000777466 | 10/15/2021 | A0000002563  | CL071-121002-A0001-456 | 1,613.38  | 100.00%  |
| Annual Second Annual                                                                                                    | and the second second                                                                                                    | 2122-4 : PAY0130234        | AA75 | 121000      | C12   | 10/31/2021    | 8000791933 | 10/29/2021 | A0000002563  | CL071-121002-A0001-456 | 1,613.38  | 100.00%  |
| here in the second                                                                                                    | Sector 1                                                                                                    | 2122-5 : PAY0131321        | AA75 | 121000      | C12   | 11/15/2021    | 8000806584 | 11/15/2021 | A0000002563  | CL071-121002-A0001-483 | 1,613.38  | 100.00%  |
| And the second second                                                                                                    | Concerning of the                                                                                                    | 2122-5 : PAY0131839        | AA75 | 121000      | C12   | 11/30/2021    | 8000821517 | 11/30/2021 | A0000002563  | CL071-121002-A0001-456 | 1,613.38  | 100.00%  |
| Annual Series                                                                                                    | increase a                                                                                                    | 2122-6 : PAY0132730        | AA75 | 121000      | C12   | 12/15/2021    | 8000836362 | 12/15/2021 | A0000002563  | CL071-121002-A0001-456 | 1,613.38  | 100.00%  |
| And and Annual Annual Annual                                                                                                    | and the second second                                                                                                    | 2122-6 : PAY0133257        | AA75 | 121000      | C12   | 12/31/2021    | 8000851159 | 12/23/2021 | A0000002563  | CL071-121002-A0001-456 | 3,113.38  | 100.00%  |
| data (Terraritatio                                                                                                    |                                                                                                    |                            |      |             |       |               |            |            |              |                        | 19,247.18 |          |
| And Address of the Owner, where the                                                                                                    | Transmission in the                                                                                                    | 2122-1 : PAY0125017        | SUEA | 121000      | HRL   | 07/31/2021    | 8000722496 | 07/30/2021 | A00000019019 | CL071-121002-A0001-456 | 658.45    | 100.00%  |
| APRIL ADD MINIST                                                                                                    | in the second second                                                                                                    | 2122-2 : PAY0125851        | SUEA | 121000      | HRL   | 08/15/2021    | 8000732239 | 08/13/2021 | A00000019019 | CL071-121002-A0001-456 | 391.56    | 100.00%  |
| Antis dist lines                                                                                                    | -                                                                                                    | 2122-2 : PAY0126765        | SUEA | 121000      | HRL   | 08/31/2021    | 8000742906 | 08/31/2021 | A00000019019 | CL071-121002-A0001-456 | 457.19    | 100.00%  |
| Million Street Voters                                                                                                    | 10000                                                                                                    | 2122-3 : PAY0127576        | AA25 | 121000      | HRL   | 09/15/2021    | 8000753283 | 09/15/2021 | A0000027246  | CL071-121002-A0001-456 | 600.00    | 100.00%  |
| And a state of the state of the | Contraction of the                                                                                                    | 2122-3 : PAY0128464        | AA25 | 121000      | HRL   | 09/30/2021    | 8000766816 | 09/30/2021 | A00000027246 | CL071-121002-A0001-456 | 600.00    | 100.00%  |
| APRIL AND MADE                                                                                                    | in the second second                                                                                                    | 2122-4 : PAY0129481        | AA25 | 121000      | HRL   | 10/15/2021    | 8000781167 | 10/15/2021 | A0000027246  | CL071-121002-A0001-456 | 600.00    | 100.00%  |
| farms disc times                                                                                                    |                                                                                                    | 2122-4 : PAY0130234        | AA25 | 121000      | HRL   | 10/31/2021    | 8000795667 | 10/29/2021 | A0000027246  | CL071-121002-A0001-456 | 588.00    | 100.00%  |
| Miles Street Street                                                                                                    | 10000                                                                                                    | 2122-5 : PAY0131321        | AA25 | 121000      | HRL   | 11/15/2021    | 8000810251 | 11/15/2021 | A0000027246  | CL071-121002-A0001-456 | 900.00    | 100.00%  |
| Anna Anna Anna                                                                                                    | Sectors.                                                                                                    | 2122-5 : PAY0131839        | AA25 | 121000      | HRL   | 11/30/2021    | 8000825188 | 11/30/2021 | A0000027246  | CL071-121002-A0001-456 | 600.00    | 100.00%  |
| COLUMN TWO IS NOT                                                                                                    | instantin i                                                                                                    | 2122-6 : PAY0132730        | AA25 | 121000      | HRL   | 12/15/2021    | 8000839963 | 12/15/2021 | A00000027246 | CL071-121002-A0001-456 | 570.00    | 100.00%  |
| Arrest March Street,                                                                                                    | internation of                                                                                                    | 2122-6 : PAY0133257        | AA25 | 121000      | HRL   | 12/31/2021    | 8000854778 | 12/23/2021 | A0000027246  | CL071-121002-A0001-456 | 600.00    | 100.00%  |
| Interaction in such                                                                                                    |                                                                                                    |                            |      |             |       |               |            |            |              |                        | 6,565.20  |          |

| UNIVERSITY OF South Carolina | HUB 🗕 HCM DISTRIBU | TION - HCM DISTRIBUTION | I SEARCH              |                     |                  |                           | Sign out                                          |
|------------------------------|--------------------|-------------------------|-----------------------|---------------------|------------------|---------------------------|---------------------------------------------------|
|                              | USCID              | Supervisor USCID        | Pay Group             | Combo               | Project BU       | From Pay Period           | Num of Records                                    |
|                              | Name               | Empl.Rcd                | Pay End Date (m/d/y)  | Operating Unit      | Project          | To Pay Period             | Order By                                          |
|                              | Job                | Empl.Class              | Earn End Date (m/d/y) | CL025<br>Department | PI               | Fiscal Month              | └ Total                                           |
|                              | HCM Dept.          | Full/Part               | to<br>Dist.Status     | Fund                | Business Manager | FEBRUARY ↓<br>Fiscal Year | <ul> <li>✓ Sub-Total</li> <li>✓ Detail</li> </ul> |
|                              | Journal.           | ✓ Reg/Temp              | ∽ ⊃                   | Class               | (BM)             | 2021-2022 V<br>Pay Run ID | Sum.Adjustments                                   |
|                              | Check              | Std.Hours               | ↓ ✓ Dist.Class        | Account             | CFDA             |                           | Output ~                                          |
|                              | Check Date (m/d/y) | HCM BU [Campus]         | ↓ ✓ Dist.Code         | Contra              | Contract         |                           |                                                   |
|                              | to                 | · · · · ·               |                       |                     | Sponsor          |                           |                                                   |
|                              |                    |                         |                       |                     | Costshare        | ]                         |                                                   |
|                              |                    |                         |                       |                     |                  |                           |                                                   |
|                              |                    |                         | Submit Clea           | ar CSV RET          | RO               |                           |                                                   |

You can run reports using a variety of options (one or multiple); for a specified time-period (pay periods), Month, or Fiscal Year.

In this example: **CL025**, account **51200** (Classified Employees) for the Fiscal month of **February** and Fiscal Year **2122**.

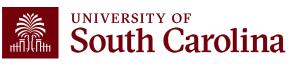

In the following example, we ran all the payroll that posted during the month of **February** for **CL025**, Account code **51200** across **all departments** and **funds**.

| NAME                                                                                                    | USCID                 | FISCAL PERIOD :<br>JOURNAL | JOB  | HCM<br>DEPT | GROUP | PAY<br>PERIOD | CHECK      | CHK DATE   | СОМВО       | CHARTFIELD             | LBR<br>\$  |
|----------------------------------------------------------------------------------------------------|-----------------------|----------------------------|------|-------------|-------|---------------|------------|------------|-------------|------------------------|------------|
| COLUMN STREET, STREET, | -                     | 2122-8 : PAY0135804        | UD13 | 100400      | C12   | 02/15/2022    | 8000890167 | 02/15/2022 | A0000000759 | CL025-100400-A0001-503 | 5,087.92   |
|                                                                                                    | and the second second | 2122-8 : PAY0136631        | UD13 | 100400      | C12   | 02/28/2022    | 8000904118 | 02/28/2022 | A0000000759 | CL025-100400-A0001-503 | 5,087.92   |
|                                                                                                    |                       |                            |      |             |       |               |            |            |             |                        | 10,175.84  |
|                                                                                                    | Course of             | 2122-8 : PAY0135804        | CB80 | 100400      | C12   | 02/15/2022    | 8000890168 | 02/15/2022 | A0000000759 | CL025-100400-A0001-503 | 2,888.04   |
| in the second second                                                                                                    | 10000                 | 2122-8 : PAY0136631        | CB80 | 100400      | C12   | 02/28/2022    | 8000904119 | 02/28/2022 | A0000000759 | CL025-100400-A0001-503 | 2,888.04   |
| Instantia Instan                                                                                                    |                       |                            |      |             |       |               |            |            |             |                        | 5,776.08   |
| and the second second                                                                                                    |                       | 2122-8 : PAY0135804        | AH10 | 100400      | C12   | 02/15/2022    | 8000890170 | 02/15/2022 | A0000000759 | CL025-100400-A0001-503 | 790.85     |
| and a second                                                                                                    |                       | 2122-8 : PAY0136631        | AH10 | 100400      | C12   | 02/28/2022    | 8000904121 | 02/28/2022 | A0000000759 | CL025-100400-A0001-503 | 790.85     |
| International State                                                                                                    |                       |                            |      |             |       |               |            |            |             |                        | 1,581.70   |
| Contraction (Contraction)                                                                                                    | -                     | 2122-8 : PAY0135804        | BC20 | 100400      | P12   | 02/15/2022    | 8000898666 | 02/15/2022 | A0000000759 | CL025-100400-A0001-503 | 1,883.46   |
| CONTRACTOR OF STREET, STREET, STREET, STREET, STREET, STREET, STREET, STREET, STREET, STREET, STREET, STREET, S                                                                                                    | -                     | 2122-8 : PAY0136631        | BC20 | 100400      | P12   | 02/28/2022    | 8000912908 | 02/28/2022 | A0000000759 | CL025-100400-A0001-503 | 1,883.46   |
| and state and                                                                                                    |                       |                            |      |             |       |               |            |            |             |                        | 3,766.92   |
| international states                                                                                                    | 100000                | 2122-8 : PAY0135804        | AA75 | 120100      | P12   | 02/15/2022    | 8000898820 | 02/15/2022 | A0000000761 | CL025-120100-A0001-101 | 1,500.42   |
| international states                                                                                                    | 1000                  | 2122-8 : PAY0136631        | AA75 | 120100      | P12   | 02/28/2022    | 8000913063 | 02/28/2022 | A0000000761 | CL025-120100-A0001-101 | 1,500.42   |
| Internet Street and                                                                                                    |                       |                            |      |             |       |               |            |            |             |                        | 3,000.84   |
| Information State                                                                                                    | -                     | 2122-8 : PAY0135804        | CB70 | 120100      | P12   | 02/15/2022    | 8000898821 | 02/15/2022 | A0000000761 | CL025-120100-A0001-101 | 1,964.58   |
| Mark Internation                                                                                                    |                       | 2122-8 : PAY0136631        | CB70 | 120100      | P12   | 02/28/2022    | 8000913064 | 02/28/2022 | A0000000761 | CL025-120100-A0001-101 | 1,964.58   |
| Manual States                                                                                                    |                       |                            |      |             |       |               |            |            |             |                        | 3,929.16   |
| TOTAL                                                                                                    |                       |                            |      |             |       |               |            |            |             |                        | 142,295.45 |

**Note:** A recent **enhancement** now allows you to view the related fringes even when pulling data by a specific account code. Previously, related fringes would be excluded because all fringes are booked to account **51900**.

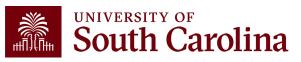

| USCID              | Supervisor USCID | Pay Group             | Combo                                                                                                    | Project BU       | From Pay Period | Num of Records  |
|--------------------|------------------|-----------------------|----------------------------------------------------------------------------------------------------|------------------|-----------------|-----------------|
|                    |                  |                       |                                                                                                    | USCSP            | 09/15/2022 🗸    |                 |
| Name               | Empl.Rcd         | Pay End Date (m/d/y)  | Operating Unit                                                                                                    | Project          | To Pay Period   | Order By        |
|                    |                  | to                    | CL034                                                                                                    |                  | 09/30/2022 🗸    | ~               |
| Job                | Empl.Class       | Earn End Date (m/d/y) | Department                                                                                                    | PI               | Fiscal Month    | Total           |
|                    |                  | to                    | 115000                                                                                                    |                  | ALL V           | ☐ Sub-Total     |
| HCM Dept.          | Full/Part        | Dist.Status           | Fund                                                                                                    | Business Manager | Fiscal Year     | ✓ Detail        |
|                    |                  | ✓                     | <ul> <li>Image: A set of the set of the</li></ul> | (BM)             | ~               | -               |
| Journal.           | Reg/Temp         | Dist.Type             | Class                                                                                                    |                  | Pay Run ID      | Sum.Adjustments |
|                    |                  | ✓                     | •                                                                                                    | CFDA             |                 | Output          |
| Check              | Std.Hours        | Dist.Class            | Account                                                                                                    |                  |                 | ~               |
|                    |                  |                       | •                                                                                                    | Contract         |                 |                 |
| Check Date (m/d/y) | HCM BU [Campus]  | Dist.Code             |                                                                                                    |                  |                 |                 |
| to                 |                  | ~                     |                                                                                                    | Sponsor          |                 |                 |
|                    |                  |                       |                                                                                                    |                  |                 |                 |
|                    |                  |                       |                                                                                                    | Costshare        |                 |                 |
|                    |                  |                       |                                                                                                    |                  |                 |                 |

Use HCM Distribution to see payroll data for all USCSP (Sponsored Projects) by Operating Unit, Department, and From/To Pay Periods.

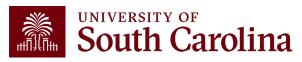

In the following example, we ran all the payroll that posted **9/15/2022** for USCSP (Sponsored Projects) from **CL034** department 115000:

| NAME                | USCID         | FISCAL PERIOD :<br>JOURNAL | JOB  | HCM<br>DEPT | GROUP | PAY<br>PERIOD | CHECK      | CHK DATE   | СОМВО       | CRAKIFIELD                       | ſ | LBR<br>\$ |
|---------------------|---------------|----------------------------|------|-------------|-------|---------------|------------|------------|-------------|----------------------------------|---|-----------|
| Arrented Souther    | -             | 2223-3 : PAY0149437        | SGRA | 115020      | 112   | 09/15/2022    | 8001067973 | 09/15/2022 | A0000086983 | CL034-115000-G1000-301-10012110- |   | 786.19    |
| Arrayment Statement | (CONCERCIPLE) | 2223-3 : PAY0150315        | SGRA | 115020      | 112   | 09/30/2022    | 8001082251 | 09/30/2022 | A0000086983 | CL034-115000-G1000-301-10012110- |   | 786.19    |
| Angeputeries        | 1-01-00       | 2223-3 : PAY0150315        | SGRA | 115020      | 112   | 09/30/2022    | 8001082252 | 09/30/2022 | A0000086983 | CL034-115000-G1000-301-10012110- |   | 714.72    |
| Reptendings         | -             | 2223-3 : PAY0149437        | SGRA | 115020      | 112   | 09/15/2022    | 8001067974 | 09/15/2022 | A0000086983 | CL034-115000-G1000-301-10012110- |   | 786.19    |
| Balance Balance     | -             | 2223-3 : PAY0150315        | SGRA | 115020      | 112   | 09/30/2022    | 8001082253 | 09/30/2022 | A0000086983 | CL034-115000-G1000-301-10012110- |   | 786.19    |
| Warder, Inco        | -             | 2223-3 : PAY0149437        | SGRA | 115020      | T12   | 09/15/2022    | 8001071387 | 09/15/2022 | A0000086983 | CL034-115000-G1000-301-10012110- |   | 786.19    |
| Warder, Inco        | -             | 2223-3 : PAY0150315        | SGRA | 115020      | T12   | 09/30/2022    | 8001085783 | 09/30/2022 | A0000086983 | CL034-115000-G1000-301-10012110- |   | 786.19    |
| TOTAL               |               |                            |      |             |       |               |            |            |             |                                  | 5 | 5,431.86  |

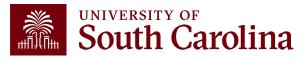

| UNIVERSITY OF South Carolina | HUB 🗸 HCM DISTRIBU       | TION - HCM DISTRIBUT   | ION SEARCH                                          |                                       |                     | <b>公</b> Sign out                                                    |
|------------------------------|--------------------------|------------------------|-----------------------------------------------------|---------------------------------------|---------------------|----------------------------------------------------------------------|
|                              |                          | Supervisor USCID       | Pay Group                                           | Combo                                 | Project BU<br>USCIP | From Pay Period     Num of Records       09/15/2022                  |
|                              | Name<br>Job              | Empl.Rcd<br>Empl.Class | Pay End Date (m/d/y)<br>to<br>Earn End Date (m/d/y) | Operating Unit<br>CL034<br>Department | Project<br>Pl       | To Pay Period     Order By       09/15/2022     ~       Fiscal Month |
|                              | HCM Dept.                | Full/Part              | Dist.Status                                         | 115000<br>Fund                        | Business Manager    | ALL     Sub-Total       Fiscal Year     Detail                       |
|                              | Journal.                 | Reg/Temp               | ✓ Dist.Type                                         | Class                                 | (BM)<br>CFDA        | Year       Year       Year       Year       Year       Output        |
|                              | Check                    | Std.Hours              | Dist.Class                                          | Account                               | Contract            |                                                                      |
|                              | Check Date (m/d/y)<br>to | HCM BU [Campus]        | Dist.Code                                           | <b>~</b> ]                            | Sponsor             |                                                                      |
|                              |                          |                        |                                                     |                                       | Costshare           |                                                                      |
|                              |                          |                        | Outwit 0                                            |                                       |                     |                                                                      |
|                              |                          |                        | Submit                                              | lear CSV RE                           | TRO                 |                                                                      |

Use HCM Distribution to see payroll data for all USCIP (Internal Projects) by Operating Unit, Department, and From/To Pay Periods.

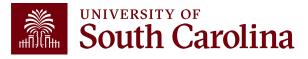

## **Other Search Features**

In the following example, we ran all the payroll that posted **9/15/2022 USCIP** (Internal Projects) from **CL034 for department 115000**:

| NAME                                                                                                    | USCID     | FISCAL PERIOD :<br>JOURNAL | JOB  | HCM<br>DEPT | GROUP | PAY<br>PERIOD | CHECK      | CHK DATE   | СОМВО       | CHARTFIELD                       | ſ | LBR<br>\$ |
|----------------------------------------------------------------------------------------------------|-----------|----------------------------|------|-------------|-------|---------------|------------|------------|-------------|----------------------------------|---|-----------|
| Received Strengt                                                                                                    |           | 2223-3 : PAY0149437        | BC30 | 115000      | C12   | 09/15/2022    | 8001061677 | 09/15/2022 | A0000000953 | CL034-115000-EN700-202-80000075- |   | 2,853.63  |
| Results Research                                                                                                    |           | 2223-3 : PAY0150315        | BC30 | 115000      | C12   | 09/30/2022    | 8001075331 | 09/30/2022 | A0000000953 | CL034-115000-EN700-202-80000075- |   | 2,853.63  |
| State Associate                                                                                                    | -         | 2223-3 : PAY0149437        | UN11 | 115800      | C12   | 09/15/2022    | 8001061772 | 09/15/2022 | A0000005067 | CL034-115000-EN700-202-80000075- | I | 515.37    |
| and Assessed to                                                                                                    | 1010-0003 | 2223-3 : PAY0150315        | UN11 | 115800      | C12   | 09/30/2022    | 8001075427 | 09/30/2022 | A0000005067 | CL034-115000-EN700-202-80000075- | L | 515.37    |
| And and Address of                                                                                                    | -         | 2223-3 : PAY0149437        | AK03 | 115000      | C12   | 09/15/2022    | 8001061681 | 09/15/2022 | A0000000953 | CL034-115000-EN700-202-80000075- | I | 1,040.66  |
| Carbon Area In                                                                                                    | -         | 2223-3 : PAY0150315        | AK03 | 115000      | C12   | 09/30/2022    | 8001075336 | 09/30/2022 | A0000000953 | CL034-115000-EN700-202-80000075- | I | 1,040.66  |
| decision of the local sectors of the local sectors | 1010100   | 2223-3 : PAY0149437        | UG83 | 115035      | C12   | 09/15/2022    | 8001064550 | 09/15/2022 | A0000005067 | CL034-115000-EN700-202-80000075- |   | 2,266.96  |
| faction (factory)                                                                                                    | 1010100   | 2223-3 : PAY0150315        | UG83 | 115035      | C12   | 09/30/2022    | 8001078226 | 09/30/2022 | A0000005067 | CL034-115000-EN700-202-80000075- |   | 2,266.96  |
| Resident Ser                                                                                                    | 100000    | 2223-3 : PAY0149437        | AG40 | 115000      | C12   | 09/15/2022    | 8001064672 | 09/15/2022 | A0000000953 | CL034-115000-EN700-202-80000075- |   | 2,859.73  |
| TOTAL                                                                                                    |           |                            |      |             |       |               |            |            |             |                                  | 1 | 6,212.97  |

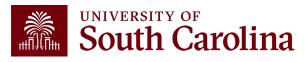

### Costshare

| USCID              | Supervisor USCID | Pay Group             | Combo          | Project BU                       | From Pay Period Num of Records |
|--------------------|------------------|-----------------------|----------------|----------------------------------|--------------------------------|
|                    |                  |                       |                |                                  | 07/15/2023 🗸 10000             |
| Name               | Empl.Rcd         | Pay End Date (m/d/y)  | Operating Unit | Project                          | To Pay Period Order By         |
|                    |                  | to                    |                |                                  | 12/31/2023 V Chartfield,Name   |
| Job                | Empl.Class       | Earn End Date (m/d/y) | Department     | PI                               | Fiscal Month                   |
|                    |                  | to                    |                |                                  | ALL Sub-Total                  |
| HCM Dept.          | Full/Part        | Dist. Status          | Fund           | Business Manager<br>(BM)         | Fiscal Year                    |
|                    | All 🗸            | ALL V                 |                | (DW)                             | ALL Sum.Adjustments            |
| Journal.           | Reg/Temp         | Dist.Type             | Class          | CEDA                             | Pay Run ID Output              |
|                    | All 🗸            | ALL 🗸                 |                | CFDA                             |                                |
| Check              | Std.Hours        | Dist.Class            | Account        |                                  | Fringe-Summary[Hori            |
|                    |                  | ALL 🗸                 |                | Contract                         | 7                              |
| Check Date (m/d/y) | HCM BU [Campus]  | Dist.Code             |                |                                  |                                |
| to                 | All 🗸            | •                     |                | Sponsor                          | ~                              |
|                    |                  |                       |                |                                  | <b></b>                        |
|                    |                  |                       |                | Costshare                        |                                |
|                    |                  |                       |                | 10011379                         |                                |
|                    |                  | Dist.Code             |                | Sponsor<br>Costshare<br>10011379 |                                |

Use HCM Distribution to see payroll data used as Costshare on a sponsored award.

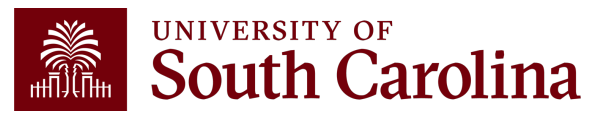

## Costshare

In the following example, we ran all the payroll that posted as **costshare** on project **10011379** from **07/15/2023 – 12/31/2023:** 

| NAME          | USCID | FISCAL PERIOD :<br>JOURNAL | JOB  | HCM<br>DEPT | GROUP | PAY<br>PERIOD | CHECK      | CHK DATE   | СОМВО       | CHARTFIELD                     | LBR<br>\$ | LBR<br>% | TAX      | RETIRE    | LIFE | LTD  | HEALTH   | DENTAL | FRNG<br>\$ | FRNG<br>% | тот<br>\$ |
|---------------|-------|----------------------------|------|-------------|-------|---------------|------------|------------|-------------|--------------------------------|-----------|----------|----------|-----------|------|------|----------|--------|------------|-----------|-----------|
| ingini -      | -     | 2324-2 : PAY0171058        | UG76 | 155401      | C09   | 08/31/2023    | 8001370903 | 08/31/2023 | C0000006057 | CL040-155001-A0001-10110011379 | 2,819.24  | 30.00%   | 224.02   | 702.25    | 0.08 | 0.65 | 192.97   | 2.70   | 1,122.87   | 39.82%    | 3,941.91  |
| in spinster i | -     | 2324-3 : PAY0171914        | UG76 | 155401      | C09   | 09/15/2023    | 8001381533 | 09/15/2023 | C0000006057 | CL040-155001-A0001-10110011379 | 2,819.24  | 30.00%   | 224.02   | 702.27    | 0.09 | 0.64 | 192.98   | 2.70   | 1,122.68   | 39.82%    | 3,941.92  |
| ingini -      | -     | 2324-3 : PAY0172674        | UG76 | 155401      | C09   | 09/30/2023    | 8001395367 | 09/29/2023 | C0000006057 | CL040-155001-A0001-10110011379 | 2,819.26  | 30.00%   | 72.84    | 702.28    | 0.08 | 0.64 | 192.98   | 2.71   | 971.51     | 34.48%    | 3,790.77  |
| tanginin 👘    | 1000  | 2324-4 : PAY0173660        | UG76 | 155401      | C09   | 10/15/2023    | 8001410076 | 10/13/2023 | C0000006057 | CL040-155001-A0001-10110011379 | 2,819.26  | 30.00%   | 53.21    | 702.28    | 0.08 | 0.64 | 192.98   | 2.71   | 951.88     | 33.76%    | 3,771.14  |
| tanginin 👘    | 1000  | 2324-4 : PAY0174659        | UG76 | 155401      | C09   | 10/31/2023    | 8001425085 | 10/31/2023 | C0000006057 | CL040-155001-A0001-10110011379 | 6,578.24  | 38.93%   | 125.32   | 1,638.65  | 0.09 | 0.83 | 250.42   | 3.50   | 2,018.81   | 30.69%    | 8,597.05  |
| tradition (   |       | 2324-5 : PAY0175524        | UG76 | 155401      | C09   | 11/15/2023    | 8001440462 | 11/15/2023 | C0000006057 | CL040-155001-A0001-10110011379 | 6,578.24  | 70.00%   | 124.12   | 1,638.64  | 0.18 | 1.51 | 450.28   | 6.28   | 2,221.01   | 33.76%    | 8,799.25  |
| ang sa        | ***** | 2324-5 : PAY0176363        | UG76 | 155401      | C09   | 11/30/2023    | 8001455795 | 11/30/2023 | C0000006057 | CL040-155001-A0001-10110011379 | 6,578.25  | 70.00%   | 124.13   | 1,638.65  | 0.18 | 1.51 | 450.28   | 6.29   | 2,221.04   | 33.76%    | 8,799.29  |
| ang sa        | ***** | 2324-6 : PAY0177328        | UG76 | 155401      | C09   | 12/15/2023    | 8001471323 | 12/15/2023 | C0000006057 | CL040-155001-A0001-10110011379 | 6,578.24  | 70.00%   | 124.11   | 1,638.65  | 0.17 | 1.51 | 450.28   | 6.29   | 2,221.01   | 33.76%    | 8,799.25  |
| ang sa        | ***** | 2324-6 : PAY0177687        | UG76 | 155401      | C09   | 12/31/2023    | 8001486757 | 12/21/2023 | C0000006057 | CL040-155001-A0001-10110011379 | 6,578.24  | 70.00%   | 124.12   | 1,638.64  | 0.18 | 1.51 | 450.28   | 6.29   | 2,221.02   | 33.76%    | 8,799.26  |
| TOTAL         |       |                            |      |             |       |               |            |            |             |                                | 44,168.21 |          | 1,195.89 | 11,002.31 | 1.09 | 9.44 | 2,823.43 | 39.47  | 15,071.63  | 34.12%    | 59,239.84 |

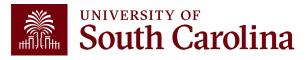

# **Detail Only**

| USCID              | Supervisor USCID | Pay Group             | Combo          | Project BU               | From Pay Period Num of Records                                              |       |
|--------------------|------------------|-----------------------|----------------|--------------------------|-----------------------------------------------------------------------------|-------|
| Name               | Empl.Rcd         | Pay End Date (m/d/y)  | Operating Unit | Project                  | 10/15/2023         ✓         10000           To Pay Period         Order By |       |
| Job                | Empl.Class       | Earn End Date (m/d/y) | Department     | PI                       | 12/31/2023   ✓   Chartfield,Name     Fiscal Month   □                       | ~     |
| HCM Dept.          | Full/Part        | Dist. Status          | Fund           | Business Manager<br>(BM) | ALL Sub-Total                                                               |       |
| Journal.           | Reg/Temp         | Dist.Type             | Class          | CFDA                     | Pay Run ID Output                                                           |       |
| Check              | Std.Hours        | Dist.Class            | Account        | Contract                 | Fringe-Summary[Ho                                                           | ori 🗸 |
| Check Date (m/d/y) | HCM BU [Campus]  | Dist.Code             | ] [            | Sponsor                  |                                                                             |       |
|                    | All              | ~                     |                | Costshare                | ]                                                                           |       |
|                    | ▶                |                       |                |                          |                                                                             |       |

Use HCM Distribution to see payroll data for a given Department over a specific period of time using the default "Detail".

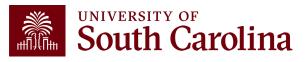

# **Detail Only**

# In the following example, we ran all the payroll that posted **10/15/2023 – 12/31/2023** from **Department 115000**:

| Records Found: 654 |         |                            |      |             |       |               |            |            |             |                        |           |          |        |        |      |      |        |        |            |           |           |
|--------------------|---------|----------------------------|------|-------------|-------|---------------|------------|------------|-------------|------------------------|-----------|----------|--------|--------|------|------|--------|--------|------------|-----------|-----------|
| NAME               | USCID   | FISCAL PERIOD :<br>JOURNAL | JOB  | HCM<br>DEPT | GROUP | PAY<br>PERIOD | CHECK      | CHK DATE   | СОМВО       | CHARTFIELD             | LBR<br>\$ | LBR<br>% | ТАХ    | RETIRE | LIFE | LTD  | HEALTH | DENTAL | FRNG<br>\$ | FRNG<br>% | TOT<br>\$ |
| N market line      |         | 2324-4 : PAY0173660        | UG70 | 115021      | P12   | 10/15/2023    | 8001421694 | 10/13/2023 | A0000005065 | CL034-115000-A0001-101 | 2,493.08  | 85.07%   | 193.76 | 621.02 | 0.19 | 1.61 | 482.44 | 6.74   | 1,305.76   | 52.38%    | 3,798.84  |
| Million Million M  |         | 2324-4 : PAY0174659        | UG70 | 115021      | P12   | 10/31/2023    | 8001437041 | 10/31/2023 | A0000005065 | CL034-115000-A0001-101 | 2,493.08  | 85.07%   | 193.74 | 621.02 | 0.19 | 1.61 | 482.44 | 6.74   | 1,305.74   | 52.37%    | 3,798.82  |
| Million Million M  |         | 2324-5 : PAY0175524        | UG70 | 115021      | P12   | 11/15/2023    | 8001452348 | 11/15/2023 | A0000005065 | CL034-115000-A0001-101 | 2,493.08  | 85.07%   | 193.78 | 621.03 | 0.19 | 1.61 | 482.44 | 6.74   | 1,305.79   | 52.38%    | 3,798.87  |
| M                  | -       | 2324-5 : PAY0176363        | UG70 | 115021      | P12   | 11/30/2023    | 8001467884 | 11/30/2023 | A0000005065 | CL034-115000-A0001-101 | 2,493.08  | 85.07%   | 193.75 | 621.03 | 0.19 | 1.61 | 482.44 | 6.74   | 1,305.76   | 52.38%    | 3,798.84  |
| M                  | -       | 2324-6 : PAY0177328        | UG70 | 115021      | P12   | 12/15/2023    | 8001483321 | 12/15/2023 | A0000005065 | CL034-115000-A0001-101 | 2,493.08  | 42.04%   | 198.25 | 306.88 | 0.10 | 0.79 | 238.40 | 3.33   | 747.75     | 29.99%    | 3,240.83  |
| Manager M          | -       | 2324-6 : PAY0177687        | UG70 | 115021      | P12   | 12/31/2023    | 8001498346 | 12/21/2023 | A0000005065 | CL034-115000-A0001-101 | 2,493.08  | 85.07%   | 193.75 | 621.04 | 0.19 | 1.61 | 482.44 | 6.74   | 1,305.77   | 52.38%    | 3,798.85  |
| D.                 | 10.000  | 2324-4 : PAY0173660        | AH10 | 115014      | P12   | 10/15/2023    | 8001419659 | 10/13/2023 | A0000000951 | CL034-115000-A0001-101 | 2,589.29  | 100.00%  | 201.25 | 644.99 | 0.19 | 1.61 | 231.55 | 6.74   | 1,086.33   | 41.95%    | 3,675.62  |
| D.                 | -       | 2324-4 : PAY0174659        | AH10 | 115014      | P12   | 10/31/2023    | 8001434981 | 10/31/2023 | A0000000951 | CL034-115000-A0001-101 | 2,589.29  | 100.00%  | 201.24 | 644.99 | 0.19 | 1.61 | 231.55 | 6.74   | 1,086.32   | 41.95%    | 3,675.61  |
| D.                 | 101000  | 2324-5 : PAY0175524        | AH10 | 115014      | P12   | 11/15/2023    | 8001450278 | 11/15/2023 | A0000000951 | CL034-115000-A0001-101 | 2,589.29  | 100.00%  | 201.23 | 644.99 | 0.19 | 1.61 | 231.55 | 6.74   | 1,086.31   | 41.95%    | 3,675.60  |
| D.                 | 101000  | 2324-5 : PAY0176363        | AH10 | 115014      | P12   | 11/30/2023    | 8001465747 | 11/30/2023 | A0000000951 | CL034-115000-A0001-101 | 2,589.29  | 100.00%  | 201.24 | 644.99 | 0.19 | 1.61 | 231.55 | 6.74   | 1,086.32   | 41.95%    | 3,675.61  |
| D.                 | 1010030 | 2324-6 : PAY0177328        | AH10 | 115014      | P12   | 12/15/2023    | 8001481202 | 12/15/2023 | A0000000951 | CL034-115000-A0001-101 | 2,726.48  | 47.61%   | 217.21 | 323.37 | 0.08 | 0.76 | 110.24 | 3.21   | 654.87     | 24.02%    | 3,381.35  |
| D.                 | 1010103 | 2324-6 : PAY0177687        | AH10 | 115014      | P12   | 12/31/2023    | 8001496204 | 12/21/2023 | A0000000951 | CL034-115000-A0001-101 | 2,452.10  | 100.00%  | 190.09 | 610.82 | 0.19 | 1.61 | 231.55 | 6.74   | 1,041.00   | 42.45%    | 3,493.10  |
| Jo                 | -       | 2324-4 : PAY0173660        | UG70 | 115021      | C12   | 10/15/2023    | 8001413416 | 10/13/2023 | A0000005065 | CL034-115000-A0001-101 | 2,176.35  | 45.52%   | 172.54 | 542.12 | 0.12 | 0.89 | 128.81 | 3.69   | 845.97     | 38.87%    | 3,022.32  |
| Jo                 | -       | 2324-4 : PAY0174659        | UG70 | 115021      | C12   | 10/31/2023    | 8001428442 | 10/31/2023 | A0000005065 | CL034-115000-A0001-101 | 2,176.36  | 45.52%   | 172.54 | 542.14 | 0.12 | 0.90 | 126.60 | 3.71   | 846.01     | 38.87%    | 3,022.37  |
| Jo                 | -       | 2324-5 : PAY0175524        | UG70 | 115021      | C12   | 11/15/2023    | 8001443787 | 11/15/2023 | A0000005065 | CL034-115000-A0001-101 | 2,176.35  | 45.52%   | 172.50 | 542.12 | 0.11 | 0.89 | 126.62 | 3.70   | 845.94     | 38.87%    | 3,022.29  |

All employees and related pay checks are returned with no sub-totals in between.

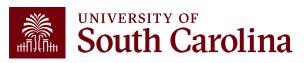

# **Sub-Total Only**

| JSCID             | Supervisor USCID | Pay Group             | Combo          | Project BU       | From Pay Period | Num of Records        |
|-------------------|------------------|-----------------------|----------------|------------------|-----------------|-----------------------|
|                   |                  |                       |                |                  | 10/15/2023 🗸    | 10000                 |
| lame              | Empl.Rcd         | Pay End Date (m/d/y)  | Operating Unit | Project          | To Pay Period   | Order By              |
|                   |                  | to                    |                |                  | 12/31/2023 🗸    | Chartfield,Name 🗸     |
| ob                | Empl.Class       | Earn End Date (m/d/y) | Department     | PI               | Fiscal Month    | ☐ Total               |
|                   |                  | to                    | 115000         |                  | ALL 🗸           | Sub-Total             |
| CM Dept.          | Full/Part        | Dist. Status          | Fund           | Business Manager | Fiscal Year     | Detail                |
|                   | All              | ALL 🗸                 |                | (BM)             | ALL 🗸           | Sum.Adjustments       |
| ournal.           | Reg/Temp         | Dist.Type             | Class          |                  | Pay Run ID      | Output                |
|                   | All              | ALL 🗸                 |                | CFDA             |                 |                       |
| heck              | Std.Hours        | Dist.Class            | Account        |                  | ]               | Fringe-Summary[Hori 🗸 |
|                   |                  | ALL 🗸                 |                | Contract         |                 |                       |
| heck Date (m/d/y) | HCM BU [Campus]  | Dist.Code             |                |                  |                 |                       |
| to                | All              |                       |                | Sponsor          | _               | <u>`</u>              |
|                   |                  |                       |                |                  |                 | <b>N</b>              |
|                   |                  |                       |                | Costshare        | _               | Detail, Sub-Tot       |
|                   |                  |                       |                |                  |                 |                       |
|                   |                  |                       |                |                  | _               |                       |

Use HCM Distribution to see payroll data for a given Department over a specific period of time using the default "**Sub-Total**".

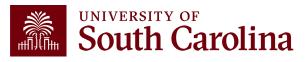

# **Sub-Total Only**

In the following example, we ran all the payroll that posted **10/15/2023 – 12/31/2023** from **Department 115000**:

| Records Found: 654        |                          |     |             |       |               |       |          |       |            |            |          |          |           |      |       |          |        |            |           |            |
|---------------------------|--------------------------|-----|-------------|-------|---------------|-------|----------|-------|------------|------------|----------|----------|-----------|------|-------|----------|--------|------------|-----------|------------|
| NAME USCID F              | ISCAL PERIOD :<br>JOURN/ | JOB | HCM<br>DEPT | GROUP | PAY<br>PERIOD | CHECK | CHK DATE | СОМВО | CHARTFIELD | LBR<br>\$  | LBR<br>% | ТАХ      | RETIRE    | LIFE | LTD   | HEALTH   | DENTAL | FRNG<br>\$ | FRNG<br>% | TOT<br>\$  |
| Marine Margan             |                          |     |             |       |               |       |          |       |            | 14,958.48  |          | 1,167.03 | 3,4 12.02 | 1.05 | 8.84  | 2,650.60 | 37.03  | 7,276.57   | 48.65%    | 22,235.05  |
| D.                        |                          |     |             |       |               |       |          |       |            | 15,535.74  |          | 1,212.28 | 3,514.15  | 1.03 | 8.81  | 1,267.99 | 36.91  | 6,041.15   | 38.89%    | 21,576.89  |
| Jona Jahan Jo             |                          |     |             |       |               |       |          |       |            | 13,058.11  |          | 1,035.90 | 3,043.73  | 0.65 | 5.06  | 713.28   | 20.83  | 4,819.45   | 36.91%    | 17,877.56  |
| No. of Concession, Name   |                          |     |             |       |               |       |          |       |            | 16,413.00  |          | 1,286.32 | 3,732.09  | 1.03 | 8.82  | 1,268.19 | 36.92  | 6,333.37   | 38.59%    | 22,746.37  |
| Parallel                  |                          |     |             |       |               |       |          |       |            | 15,190.44  |          | 290.92   | 3,783.94  | 0.39 | 3.32  | 479.41   | 13.95  | 4,571.93   | 30.10%    | 19,762.37  |
| Brown in the state of the |                          |     |             |       |               |       |          |       |            | 19,142.76  |          | 1,459.21 | 4,379.03  | 1.08 | 8.89  | 2,089.31 | 37.22  | 7,974.72   | 41.66%    | 27,117.48  |
| Q                         |                          |     |             |       |               |       |          |       |            | 3,246.81   |          | 251.85   | 808.78    | 0.11 | 0.87  | 337.78   | 3.72   | 1,403.11   | 43.22%    | 4,649.92   |
| January                   |                          |     |             |       |               |       |          |       |            | 6,556.20   |          | 490.64   | 1,503.27  | 0.38 | 2.94  | 1,122.04 | 12.35  | 3,131.60   | 47.77%    | 9,687.80   |
| Constraint inter          |                          |     |             |       |               |       |          |       |            | 5,280.00   |          | 23.77    |           |      |       |          |        | 23.77      | 0.45%     | 5,303.77   |
| Q                         |                          |     |             |       |               |       |          |       |            | 4,720.00   |          | 21.24    |           |      |       |          |        | 21.24      | 0.45%     | 4,741.24   |
| Jacob Providence          |                          |     |             |       |               |       |          |       |            | 5,280.00   |          | 23.77    |           |      |       |          |        | 23.77      | 0.45%     | 5,303.77   |
| Notes described           |                          |     |             |       |               |       |          |       |            | 4,320.00   |          | 19.45    |           |      |       |          |        | 19.45      | 0.45%     | 4,339.45   |
| Sector and Sector 1999    |                          |     |             |       |               |       |          |       |            | 3,600.00   |          | 16.21    |           |      |       |          |        | 16.21      | 0.45%     | 3,616.21   |
|                           |                          |     |             |       |               |       |          |       |            | 8,428.80   |          | 37.92    |           |      |       |          |        | 37.92      | 0.45%     | 8,466.72   |
| TOTAL                     |                          |     |             |       |               |       |          |       |            | 135,730.34 |          | 7,336.49 | 24,177.01 | 5.68 | 47.55 | 9,928.60 | 198.93 | 41,694.26  | 30.72%    | 177,424.60 |

Detail of pay checks disappears and only a total for each employee is returned.

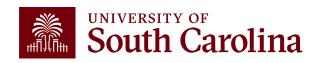

## **Detail & Sub-Total**

| USCID              | Supervisor USCID | Pay Group             | Combo          | Project BU       | From Pay Period | Num of Records      |
|--------------------|------------------|-----------------------|----------------|------------------|-----------------|---------------------|
|                    |                  |                       |                |                  | 10/15/2023 🗸    | 10000               |
| Name               | Empl.Rcd         | Pay End Date (m/d/y)  | Operating Unit | Project          | To Pay Period   | Order By            |
|                    |                  | to                    |                |                  | 12/31/2023 🗸    | Chartfield,Name     |
| Jop                | Empl.Class       | Earn End Date (m/d/y) | Department     | Ы                | FISCAL MONTH    | 」 └── Total         |
|                    |                  | to                    | 115000         |                  | ALL 🗸           | Sub-Total           |
| HCM Dept.          | Full/Part        | Dist. Status          | Fund           | Business Manager | Fiscal Year     |                     |
|                    | All              | ✓ ALL ✓               |                | (BM)             | ALL 🗸           |                     |
| Journal.           | Reg/Temp         | Dist.Type             | Class          |                  | Pay Run ID      | Sum.Adjustments     |
|                    | All              | ✓ ALL ✓               |                | CFDA             | _               | Output              |
| Check              | Std.Hours        | Dist.Class            | Account        |                  |                 | Fringe-Summary[Hori |
|                    |                  | ALL 🗸                 |                | Contract         | _               |                     |
| Check Date (m/d/y) | HCM BU [Campus]  | Dist.Code             |                |                  |                 |                     |
| to                 | All              | •                     |                | Sponsor          | _               |                     |
|                    |                  |                       |                |                  |                 |                     |
|                    |                  |                       |                | Costshare        |                 |                     |
|                    |                  |                       |                |                  |                 |                     |
|                    |                  |                       |                | ι                |                 |                     |

Use HCM Distribution to see payroll data for a given Department over a specific period of time using the default **Detail** and **Sub-Total**.

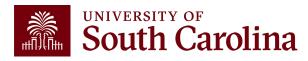

# **Detail & Sub-Total**

# In the following example, we ran all the payroll that posted **10/15/2023 – 12/31/2023** from **Department 115000**:

| Records Found: 654                                                                                                    |                   |                            |        |             |          |               |            |            |             |                        |           |          |          |   |
|----------------------------------------------------------------------------------------------------|-------------------|----------------------------|--------|-------------|----------|---------------|------------|------------|-------------|------------------------|-----------|----------|----------|---|
| NAME                                                                                                    | USCID             | FISCAL PERIOD :<br>JOURNAL | JOB    | HCM<br>DEPT | GROUP    | PAY<br>PERIOD | CHECK      | CHK DATE   | СОМВО       | CHARTFIELD             | LBR<br>\$ | LBR<br>% | ТАХ      | R |
| M                                                                                                    |                   | 2324-4 : PAY0173660        | (0.75) | 115021      | P12      | 10/15/2023    | 8001421694 | 10/13/2023 | A0000005065 | CL034-115000-A0001-101 | 2,493.08  | 85.07%   | 193.76   |   |
| Manager M                                                                                                    | -                 | 2324-4 : PAY0174659        | 1000   | 115021      | P12      | 10/31/2023    | 8001437041 | 10/31/2023 | A0000005065 | CL034-115000-A0001-101 | 2,493.08  | 85.07%   | 193.74   |   |
| Manager M                                                                                                    | -                 | 2324-5 : PAY0175524        | 100    | 115021      | P12      | 11/15/2023    | 8001452348 | 11/15/2023 | A0000005065 | CL034-115000-A0001-101 | 2,493.08  | 85.07%   | 193.78   |   |
| Manager M                                                                                                    | 1000000           | 2324-5 : PAY0176363        | 1000   | 115021      | P12      | 11/30/2023    | 8001467884 | 11/30/2023 | A0000005065 | CL034-115000-A0001-101 | 2,493.08  | 85.07%   | 193.75   |   |
| M                                                                                                    | 1000000           | 2324-6 : PAY0177328        | 1000   | 115021      | P12      | 12/15/2023    | 8001483321 | 12/15/2023 | A0000005065 | CL034-115000-A0001-101 | 2,493.08  | 42.04%   | 198.25   |   |
| Manager M                                                                                                    | 10000000          | 2324-6 : PAY0177687        | 0070   | 115021      | P12      | 12/31/2023    | 8001498346 | 12/21/2023 | A0000005065 | CL034-115000-A0001-101 | 2,493.08  | 85.07%   | 193.75   |   |
| h M                                                                                                    |                   |                            |        |             | <b>.</b> |               |            |            |             |                        | 14,958.48 |          | 1,167.03 |   |
| D.                                                                                                    |                   | 2324-4 : PAY0173660        |        | 115014      | P12      | 10/15/2023    | 8001419659 | 10/13/2023 | A0000000951 | CL034-115000-A0001-101 | 2,589.29  | 100.00%  | 201.25   |   |
| D.                                                                                                    |                   | 2324-4 : PAY0174659        | -      | 115014      | P12      | 10/31/2023    | 8001434981 | 10/31/2023 | A0000000951 | CL034-115000-A0001-101 | 2,589.29  | 100.00%  | 201.24   |   |
| D.                                                                                                    |                   | 2324-5 : PAY0175524        | -      | 115014      | P12      | 11/15/2023    | 8001450278 | 11/15/2023 | A0000000951 | CL034-115000-A0001-101 | 2,589.29  | 100.00%  | 201.23   |   |
| D.                                                                                                    |                   | 2324-5 : PAY0176363        | 1000   | 115014      | P12      | 11/30/2023    | 8001465747 | 11/30/2023 | A0000000951 | CL034-115000-A0001-101 | 2,589.29  | 100.00%  | 201.24   |   |
| D.                                                                                                    |                   | 2324-6 : PAY0177328        | 1000   | 115014      | P12      | 12/15/2023    | 8001481202 | 12/15/2023 | A0000000951 | CL034-115000-A0001-101 | 2,726.48  | 47.61%   | 217.21   |   |
| D.                                                                                                    |                   | 2324-6 : PAY0177687        | 1000   | 115014      | P12      | 12/31/2023    | 8001496204 | 12/21/2023 | A0000000951 | CL034-115000-A0001-101 | 2,452.10  | 100.00%  | 190.09   |   |
| D.                                                                                                    |                   |                            |        |             |          |               |            |            |             |                        | 15,535.74 |          | 1,212.26 |   |
| 10000000000                                                                                                    | a constant        | 2324-4 : PAY0173660        | 100    | 115021      | C12      | 10/15/2023    | 8001413416 | 10/13/2023 | A0000005065 | CL034-115000-A0001-101 | 2,176.35  | 45.52%   | 172.54   |   |
| - (                                                                                                    | and second second | 2324-4 : PAY0174659        | 1000   | 115021      | C12      | 10/31/2023    | 8001428442 | 10/31/2023 | A0000005065 | CL034-115000-A0001-101 | 2,176.36  | 45.52%   | 172.54   |   |
| - (100 million - 100 million                                                                                                    | and second second | 2324-5 : PAY0175524        | 1000   | 115021      | C12      | 11/15/2023    | 8001443787 | 11/15/2023 | A0000005065 | CL034-115000-A0001-101 | 2,176.35  | 45.52%   | 172.50   |   |
| A statement                                                                                                    | 100000            | 2324-5 : PAY0176363        | 1000   | 115021      | C12      | 11/30/2023    | 8001459131 | 11/30/2023 | A0000005065 | CL034-115000-A0001-101 | 2,176.35  | 27.97%   | 174.25   |   |
| A press of the second                                                                                                    | 100000            | 2324-6 : PAY0177328        | 100    | 115021      | C12      | 12/15/2023    | 8001474641 | 12/15/2023 | A0000005065 | CL034-115000-A0001-101 | 2,176.35  | 45.52%   | 172.52   |   |
| A design of the second second s | 100000            | 2324-6 : PAY0177687        | 1000   | 115021      | C12      | 12/31/2023    | 8001487486 | 12/21/2023 | A0000005065 | CL034-115000-A0001-101 | 2,176.35  | 55.72%   | 171.55   |   |
| States Artists at                                                                                                    |                   |                            |        |             |          |               |            |            |             |                        | 13,058.11 |          | 1,035.90 |   |

Detail of pay checks returns with sub-totals for each employee.

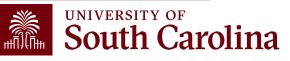

# **Total Only**

| USCID              | Supervisor USCID | Pay Group             | Combo          | Project BU               | From Pay Period               | Num of Records                                |
|--------------------|------------------|-----------------------|----------------|--------------------------|-------------------------------|-----------------------------------------------|
| Name               | Empl.Rcd         | Pay End Date (m/d/y)  | Operating Unit | Project                  | 10/15/2023 V<br>To Pay Period | 10000<br>Order By                             |
| Job                | Empl.Class       | Earn End Date (m/d/y) | Department     | PI                       | 12/31/2023 ▼<br>Fiscal Month  | Chartfield,Name                               |
| HCM Dept.          | Full/Part        | Dist.Status           | Fund           | Business Manager<br>(BM) | Fiscal Year                   | <ul> <li>Sub-Total</li> <li>Detail</li> </ul> |
| Journal.           | Reg/Temp         | Dist.Type             | Class          | CFDA                     | Pay Run ID                    | Sum.Adjustments Output                        |
| Check              | Std.Hours        | Dist.Class            | Account        | Contract                 |                               | Fringe-Summary[Hori 🗸                         |
| Check Date (m/d/y) | HCM BU [Campus]  | Dist.Code             |                |                          |                               |                                               |
| to                 | All              | •                     |                | Sponsor                  |                               |                                               |
|                    |                  |                       |                | Costshare                |                               |                                               |
|                    |                  |                       |                |                          |                               |                                               |

Use HCM Distribution to see payroll data for a given Department over a specific period of time using the default **Total** only.

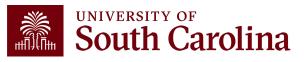

# **Total Only**

In the following example, we ran all the payroll that posted **10/15/2023 – 12/31/2023** from **Department 115000**:

| Records   | Found: 654      |            |         |         |     |             |       |               |       |          |       |            |           |          |          |           |
|-----------|-----------------|------------|---------|---------|-----|-------------|-------|---------------|-------|----------|-------|------------|-----------|----------|----------|-----------|
| NAME      | USCID           | FISCAL PE  | ERIOD : | JOURNAL | JOB | HCM<br>DEPT | GROUP | PAY<br>PERIOD | CHECK | CHK DATE | СОМВО | CHARTFIELD | LBR<br>\$ | LBR<br>% | ТАХ      | RETIRE    |
| CL034-115 | i000-A0001-101- | -          |         |         |     |             |       |               |       |          |       |            | 75,155.7  | ,        | 4,992.43 | 17,485.93 |
| CL034-115 | 000-EN700-202   | -80000075- |         |         |     |             |       |               |       |          |       |            | 28,945.7  | ,        | 2,201.70 | 6,691.08  |
| CL034-115 | 000-G1000-301   | -10013230- |         |         |     |             |       |               |       |          |       |            | 31,628.8  | )        | 142.36   |           |
| TOTAL     |                 |            |         |         |     |             |       |               |       |          |       |            | 135,730.3 | ł        | 7,336.49 | 24,177.01 |

Only total payroll expenses are returned with no employee names or specific paycheck data.

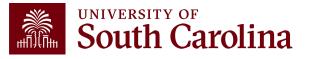

## Sum.Adjustments

| USCID              | Supervisor USCID | Pay Group             | Combo          | Project BU       | From Pay Period Num of Records |
|--------------------|------------------|-----------------------|----------------|------------------|--------------------------------|
| 10.000             |                  |                       |                |                  | 10/15/2023 🗸 10000             |
| Name               | Empl.Rcd         | Pay End Date (m/d/y)  | Operating Unit | Project          | To Pay Period Order By         |
|                    |                  | to                    |                |                  | 12/31/2023 V Chartfield,Name   |
| Job                | Empl.Class       | Earn End Date (m/d/y) | Department     | PI               | Fiscal Month                   |
|                    |                  | to                    |                |                  | ALL V Sub-Total                |
| HCM Dept.          | Full/Part        | Dist.Status           | Fund           | Business Manager | Fiscal Year                    |
|                    | All              | ALL 🗸                 |                | (BM)             | ALL Detail                     |
| Journal.           | Reg/Temp         | Dist.Type             | Class          |                  | Pay Run ID                     |
|                    | All              | ALL 🗸                 |                | CFDA             | Output                         |
| Check              | Std.Hours        | Dist.Class            | Account        |                  | Fringe-Summary[Hori            |
|                    |                  | ALL 🗸                 |                | Contract         |                                |
| Check Date (m/d/y) | HCM BU [Campus]  | Dist.Code             |                |                  |                                |
| to                 | All              | •                     |                | Sponsor          |                                |
|                    |                  |                       |                |                  |                                |
|                    |                  |                       |                | Costshare        |                                |
|                    |                  |                       |                |                  |                                |
|                    |                  |                       |                |                  |                                |

You can also use the Sum.Adjustments feature to simplify the data returned when retro corrections are present.

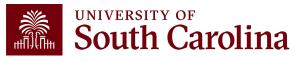

# Sum. Adjustments

In the following example, we can see several retro corrections posted for an employee during the quarter:

Records Found: 175

| NAME                                                                                                    | USCID                 | FISCAL PERIOD :<br>JOURNAL | JOB  | HCM<br>DEPT | GROUP | PAY<br>PERIOD | CHECK      | CHK DATE   | сомво       | CHARTFIELD             | LBR<br>\$  | LBR<br>% | ТАХ      |
|----------------------------------------------------------------------------------------------------|-----------------------|----------------------------|------|-------------|-------|---------------|------------|------------|-------------|------------------------|------------|----------|----------|
| Parameters Manager                                                                                                    | and the second second | 2324-4 : PAY0173660        | CB75 | 157000      | P12   | 10/15/2023    | 8001420036 | 10/13/2023 | A0000002533 | CL070-157100-A0001-101 | 2,458.33   | 100.00%  | 190.08   |
| Name and Address of the Owner of the Owner o | -                     | 2324-7 : RPAYB02861        | CB75 | 157000      | P12   | 10/15/2023    | RPAYB02861 | 01/11/2024 | A0000002533 | CL070-157100-A0001-101 | (2,458.33) | -100.00% | (190.08) |
| National States                                                                                                    | and second second     | 2324-4 : PAY0174659        | CB75 | 157000      | P12   | 10/31/2023    | 8001435356 | 10/31/2023 | A0000002533 | CL070-157100-A0001-101 | 2,458.33   | 100.00%  | 190.09   |
| Report Frankling                                                                                                    | 1000                  | 2324-7 : RPAYB02861        | CB75 | 157000      | P12   | 10/31/2023    | RPAYB02861 | 01/11/2024 | A0000002533 | CL070-157100-A0001-101 | (2,458.33) | -100.00% | (190.09) |
| Distantion Reports                                                                                                    | al sector of          | 2324-5 : PAY0175524        | CB75 | 157100      | P12   | 11/15/2023    | 8001450659 | 11/15/2023 | A0000002533 | CL070-157100-A0001-101 | 2,458.33   | 100.00%  | 190.08   |
| Distantioners Reserve                                                                                                    | 1000                  | 2324-7 : RPAYB02861        | CB75 | 157100      | P12   | 11/15/2023    | RPAYB02861 | 01/11/2024 | A0000002533 | CL070-157100-A0001-101 | (2,458.33) | -100.00% | (190.08) |
| Riskard James Riskard                                                                                                    | 00000                 | 2324-5 : PAY0176363        | CB75 | 157100      | P12   | 11/30/2023    | 8001466130 | 11/30/2023 | A0000002533 | CL070-157100-A0001-101 | 2,458.33   | 100.00%  | 192.58   |
| Relative Statement                                                                                                    | 00000                 | 2324-7 : RPAYB02861        | CB75 | 157100      | P12   | 11/30/2023    | RPAYB02861 | 01/11/2024 | A0000002533 | CL070-157100-A0001-101 | (2,458.33) | -100.00% | (192.58) |
| Risksel (Section Reference                                                                                                    |                       |                            |      |             |       |               |            |            |             |                        |            |          |          |
| Record and a second second                                                                                                    | 810.000               | 2324-7 : RPAYB02861        | CB75 | 157100      | P12   | 11/30/2023    | RPAYB02861 | 01/11/2024 | A0000052452 | CL070-157120-A0001-101 | 9,833.32   | 400.00%  | 762.83   |
| Reduct (Includes                                                                                                    | 10000                 | 2324-6 : PAY0177328        | CB75 | 157100      | P12   | 12/15/2023    | 8001481584 | 12/15/2023 | A0000052452 | CL070-157120-A0001-101 | 2,458.33   | 100.00%  | 192.57   |
| Reduct (Includes                                                                                                    | 10000                 | 2324-8 : PAY0177687        | CB75 | 157100      | P12   | 12/31/2023    | 8001496588 | 12/21/2023 | A0000052452 | CL070-157120-A0001-101 | 2,458.33   | 100.00%  | 192.56   |
| Report, Spinster, Spinster,                                                                                                    |                       |                            |      |             |       |               |            |            |             |                        | 14,749.98  |          | 1,147.96 |
| TOTAL                                                                                                    |                       |                            |      |             |       |               |            |            |             |                        | 14,749.98  |          | 1,147.96 |
|                                                                                                    |                       |                            |      |             |       |               |            |            |             |                        |            |          |          |

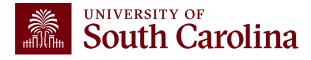

## Sum.Adjustments

| USCID              | Supervisor USCID | Pay Group             | Combo          | Project BU       | From Pay Period | Num of Records        |
|--------------------|------------------|-----------------------|----------------|------------------|-----------------|-----------------------|
| 1000000            |                  |                       |                |                  | 10/15/2023 🗸    | 10000                 |
| Name               | Empl.Rcd         | Pay End Date (m/d/y)  | Operating Unit | Project          | To Pay Period   | Order By              |
|                    |                  | to                    |                |                  | 12/31/2023 🗸    | Chartfield,Name       |
| Jop                | Empl.Class       | Earn End Date (m/d/y) | Department     | PI               | Fiscal Month    | ☐ Total               |
|                    |                  | to                    |                |                  | ALL 🗸           | Sub-Total             |
| HCM Dept.          | Full/Part        | Dist. Status          | Fund           | Business Manager | Fiscal Year     | ✓ Detail              |
|                    | All              | V ALL N               | /              | (BM)             | ALL 🗸           |                       |
| Journal.           | Reg/Temp         | Dist.Type             | Class          |                  | Pay Run ID      | Sum.Adjustments       |
|                    | All              | V ALL V               | /              | CFDA             | _               | Output                |
| Check              | Std.Hours        | Dist.Class            | Account        |                  |                 | Fringe-Summary[Hori 💊 |
|                    |                  | ALL                   |                | Contract         | _               |                       |
| Check Date (m/d/y) | HCM BU [Campus]  | Dist.Code             |                |                  |                 |                       |
| to                 | All              | ✓                     |                | Sponsor          |                 |                       |
|                    |                  |                       |                |                  |                 |                       |
|                    |                  |                       |                | Costshare        |                 |                       |
|                    |                  |                       |                |                  |                 |                       |
|                    |                  |                       |                |                  |                 |                       |

The Sum.Adjustments feature will condense the data to show the **net** effect of the any retro corrections present.

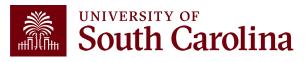

## Sum. Adjustments

In the following example, we can see the net effect of the retro corrections processed for this employee:

| Records Found: 175            |        |                            |      |             |       |               |            |            |             |                        |           |          |          |
|-------------------------------|--------|----------------------------|------|-------------|-------|---------------|------------|------------|-------------|------------------------|-----------|----------|----------|
| NAME                          | USCID  | FISCAL PERIOD :<br>JOURNAL | JOB  | HCM<br>DEPT | GROUP | PAY<br>PERIOD | СНЕСК      | CHK DATE   | СОМВО       | CHARTFIELD             | LBR<br>\$ | LBR<br>% | ТАХ      |
| The second second second      | 1000   | 2324-7 : RPAYB02861        | CB75 | 157000      | P12   | 10/15/2023    | 8001420036 | 01/11/2024 | A0000002533 | CL070-157100-A0001-101 |           | 0.00%    | (0.00)   |
| Telephone Second              | 1000   | 2324-7 : RPAYB02861        | CB75 | 157000      | P12   | 10/31/2023    | 8001435356 | 01/11/2024 | A0000002533 | CL070-157100-A0001-101 |           | 0.00%    | (0.00)   |
| Telephone Second              | 1000   | 2324-7 : RPAYB02861        | CB75 | 157100      | P12   | 11/15/2023    | 8001450659 | 01/11/2024 | A0000002533 | CL070-157100-A0001-101 |           | 0.00%    | 0.00     |
| Industry and America          | 10.000 | 2324-7 : RPAYB02861        | CB75 | 157100      | P12   | 11/30/2023    | 8001466130 | 01/11/2024 | A0000002533 | CL070-157100-A0001-101 |           | 0.00%    | (0.00)   |
| And the second second         |        |                            |      |             | _     |               |            |            |             |                        |           |          | (0.00)   |
| Destand, Jackins Balance      | 10000  | 2324-7 : RPAYB02861        | CB75 | 157000      | P12   | 10/15/2023    | 8001420036 | 01/11/2024 | A0000052452 | CL070-157120-A0001-101 | 2,458.33  | 100.00%  | 190.08   |
| REAL PROPERTY AND INCOME.     | -      | 2324-7 : RPAYB02861        | CB75 | 157000      | P12   | 10/31/2023    | 8001435356 | 01/11/2024 | A0000052452 | CL070-157120-A0001-101 | 2,458.33  | 100.00%  | 190.09   |
| NUMBER OF STREET              | -      | 2324-7 : RPAYB02861        | CB75 | 157100      | P12   | 11/15/2023    | 8001450659 | 01/11/2024 | A0000052452 | CL070-157120-A0001-101 | 2,458.33  | 100.00%  | 190.08   |
| Reading and the second second | 1000   | 2324-7 : RPAYB02861        | CB75 | 157100      | P12   | 11/30/2023    | 8001466130 | 01/11/2024 | A0000052452 | CL070-157120-A0001-101 | 2,458.33  | 100.00%  | 192.58   |
| NUMBER OF STREET              | -      | 2324-6 : PAY0177328        | CB75 | 157100      | P12   | 12/15/2023    | 8001481584 | 12/15/2023 | A0000052452 | CL070-157120-A0001-101 | 2,458.33  | 100.00%  | 192.57   |
| Name and Address              | 100000 | 2324-6 : PAY0177687        | CB75 | 157100      | P12   | 12/31/2023    | 8001496588 | 12/21/2023 | A0000052452 | CL070-157120-A0001-101 | 2,458.33  | 100.00%  | 192.56   |
| Report Contractory            |        |                            |      |             |       |               |            |            |             |                        | 14,749.98 |          | 1,147.96 |
| TOTAL                         |        |                            |      |             |       |               |            |            |             |                        | 14,749.98 |          | 1,147.96 |

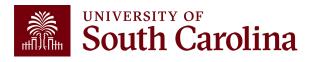

# Ordered By Display Options

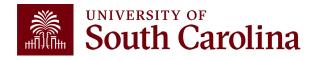

# **Default Display Options**

| USCID              | Supervisor USCID | Pay Group             | Combo          | Project BU       | From Pay Period | Num of Records      |
|--------------------|------------------|-----------------------|----------------|------------------|-----------------|---------------------|
|                    |                  |                       |                | USCIP            | ALL 🗸           | 10000               |
| Name               | Empl.Rcd         | Pay End Date (m/d/y)  | Operating Unit | Project          | To Pay Period   | Order By            |
|                    |                  | to                    | CL044          |                  | ALL 🗸           | Chartfield,Name     |
| Job                | Empl.Class       | Earn End Date (m/d/y) | Department     | PI               | Fiscal Month    | Total               |
|                    |                  | to                    |                |                  | MARCH 🗸         | Sub-Total           |
| HCM Dept.          | Full/Part        | Dist. Status          | Fund           | Business Manager | Fiscal Year     |                     |
|                    | All              | ✓ ALL ✓               |                | (BM)             | 2021-2022 🗸     | Detail              |
| Journal.           | Reg/Temp         | Dist.Type             | Class          |                  | Pay Run ID      | Sum.Adjustments     |
|                    | All              | V ALL V               |                | CFDA             |                 | Output              |
| Check              | Std.Hours        | Dist.Class            | Account        |                  |                 | Fringe-Summary[Hori |
|                    |                  | ALL                   |                | Contract         | _               |                     |
| Check Date (m/d/y) | HCM BU [Campus]  | Dist.Code             |                |                  |                 |                     |
| to                 | All              | ✓                     | 1              | Sponsor          |                 |                     |
|                    |                  |                       |                |                  |                 |                     |
|                    |                  |                       |                | Costshare        |                 |                     |
|                    |                  |                       |                |                  |                 |                     |
|                    |                  |                       | •              |                  |                 |                     |

#### The default display options are:

• Order By: Chartfield, Name

Output: Fringe-Summary(Horizontal)

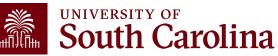

Detail Only

# **Default Display: Chartfield, Name**

In the following example, we ran all the payroll that posted **Fiscal Month/Year March 2122 for USCIP** (Internal Projects) from **CL044**, **using the default display.** Ordered by Chartfield, then the name of the employee. Each EE's paychecks are displayed together without being subtotaled.

| NAME                                                                                                    | USCID                                   | FISCAL PERIOD :<br>JOURNAL | JOB  | HCM<br>DEPT | GROUP | PAY<br>PERIOD | CHECK      | CHK DATE   | СОМВО        | CHARTFIELD                       | LBR<br>\$ | LBR<br>% |
|----------------------------------------------------------------------------------------------------|-----------------------------------------|----------------------------|------|-------------|-------|---------------|------------|------------|--------------|----------------------------------|-----------|----------|
| Anna (Sama) Standards                                                                                                    | Tenerous .                              | 2122-9 : PAY0137704        | AH15 | 159000      | IC1   | 03/15/2022    | 8000926556 | 03/15/2022 | A0000002309  | CL044-159000-EN700-202-80000136- | 479.16    | 12.38%   |
| Section Code                                                                                                    | 1.000                                   | 2122-9 : PAY0138688        | BE40 | 159000      | IC1   | 03/31/2022    | 8000940893 | 03/31/2022 | A0000002309  | CL044-159000-EN700-202-80000136- | 479.16    | 12.87%   |
| Intel-Annual States                                                                                                    | 10000                                   | 2122-9 : RPAYB01055        | BG13 | 159100      | C12   | 12/31/2021    | RPAYB01055 | 03/02/2022 | A0000002309  | CL044-159000-EN700-202-80000136- | 147.12    | -6.48%   |
| terr barren bere bere                                                                                                    | Lange of                                | 2122-9 : PAY0137704        | SGST | 159000      | IHR   | 03/15/2022    | 8000926708 | 03/15/2022 | A00000018765 | CL044-159000-EN700-202-80000136- | 770.00    | 100.00%  |
| per Aquita, Gen Bara                                                                                                    | -                                       | 2122-9 : PAY0138688        | SGST | 159000      | IHR   | 03/31/2022    | 8000941050 | 03/31/2022 | A00000018765 | CL044-159000-EN700-202-80000136- | 825.00    | 100.00%  |
| Billel (Second Station)                                                                                                    | -                                       | 2122-9 : PAY0138688        | SGST | 159000      | HRL   | 03/31/2022    | 8000937342 | 03/31/2022 | A00000018765 | CL044-159000-EN700-202-80000136- | 211.20    | 20.00%   |
| No. Also Taxas                                                                                                    | 1000                                    | 2122-9 : PAY0137704        | SUEA | 310060      | HRL   | 03/15/2022    | 8000923172 | 03/15/2022 | A00000018765 | CL044-159000-EN700-202-80000136- | 300.00    | 100.00%  |
| NUMBER OF STREET                                                                                                    | -                                       | 2122-9 : PAY0138688        | SUEA | 310060      | HRL   | 03/31/2022    | 8000937638 | 03/31/2022 | A00000018765 | CL044-159000-EN700-202-80000136- | 315.00    | 100.00%  |
| heatigt (annuli                                                                                                    | -                                       | 2122-9 : PAY0137704        | AH45 | 159100      | C12   | 03/15/2022    | 0          | 03/15/2022 | A0000002309  | CL044-159000-EN700-202-80000136- |           | 0.00%    |
| Sector const                                                                                                    | 1000                                    | 2122-9 : PAY0138688        | AH45 | 159100      | C12   | 03/31/2022    | 8000936244 | 03/31/2022 | A0000002309  | CL044-159000-EN700-202-80000136- |           | 0.00%    |
| No. of Concession, Name                                                                                                    | -                                       | 2122-9 : PAY0137704        | SFWR | 159000      | HRL   | 03/15/2022    | 8000922866 | 03/15/2022 | A00000022877 | CL044-159000-EN700-202-80000136- | 67.50     | 25.00%   |
| Reptilization in the local sectors in the local sectors in the local sec | -                                       | 2122-9 : PAY0138688        | SFWR | 159000      | HRL   | 03/31/2022    | 8000937343 | 03/31/2022 | A00000022877 | CL044-159000-EN700-202-80000136- | 67.50     | 25.00%   |
| Tenerously-street                                                                                                    | 100000                                  | 2122-9 : PAY0137704        | SGRA | 159000      | T12   | 03/15/2022    | 8000931432 | 03/15/2022 | A00000081036 | CL044-159000-N1200-202-80004736- | 43.37     | 7.05%    |
| Record and the second second                                                                                                    |                                         | 2122-9 : PAY0138688        | SGRA | 159000      | T12   | 03/31/2022    | 8000945875 | 03/31/2022 | A00000081036 | CL044-159000-N1200-202-80004736- | 390.36    | 40.59%   |
| Resarding Allow                                                                                                    | -                                       | 2122-9 : PAY0137704        | UG74 | 152400      | C09   | 03/15/2022    | 8000917689 | 03/15/2022 | A00000072937 | CL044-159000-N1600-202-80004448- | 407.35    | 10.79%   |
| density dates                                                                                                    | -                                       | 2122-9 : PAY0138688        | UG74 | 152400      | C09   | 03/31/2022    | 8000932152 | 03/31/2022 | A00000072937 | CL044-159000-N1600-202-80004448- | 407.36    | 10.79%   |
| Transmission Res.                                                                                                    | 1000                                    | 2122-9 : PAY0137704        | SGRA | 159000      | T12   | 03/15/2022    | 8000931261 | 03/15/2022 | A0000073166  | CL044-159000-N1600-202-80004448- | 1,000.00  | 80.40%   |
| Press, April 2010                                                                                                    | (2,2,2,2,2,2,2,2,2,2,2,2,2,2,2,2,2,2,2, | 2122-9 : PAY0138688        | SGRA | 159000      | T12   | 03/31/2022    | 8000945673 | 03/31/2022 | A00000073166 | CL044-159000-N1600-202-80004448- | 1,000.00  | 88.89%   |
| TOTAL                                                                                                    |                                         |                            |      |             |       |               |            |            |              |                                  | 6,910.08  |          |

# **Ordered by Chartfield, Pay Period**

South Carolina

HUB - HCM DISTRIBUTION - HCM DISTRIBUTION SEARCH

G Sign out

| USCID              | Supervisor USCID | Pay G   | roup          |     | Combo          | Project BU       | From Pay Period | Num of Records          |
|--------------------|------------------|---------|---------------|-----|----------------|------------------|-----------------|-------------------------|
|                    |                  |         |               |     |                | USCIP            | ~               |                         |
| Name               | Empl.Rcd         | Pay Er  | nd Date (m/d/ | y)  | Operating Unit | Project          | To Pay Period   | Order By                |
|                    |                  |         | to            |     | CL044          |                  | ~               | Chartfield,Pay Period 🗸 |
| Job                | Empl.Class       | Earn E  | ind Date (m/d | /y) | Department     | PI               | Fiscal Month    |                         |
|                    |                  |         | to            |     |                |                  | MARCH ~         | 2                       |
| HCM Dept.          | Full/Part        | Dist.St | tatus         |     | Fund           | Business Manager | Fiscal Year     | -                       |
|                    |                  | ~       |               | ~   |                | (BM)             | 2021-2022 🗸     | ✓ Detail                |
| Journal.           | Reg/Temp         | Dist.Ty | /pe           |     | Class          |                  | Pay Run ID      | Sum.Adjustments         |
|                    |                  | ~       |               | ~   |                | CFDA             |                 | Output                  |
| Check              | Std.Hours        | Dist.Cl | ass           |     | Account        |                  |                 | Fringe-Summary[Hori ∨   |
|                    |                  |         |               | ~   |                | Contract         |                 |                         |
| Check Date (m/d/y) | HCM BU [Campus]  | Dist.Co | ode           |     |                |                  |                 |                         |
| to                 |                  | ~       |               |     |                | Sponsor          |                 |                         |
|                    |                  |         |               |     |                |                  |                 |                         |
|                    |                  |         |               |     |                | Costshare        |                 |                         |
|                    |                  |         |               |     |                |                  |                 |                         |
|                    |                  |         |               |     |                |                  |                 |                         |
|                    |                  |         | Submit        | Cle | ar CSV RE      | TRO              |                 |                         |
|                    |                  |         | Cubinin       |     |                | into             |                 |                         |

- Select Order by: Chartfield, Pay Period
- Click Sub-total to add subtotals

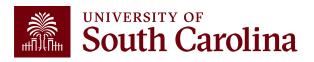

# **Ordered by Chartfield, Pay Period**

Payroll for Fiscal Month/Year March 2122 for USCIP (Internal Projects) from CL044, ordered by Chartfield, then by Pay Period. All EE's for each pay period are displayed together. Tip: Add Subtotals!

| NAME                                                                                                    | USCID      | FISCAL PERIOD :<br>JOURNAL | JOB  | HCM<br>DEPT | GROUP | PAY<br>PERIOD | CHECK      | CHK DATE   | СОМВО        | CHARTFIELD                       | LBR<br>\$ | LBR<br>% |
|----------------------------------------------------------------------------------------------------|------------|----------------------------|------|-------------|-------|---------------|------------|------------|--------------|----------------------------------|-----------|----------|
| Game and a local sector                                                                                                    | (managers) | 2122-9 : RPAYB01055        | BG13 | 159100      | C12   | 12/31/2021    | RPAYB01055 | 03/02/2022 | A0000002309  | CL044-159000-EN700-202-80000136- | 147.12    | -6.48%   |
| 20211231                                                                                                    |            |                            |      |             |       |               |            |            |              |                                  | 147.12    |          |
| Construction of the local distance of the local distance of the lo | 'benent    | 2122-9 : PAY0137704        | AH15 | 159000      | IC1   | 03/15/2022    | 8000926556 | 03/15/2022 | A0000002309  | CL044-159000-EN700-202-80000136- | 479.16    | 12.38%   |
| Contractory of the local                                                                                                    | -          | 2122-9 : PAY0137704        | SGST | 159000      | IHR   | 03/15/2022    | 8000926708 | 03/15/2022 | A00000018765 | CL044-159000-EN700-202-80000136- | 770.00    | 100.00%  |
| Part State Streets                                                                                                    | 10000      | 2122-9 : PAY0137704        | SUEA | 310060      | HRL   | 03/15/2022    | 8000923172 | 03/15/2022 | A00000018765 | CL044-159000-EN700-202-80000136- | 300.00    | 100.00%  |
| Provide States &                                                                                                    | -          | 2122-9 : PAY0137704        | AH45 | 159100      | C12   | 03/15/2022    | 0          | 03/15/2022 | A0000002309  | CL044-159000-EN700-202-80000136- |           | 0.00%    |
| Magni (Specific Solids                                                                                                    | -          | 2122-9 : PAY0137704        | SFWR | 159000      | HRL   | 03/15/2022    | 8000922866 | 03/15/2022 | A0000022877  | CL044-159000-EN700-202-80000136- | 67.50     | 25.00%   |
| 20220315                                                                                                    |            |                            |      |             |       |               |            |            |              |                                  | 1,616.66  |          |
| Broad Married With America                                                                                                    | Texase     | 2122-9 : PAY0138688        | BE40 | 159000      | IC1   | 03/31/2022    | 8000940893 | 03/31/2022 | A0000002309  | CL044-159000-EN700-202-80000136- | 479.16    | 12.87%   |
| Line spring for the set                                                                                                    | -          | 2122-9 : PAY0138688        | SGST | 159000      | IHR   | 03/31/2022    | 8000941050 | 03/31/2022 | A0000018765  | CL044-159000-EN700-202-80000136- | 825.00    | 100.00%  |
| Non-                                                                                                    | -          | 2122-9 : PAY0138688        | SGST | 159000      | HRL   | 03/31/2022    | 8000937342 | 03/31/2022 | A0000018765  | CL044-159000-EN700-202-80000136- | 211.20    | 20.00%   |
| Participant Constant                                                                                                    | -          | 2122-9 : PAY0138688        | SUEA | 310060      | HRL   | 03/31/2022    | 8000937638 | 03/31/2022 | A0000018765  | CL044-159000-EN700-202-80000136- | 315.00    | 100.00%  |
| Personal distance in the                                                                                                    | -          | 2122-9 : PAY0138688        | AH45 | 159100      | C12   | 03/31/2022    | 8000936244 | 03/31/2022 | A0000002309  | CL044-159000-EN700-202-80000136- |           | 0.00%    |
| V                                                                                                    | -          | 2122-9 : PAY0138688        | SFWR | 159000      | HRL   | 03/31/2022    | 8000937343 | 03/31/2022 | A0000022877  | CL044-159000-EN700-202-80000136- | 67.50     | 25.00%   |
| 20220331                                                                                                    |            |                            |      |             |       |               |            |            |              |                                  | 1,897.86  |          |
| Versela, Barriera, arrentes                                                                                                    | -          | 2122-9 : PAY0137704        | SGRA | 159000      | T12   | 03/15/2022    | 8000931432 | 03/15/2022 | A00000081036 | CL044-159000-N1200-202-80004736- | 43.37     | 7.05%    |
| 20220315                                                                                                    |            |                            |      |             |       |               |            |            |              |                                  | 43.37     |          |

# **Ordered by Pay Period, Chartfield**

| USCID              | Supervisor USCID | Pay Group             | Combo          | Project BU       | From Pay Period | Num of Records               |
|--------------------|------------------|-----------------------|----------------|------------------|-----------------|------------------------------|
|                    |                  |                       |                | USCIP            | ~               |                              |
| Name               | Empl.Rcd         | Pay End Date (m/d/y)  | Operating Unit | Project          | To Pay Period   | Order By                     |
|                    |                  | to                    | CL044          |                  | ~               | Pay Period,Chartfield 🗸      |
| Job                | Empl.Class       | Earn End Date (m/d/y) | Department     | PI               | Fiscal Month    | ☐ Total                      |
|                    |                  | to                    |                |                  | MARCH V         | ☑<br>✔ Sub-Total             |
| HCM Dept.          | Full/Part        | Dist.Status           | Fund           | Business Manager | Fiscal Year     | <ul> <li>✓ Detail</li> </ul> |
|                    |                  | ✓                     |                | (BM)             | 2021-2022 🗸     |                              |
| Journal.           | Reg/Temp         | Dist.Type             | Class          |                  | Pay Run ID      | Sum.Adjustments              |
|                    |                  | ✓                     |                | CFDA             |                 | Output                       |
| Check              | Std.Hours        | Dist.Class            | Account        |                  |                 | Fringe-Summary[Hori 🗸        |
|                    |                  | ~                     |                | Contract         |                 |                              |
| Check Date (m/d/y) | HCM BU [Campus]  | Dist.Code             |                |                  |                 |                              |
| to                 |                  | ~                     |                | Sponsor          |                 |                              |
|                    |                  |                       |                |                  |                 |                              |
|                    |                  |                       |                | Costshare        |                 |                              |
|                    |                  |                       |                |                  |                 |                              |
|                    |                  |                       |                |                  |                 |                              |

- Select Order by: Pay Period, Chartfield
- Click Sub-total to add subtotals

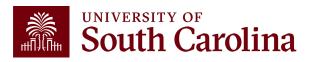

#### **Ordered by Pay Period, Chartfield**

Payroll for Fiscal Year/Month March 2122 USCIP (Internal Projects) from CL044, ordered by Pay Period, then by Chartfield. All EE's for each pay period are displayed together. Tip: Add Subtotals!

| NAME                        | USCID   | FISCAL PERIOD :<br>JOURNAL | JOB  | HCM<br>DEPT | GROUP | PAY<br>PERIOD | СНЕСК      | CHK DATE   | СОМВО       | CHARTFIELD                       | LBR<br>\$ | LBR<br>% |
|-----------------------------|---------|----------------------------|------|-------------|-------|---------------|------------|------------|-------------|----------------------------------|-----------|----------|
| Reading Sectors             | -       | 2122-9 : RPAYB01055        | BG13 | 159100      | C12   | 12/31/2021    | RPAYB01055 | 03/02/2022 | A0000002309 | CL044-159000-EN700-202-80000136- | 147.12    | -6.48%   |
| CL044-159000-EN700-202-80   | 000136- |                            |      |             |       |               |            |            |             |                                  | 147.12    |          |
| Been Manager Street and     | lanese. | 2122-9 : PAY0137704        | AH15 | 159000      | IC1   | 03/15/2022    | 8000926556 | 03/15/2022 | A0000002309 | CL044-159000-EN700-202-80000136- | 479.16    | 12.38%   |
| Loss by the face lines.     | -       | 2122-9 : PAY0137704        | SGST | 159000      | IHR   | 03/15/2022    | 8000926708 | 03/15/2022 | A0000018765 | CL044-159000-EN700-202-80000136- | 770.00    | 100.00%  |
| Parameters                  | -       | 2122-9 : PAY0137704        | SUEA | 310060      | HRL   | 03/15/2022    | 8000923172 | 03/15/2022 | A0000018765 | CL044-159000-EN700-202-80000136- | 300.00    | 100.00%  |
| Section 1.                  | -       | 2122-9 : PAY0137704        | AH45 | 159100      | C12   | 03/15/2022    | 0          | 03/15/2022 | A0000002309 | CL044-159000-EN700-202-80000136- |           | 0.00%    |
| Visit for the left          | -       | 2122-9 : PAY0137704        | SFWR | 159000      | HRL   | 03/15/2022    | 8000922866 | 03/15/2022 | A0000022877 | CL044-159000-EN700-202-80000136- | 67.50     | 25.00%   |
| CL044-159000-EN700-202-80   | 000136- |                            |      |             |       |               |            |            |             |                                  | 1,616.66  |          |
| William British and British | 16      | 2122-9 : PAY0137704        | SGRA | 159000      | T12   | 03/15/2022    | 8000931432 | 03/15/2022 | A0000081036 | CL044-159000-N1200-202-80004736- | 43.37     | 7.05%    |
| CL044-159000-N1200-202-800  | 004736- |                            |      |             |       |               |            |            |             |                                  | 43.37     |          |
| A                           | 1.000   | 2122-9 : PAY0137704        | UG74 | 152400      | C09   | 03/15/2022    | 8000917689 | 03/15/2022 | A0000072937 | CL044-159000-N1600-202-80004448- | 407.35    | 10.79%   |
| Chang, and an               | -       | 2122-9 : PAY0137704        | SGRA | 159000      | T12   | 03/15/2022    | 8000931261 | 03/15/2022 | A0000073166 | CL044-159000-N1600-202-80004448- | 1,000.00  | 80.40%   |
| CL044-159000-N1600-202-800  | 04448-  |                            |      |             |       |               |            |            |             |                                  | 1,407.35  |          |
| Based and a standard        | 100.000 | 2122-9 : PAY0138688        | BE40 | 159000      | IC1   | 03/31/2022    | 8000940893 | 03/31/2022 | A0000002309 | CL044-159000-EN700-202-80000136- | 479.16    | 12.87%   |
| Les Agente Area inter       | -       | 2122-9 : PAY0138688        | SGST | 159000      | IHR   | 03/31/2022    | 8000941050 | 03/31/2022 | A0000018765 | CL044-159000-EN700-202-80000136- | 825.00    | 100.00%  |
| Millionate Station          | -       | 2122-9 : PAY0138688        | SGST | 159000      | HRL   | 03/31/2022    | 8000937342 | 03/31/2022 | A0000018765 | CL044-159000-EN700-202-80000136- | 211.20    | 20.00%   |
| Personal                    | -       | 2122-9 : PAY0138688        | SUEA | 310060      | HRL   | 03/31/2022    | 8000937638 | 03/31/2022 | A0000018765 | CL044-159000-EN700-202-80000136- | 315.00    | 100.00%  |
| R                           | -       | 2122-9 : PAY0138688        | AH45 | 159100      | C12   | 03/31/2022    | 8000936244 | 03/31/2022 | A0000002309 | CL044-159000-EN700-202-80000136- |           | 0.00%    |
| w                           | -       | 2122-9 : PAY0138688        | SFWR | 159000      | HRL   | 03/31/2022    | 8000937343 | 03/31/2022 | A0000022877 | CL044-159000-EN700-202-80000136- | 67.50     | 25.00%   |
| CL044-159000-EN700-202-80   | 000136- |                            |      |             |       |               |            |            |             |                                  | 1,897.86  |          |

### **Ordered by Pay Period, Name**

| USCID      |                 | Supervisor USCID | Pay Grou  | q                    | Combo          | Project BU<br>USCIP      | From Pay Period            | Sign out Num of Records                             |
|------------|-----------------|------------------|-----------|----------------------|----------------|--------------------------|----------------------------|-----------------------------------------------------|
| Name       |                 | Empl.Rcd         | Pay End   | Date (m/d/y)<br>to   | Operating Unit | Project                  | To Pay Period              | Order By<br>Pay Period,Name →                       |
| Job        |                 | Empl.Class       | Earn End  | I Date (m/d/y)<br>to | Department     | PI                       | Fiscal Month               | □ Total                                             |
| HCM Dept.  |                 | Full/Part        | Dist.Stat |                      | Fund           | Business Manager<br>(BM) | Fiscal Year<br>2021-2022 → | <ul> <li>Detail</li> <li>Sum.Adjustments</li> </ul> |
| Journal.   |                 | Reg/Temp         | Dist.Type |                      | Class          | CFDA                     | Pay Run ID                 | Output                                              |
| Check      |                 | Std.Hours        | Dist.Clas | ŝ                    | Account        | Contract                 |                            | Fringe-Summary[Hori ~                               |
| Check Date | e (m/d/y)<br>to | HCM BU [Campus]  | Dist.Cod  | e                    |                | Sponsor                  |                            |                                                     |
|            |                 |                  |           |                      |                | Costshare                |                            |                                                     |
|            |                 |                  |           | Submit               | Clear CSV RE   | ETRO                     |                            |                                                     |

- Select Order by: Pay Period, Name
- Click Sub-total to add subtotals

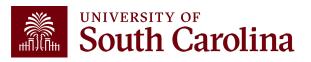

### **Ordered by Pay Period, Name**

Payroll for Fiscal Month/Year March 2122 USCIP (Internal Projects) from CL044, ordered by Pay Period, then by Name. Employees are listed by Pay Period in Alphabetical order. Tip: Add Subtotals!

| NAME                                                                                                    | USCID      | FISCAL PERIOD :<br>JOURNAL | JOB  | HCM<br>DEPT | GROUP | PAY<br>PERIOD | СНЕСК      | CHK DATE   | СОМВО        | CHARTFIELD                       | LBR<br>\$ | LBR<br>% |
|----------------------------------------------------------------------------------------------------|------------|----------------------------|------|-------------|-------|---------------|------------|------------|--------------|----------------------------------|-----------|----------|
| Grant, Braing Ballon                                                                                                    |            | 2122-9 : RPAYB01055        | BG13 | 159100      | C12   | 12/31/2021    | RPAYB01055 | 03/02/2022 | A0000002309  | CL044-159000-EN700-202-80000136- | 147.12    | -6.48%   |
| Granding                                                                                                    |            |                            |      |             |       |               |            |            |              |                                  | 147.12    |          |
| Amala data                                                                                                    |            | 2122-9 : PAY0137704        | UG74 | 152400      | C09   | 03/15/2022    | 8000917689 | 03/15/2022 | A0000072937  | CL044-159000-N1600-202-80004448- | 407.35    | 10.79%   |
| As                                                                                                    |            |                            |      |             |       |               |            |            |              |                                  | 407.35    |          |
| Base for the Maderia                                                                                                    | -          | 2122-9 : PAY0137704        | AH15 | 159000      | IC1   | 03/15/2022    | 8000926556 | 03/15/2022 | A0000002309  | CL044-159000-EN700-202-80000136- | 479.16    | 12.38%   |
| Constant and Constant                                                                                                    |            |                            |      |             |       |               |            |            |              |                                  | 479.16    |          |
| Contraction of the state                                                                                                    |            | 2122-9 : PAY0137704        | SGRA | 159000      | T12   | 03/15/2022    | 8000931261 | 03/15/2022 | A0000073166  | CL044-159000-N1600-202-80004448- | 1,000.00  | 80.40%   |
| -(max/anto-maxe                                                                                                    |            |                            |      |             |       |               |            |            |              |                                  | 1,000.00  |          |
| Constitution, Rest History                                                                                                    | increased. | 2122-9 : PAY0137704        | SGST | 159000      | IHR   | 03/15/2022    | 8000926708 | 03/15/2022 | A0000018765  | CL044-159000-EN700-202-80000136- | 770.00    | 100.00%  |
| in an insulation lines                                                                                                    |            |                            |      |             |       |               |            |            |              |                                  | 770.00    |          |
| fast, Salar Reader                                                                                                    |            | 2122-9 : PAY0137704        | SUEA | 310060      | HRL   | 03/15/2022    | 8000923172 | 03/15/2022 | A0000018765  | CL044-159000-EN700-202-80000136- | 300.00    | 100.00%  |
| Part State Strepton                                                                                                    |            |                            |      |             |       |               |            |            |              |                                  | 300.00    |          |
| final april places in                                                                                                    | -          | 2122-9 : PAY0137704        | AH45 | 159100      | C12   | 03/15/2022    | 0          | 03/15/2022 | A0000002309  | CL044-159000-EN700-202-80000136- |           | 0.00%    |
| Tendeptyreme i                                                                                                    |            |                            |      |             |       |               |            |            |              |                                  |           |          |
| Charles Belly and States                                                                                                    | 1000       | 2122-9 : PAY0137704        | SGRA | 159000      | T12   | 03/15/2022    | 8000931432 | 03/15/2022 | A00000081036 | CL044-159000-N1200-202-80004736- | 43.37     | 7.05%    |
| Warming or take                                                                                                    |            |                            |      |             |       |               |            |            |              |                                  | 43.37     |          |
| Contract of the local distribution of the local distribution of the lo |            | 2122-9 : PAY0137704        | SFWR | 159000      | HRL   | 03/15/2022    | 8000922866 | 03/15/2022 | A0000022877  | CL044-159000-EN700-202-80000136- | 67.50     | 25.00%   |
| THE REPORT OF                                                                                                    |            |                            |      |             |       |               | I          |            |              |                                  | 67.50     |          |

### **Ordered by Name, Chartfield**

| Name Empl.Rcd Pay End Date (m/dly) Operating Unit Project To Pay Period Order By   Name Empl.Class Eam End Date (m/dly) Department Pi Fiscal Month   Job Empl.Class Eam End Date (m/dly) Department Pi Fiscal Month   HCM Dept. Full/Part Dist.Status Fund Businees Manager Piscal Vart   Journal. Reg/Temp Dist.Type Class Pay Run ID   Check Std.Hours Dist.Class Account Contract   Check Date (m/dly) HCM BU [Campus] Dist.Code Sponsor   to Ist.Code Sponsor Costahare                                                                                                    | USCID              | Supervisor USCID | Pay Group            | Combo          | Project BU | From Pay Period | Num of Records                        |
|----------------------------------------------------------------------------------------------------|--------------------|------------------|----------------------|----------------|------------|-----------------|---------------------------------------|
| Job Empl.Class Earn End Date (m/dy) Department Pl Fiscal Month   Job Image: Chartfield in the price of the price of t | Name               | Empl.Rcd         | Pay End Date (m/d/y) | Operating Unit |            |                 | Order By                              |
| to to   HCM Dept. Full/Part   Dist.Status Fund   Business Manager Fiscal Year   2021-2022   Journal. Reg/Temp   Dist.Type Class   Check Std.Hours   Dist.Class   Account   Check Date (m/d/y)   HCM BU [Campus]   Dist.Code                                                                                                    |                    |                  |                      |                |            | -               |                                       |
| HCM Dept. Full/Part Dist.Status Fund Business Manager Fical Year   Journal. Reg/Temp Dist.Type Class 2021-2022   Journal. Reg/Temp Dist.Class CFDA Income   Check Std.Hours Dist.Class Account Contract   Check Date (m/d/y) HCM BU [Campus] Dist.Code Sponsor                                                                                                    | Job                | Empl.Class       |                      | Department     | PI         |                 |                                       |
| Journal. Reg/Temp   Journal. Reg/Temp   Dist.Type Class   Check Std.Hours   Dist.Class Account   Check Date (m/d/y) HCM BU [Campus]   Dist.Code     Sponsor                                                                                                    | HCM Dept.          | Full/Part        |                      | Fund           | •          |                 | 🗹 Sub-Total                           |
| Check Std.Hours   Dist.Class   Account   Contract     Check Date (m/d/y)   HCM BU [Campus]   Dist.Code     Sponsor                                                                                                    |                    |                  |                      |                | (BM)       |                 |                                       |
| Check Date (m/d/y)     HCM BU [Campus]     Dist.Code       to     Image: Check Date (m/d/y)     Image: Check Date (m/d/y)                                                                                                    | Journai.           |                  |                      |                | CFDA       |                 | · · · · · · · · · · · · · · · · · · · |
| Check Date (m/d/y)     HCM BU [Campus]     Dist.Code       to     V                                                                                                    | Check              | Std.Hours        |                      |                | Contract   |                 | Fringe-Summary[Hori V                 |
|                                                                                                    | Check Date (m/d/y) | HCM BU [Campus]  |                      |                |            |                 |                                       |
| Costshare                                                                                                    | to                 | ~                |                      |                | Sponsor    |                 |                                       |
|                                                                                                    |                    |                  |                      |                | Costshare  |                 |                                       |
|                                                                                                    |                    |                  |                      |                |            |                 |                                       |

- Select Order by: Name, Chartfield
- Click Sub-total to add subtotals

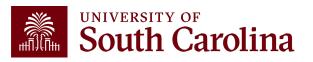

#### **Ordered by Name, Chartfield**

Payroll for **Fiscal Month/Year March 2122 USCIP** (internal Projects) from **CL044**, **ordered by Name**, **then Chartfield**. Employees are listed Alphabetical, by chartfield. Shows all paychecks received for that employee on that funding source together. **Tip: Add Subtotals!** 

| NAME                                                                                                    | USCID   | FISCAL PERIOD :<br>JOURNAL | JOB  | HCM<br>DEPT | GROUP | PAY<br>PERIOD | CHECK      | CHK DATE   | СОМВО        | CHARTFIELD                       | LBR<br>\$ | LBR<br>% |
|----------------------------------------------------------------------------------------------------|---------|----------------------------|------|-------------|-------|---------------|------------|------------|--------------|----------------------------------|-----------|----------|
| Annalista                                                                                                    | -       | 2122-9 : PAY0137704        | UG74 | 152400      | C09   | 03/15/2022    | 8000917689 | 03/15/2022 | A00000072937 | CL044-159000-N1600-202-80004448- | 407.35    | 10.79%   |
| Annalistica                                                                                                    | -       | 2122-9 : PAY0138688        | UG74 | 152400      | C09   | 03/31/2022    | 8000932152 | 03/31/2022 | A00000072937 | CL044-159000-N1600-202-80004448- | 407.36    | 10.79%   |
| CL044-159000-N1600-202-80                                                                                                    | 004448- |                            |      |             |       |               |            |            |              |                                  | 814.71    |          |
| Barro Manage (Mandoord                                                                                                    | 100000  | 2122-9 : PAY0137704        | AH15 | 159000      | IC1   | 03/15/2022    | 8000926556 | 03/15/2022 | A0000002309  | CL044-159000-EN700-202-80000136- | 479.16    | 12.38%   |
| Energia Statistic                                                                                                    | 100000  | 2122-9 : PAY0138688        | BE40 | 159000      | IC1   | 03/31/2022    | 8000940893 | 03/31/2022 | A0000002309  | CL044-159000-EN700-202-80000136- | 479.16    | 12.87%   |
| CL044-159000-EN700-202-8                                                                                                    | 000136- |                            |      |             |       |               |            |            |              |                                  | 958.32    |          |
| Conclusion                                                                                                    | 1000    | 2122-9 : PAY0137704        | SGRA | 159000      | T12   | 03/15/2022    | 8000931261 | 03/15/2022 | A0000073166  | CL044-159000-N1600-202-80004448- | 1,000.00  | 80.40%   |
| Cashelinearin                                                                                                    | 1000    | 2122-9 : PAY0138688        | SGRA | 159000      | T12   | 03/31/2022    | 8000945673 | 03/31/2022 | A00000073166 | CL044-159000-N1600-202-80004448- | 1,000.00  | 88.89%   |
| CL044-159000-N1600-202-80                                                                                                    | 004448- |                            |      |             |       |               |            |            |              |                                  | 2,000.00  |          |
| Gammana                                                                                                    | -       | 2122-9 : RPAYB01055        | BG13 | 159100      | C12   | 12/31/2021    | RPAYB01055 | 03/02/2022 | A0000002309  | CL044-159000-EN700-202-80000136- | 147.12    | -6.48%   |
| CL044-159000-EN700-202-8                                                                                                    | 000136- |                            |      |             |       |               |            |            |              |                                  | 147.12    |          |
| And the product of the local division of the local division of the    | 0000000 | 2122-9 : PAY0137704        | SGST | 159000      | IHR   | 03/15/2022    | 8000926708 | 03/15/2022 | A00000018765 | CL044-159000-EN700-202-80000136- | 770.00    | 100.00%  |
| Con Representation                                                                                                    | -       | 2122-9 : PAY0138688        | SGST | 159000      | IHR   | 03/31/2022    | 8000941050 | 03/31/2022 | A00000018765 | CL044-159000-EN700-202-80000136- | 825.00    | 100.00%  |
| CL044-159000-EN700-202-8                                                                                                    | 000136- |                            |      |             |       |               |            |            |              |                                  | 1,595.00  |          |
| And America Station                                                                                                    | -       | 2122-9 : PAY0138688        | SGST | 159000      | HRL   | 03/31/2022    | 8000937342 | 03/31/2022 | A00000018765 | CL044-159000-EN700-202-80000136- | 211.20    | 20.00%   |
| CL044-159000-EN700-202-8                                                                                                    | 000136- |                            |      |             |       |               |            |            |              |                                  | 211.20    |          |
| NAMES OF A DESCRIPTION OF A DESCRIPTION OF<br>A DESCRIPTION OF A DESCRIPTION OF A DESCRIPTION OF A DESCRIPTION OF A DESCRIPTION OF A DESCRIPTION OF A DESCRIPTION OF A DESCRIPTION OF A DESCRIPTION OF A DESCRIPTION OF A DESCRIPTION OF A DESCRIPTION OF A DESCRIPTION OF A DESCRIPTIONO | -       | 2122-9 : PAY0137704        | SUEA | 310060      | HRL   | 03/15/2022    | 8000923172 | 03/15/2022 | A00000018765 | CL044-159000-EN700-202-80000136- | 300.00    | 100.00%  |
| and the second second                                                                                                    | -       | 2122-9 : PAY0138688        | SUEA | 310060      | HRL   | 03/31/2022    | 8000937638 | 03/31/2022 | A00000018765 | CL044-159000-EN700-202-80000136- | 315.00    | 100.00%  |
| CL044-159000-EN700-202-8                                                                                                    | 000136- |                            |      |             |       |               |            |            |              |                                  | 615.00    |          |

### **Ordered by Name, Pay Period**

UNIVERSITY OF South Carolina

HUB - HCM DISTRIBUTION - HCM DISTRIBUTION SEARCH

G Sign out

| Image: Constraint of the second second se | Period ~     |
|----------------------------------------------------------------------------------------------------|--------------|
| Image: state state stat               | Period V     |
| Job Empl.Class Earn End Date (m/d/y) Department PI Fiscal Month Total<br>HCM Dept. Full/Part Dist.Status Fund Business Manager (BM) 2021-2022 V                                                                                                    | Period ~     |
| Image: to to to to to to to to to to to to to                                                                                                    |              |
| to     MARCH     Sub-Total       HCM Dept.     Full/Part     Dist.Status     Fund     Business Manager     Fiscal Year     Image: Constraint of the status       V     V     V     V     V     V     V     V     V     V                                                                                                    |              |
| HCM Dept. Full/Part Dist.Status Fund Business Manager Fiscal Year                                                                                                    |              |
| × 2021-2022 ×                                                                                                    |              |
|                                                                                                    | - 4          |
| Journal. Reg/Temp Dist.Type Class Pay Run ID                                                                                                    | stments      |
| CFDA Output                                                                                                    |              |
| Check Stalhours Dist.Class Account                                                                                                    | mmary[Hori 🗸 |
|                                                                                                    |              |
| Check Date (m/d/y) HCM BU [Campus] Dist.Code                                                                                                    |              |
| to Sponsor                                                                                                    |              |
| Costshare                                                                                                    |              |
|                                                                                                    |              |

- Select Order by: Name, Pay Period
- Click Sub-total to add subtotals

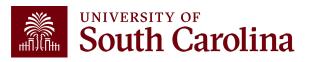

## **Ordered by Name, Pay Period**

Payroll for Fiscal Month/Year March 2122 USCIP (Internal Projects) from CL044, ordered by Name, then Pay Period. Employees are listed Alphabetical, by Pay Period. When looking at a specific employee, will show all funding sources together by Pay Period. Tip: Add Subtotals!

| NAME             | USCID      | FISCAL PERIOD :<br>JOURNAL | JOB  | HCM<br>DEPT | GROUP | PAY        | CHECK      | CHK DATE   | СОМВО        | CHARTFIELD                       | LBR<br>\$ | LBR<br>% |
|------------------|------------|----------------------------|------|-------------|-------|------------|------------|------------|--------------|----------------------------------|-----------|----------|
| Annalis Inte     | Arrest .   | 2122-9 : PAY0137704        | UG74 | 152400      | C09   | 03/15/2022 | 8000917689 | 03/15/2022 | A0000005658  | CL039-152000-A0001-101           | 2,449.10  | 64.87%   |
| A                | -          | 2122-9 : PAY0137704        | UG74 | 152400      | C09   | 03/15/2022 | 8000917689 | 03/15/2022 | A00000071093 | CL039-152200-F1000-301-10010900- | 918.94    | 24.34%   |
| Assessing Sector | Arrest and | 2122-9 : PAY0137704        | UG74 | 152400      | C09   | 03/15/2022 | 8000917689 | 03/15/2022 | A00000072937 | CL044-159000-N1600-202-80004448- | 407.35    | 10.79%   |
| 20220315         |            |                            |      |             |       |            |            |            |              |                                  | 3,775.39  |          |
| A                |            | 2122-9 : PAY0138688        | UG74 | 152400      | C09   | 03/31/2022 | 8000932152 | 03/31/2022 | A0000005658  | CL039-152000-A0001-101           | 2,449.10  | 64.87%   |
| A                |            | 2122-9 : PAY0138688        | UG74 | 152400      | C09   | 03/31/2022 | 8000932152 | 03/31/2022 | A00000071093 | CL039-152200-F1000-301-10010900- | 918.93    | 24.34%   |
| A                | 10000      | 2122-9 : PAY0138688        | UG74 | 152400      | C09   | 03/31/2022 | 8000932152 | 03/31/2022 | A00000072937 | CL044-159000-N1600-202-80004448- | 407.36    | 10.79%   |
| 20220331         |            |                            |      |             |       |            |            |            |              |                                  | 3,775.39  |          |
| TOTAL            |            |                            |      |             |       |            |            |            |              |                                  | 7,550.78  |          |

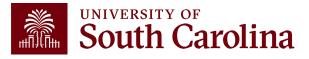

# Output Display Options

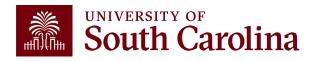

### Search Criteria Output: Default (Fringe-Summary Horizontal)

| Name<br>Job<br>HCM Dept. | Empl.Rcd<br>Empl.Class<br>Full/Part |        | End Date (m/d/y)<br>to<br>End Date (m/d/y)<br>to | Operating Unit<br>CL044<br>Department | USCIP<br>Project<br>PI | To Pay Period<br>Fiscal Month<br>MARCH ~ | Order By                              |
|--------------------------|-------------------------------------|--------|--------------------------------------------------|---------------------------------------|------------------------|------------------------------------------|---------------------------------------|
| Job                      | Empl.Class                          | Earn   | to<br>End Date (m/d/y)<br>to                     | CL044 Department                      |                        | Fiscal Month                             | Chartfield,Name ~                     |
|                          |                                     |        | End Date (m/d/y)<br>to                           | Department                            | PI                     | Fiscal Month                             |                                       |
|                          |                                     |        | to                                               |                                       | PI                     |                                          | Total                                 |
| HCM Dept.                | Full/Part                           | Dist.S |                                                  |                                       |                        | MARCH V                                  |                                       |
| HCM Dept.                | Full/Part                           | Dist.  | Status                                           |                                       |                        |                                          | 🗸 Sub-Total                           |
|                          |                                     |        | Juluo                                            | Fund                                  | Business Manager       | Fiscal Year                              | ☑ Detail                              |
|                          |                                     | $\sim$ |                                                  | ~                                     | (BM)                   | 2021-2022 🗸                              | ☐ Sum.Adjustments                     |
| Journal.                 | Reg/Temp                            | Dist.  | Гуре                                             | Class                                 |                        | Pay Run ID                               | Output                                |
|                          |                                     | ~      |                                                  | ~                                     | CFDA                   |                                          | · · · · · · · · · · · · · · · · · · · |
| Check                    | Std.Hours                           | Dist.0 | Class                                            | Account                               |                        |                                          | Fringe-Summary[Hori 🗸                 |
|                          |                                     |        |                                                  | ~                                     | Contract               |                                          |                                       |
| Check Date               | e (m/d/y) HCM BU [Campus]           | Dist.( | Code                                             |                                       |                        |                                          |                                       |
|                          | to                                  | ~      |                                                  |                                       | Sponsor                |                                          |                                       |
|                          |                                     |        |                                                  |                                       |                        |                                          |                                       |
|                          |                                     |        |                                                  |                                       | Costshare              |                                          |                                       |
|                          |                                     |        |                                                  |                                       |                        |                                          |                                       |
|                          |                                     |        |                                                  |                                       |                        |                                          |                                       |
|                          |                                     |        | Submit                                           | Clear CSV RE                          | TRO                    |                                          |                                       |

- Select Order by: Chartfield, Name
- Output: Fringe Summary (Horizontal)

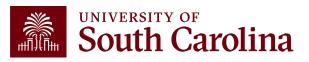

## **Output: Default (Fringe-Summary Horizontal)**

Payroll for Fiscal Month/Year March 2122 USCIP (Internal Projects) from CL044, Ordered by: Chartfield, Name with OUTPUT: Fringe-Summary (Horizontal). Data is ordered by Chartfield, then Employee Name with all paychecks grouped together. Shows detail of LBR (SALARY) and Fringes:

| NAME                             | USCID                 | FISCAL PERIOD :<br>JOURNAL | JOB  | HCM<br>DEPT | GROUP | PAY<br>PERIOD | CHECK      | CHK DATE   | СОМВО        | CHARTFIELD                       | LBR<br>\$ | LBR<br>% | TAX   | RETIRE | LIFE | LTD  | HEALTH | DENTAL | FRNG<br>\$ | FRNG<br>% | тот<br>\$ |
|----------------------------------|-----------------------|----------------------------|------|-------------|-------|---------------|------------|------------|--------------|----------------------------------|-----------|----------|-------|--------|------|------|--------|--------|------------|-----------|-----------|
| No. Inc. State                   | -                     | 2122-9 : PAY0137704        | AH15 | 159000      | IC1   | 03/15/2022    | 8000926556 | 03/15/2022 | A0000002309  | CL044-159000-EN700-202-80000136- | 479.16    | 12.38%   | 38.58 | 109.29 | 0.02 | 0.24 | 47.30  | 1.02   | 196.45     | 41.00%    | 675.61    |
| No. No. of Contractor            | -                     | 2122-9 : PAY0138688        | BE40 | 159000      | IC1   | 03/31/2022    | 8000940893 | 03/31/2022 | A0000002309  | CL044-159000-EN700-202-80000136- | 479.16    | 12.87%   | 38.36 | 109.29 | 0.03 | 0.24 | 47.29  | 1.01   | 196.22     | 40.95%    | 675.38    |
| And the owner of the owner.      |                       |                            |      |             |       |               |            |            |              |                                  | 958.32    |          | 76.94 | 218.58 | 0.05 | 0.48 | 94.59  | 2.03   | 392.67     | 40.97%    | 1,350.99  |
|                                  | -                     | 2122-9 : RPAYB01055        | BG13 | 159100      | C12   | 12/31/2021    | RPAYB01055 | 03/02/2022 | A0000002309  | CL044-159000-EN700-202-80000136- | 147.12    | -6.48%   | 11.61 | 33.56  | 0.01 | 0.11 | 13.03  | 0.43   | 58.75      | 39.93%    | 205.87    |
| The second states                |                       |                            |      |             |       |               |            |            |              |                                  | 147.12    |          | 11.61 | 33.56  | 0.01 | 0.11 | 13.03  | 0.43   | 58.75      | 39.93%    | 205.87    |
|                                  | -                     | 2122-9 : PAY0137704        | SGST | 159000      | IHR   | 03/15/2022    | 8000926708 | 03/15/2022 | A00000018765 | CL044-159000-EN700-202-80000136- | 770.00    | 100.00%  | 4.62  |        |      |      |        |        | 4.62       | 0.60%     | 774.62    |
|                                  | and the second second | 2122-9 : PAY0138688        | SGST | 159000      | IHR   | 03/31/2022    | 8000941050 | 03/31/2022 | A00000018765 | CL044-159000-EN700-202-80000136- | 825.00    | 100.00%  | 4.54  |        |      |      |        |        | 4.54       | 0.55%     | 829.54    |
| in and in a second second second |                       |                            |      |             |       |               |            |            |              |                                  | 1,595.00  |          | 9.16  |        |      |      |        |        | 9.16       | 0.57%     | 1,604.16  |
| teste some televit               | Sec. 1                | 2122-9 : PAY0138688        | SGST | 159000      | HRL   | 03/31/2022    | 8000937342 | 03/31/2022 | A00000018765 | CL044-159000-EN700-202-80000136- | 211.20    | 20.00%   | 1.16  |        |      |      |        |        | 1.16       | 0.55%     | 212.36    |
| Additional Infant                |                       |                            |      |             |       |               |            |            |              |                                  | 211.20    |          | 1.16  |        |      |      |        |        | 1.16       | 0.55%     | 212.36    |
| Part State Surgers               | PROVING:              | 2122-9 : PAY0137704        | SUEA | 310060      | HRL   | 03/15/2022    | 8000923172 | 03/15/2022 | A00000018765 | CL044-159000-EN700-202-80000136- | 300.00    | 100.00%  | 1.80  |        |      |      |        |        | 1.80       | 0.60%     | 301.80    |
| Participation in succession      | -                     | 2122-9 : PAY0138688        | SUEA | 310060      | HRL   | 03/31/2022    | 8000937638 | 03/31/2022 | A00000018765 | CL044-159000-EN700-202-80000136- | 315.00    | 100.00%  | 1.73  |        |      |      |        |        | 1.73       | 0.55%     | 316.73    |
| Statistic State                  |                       |                            |      |             |       |               |            |            |              |                                  | 615.00    |          | 3.53  |        |      |      |        |        | 3.53       | 0.57%     | 618.53    |
| NUMBER OF STREET                 |                       | 2122-9 : PAY0137704        | AH45 | 159100      | C12   | 03/15/2022    | 0          | 03/15/2022 | A0000002309  | CL044-159000-EN700-202-80000136- |           | 0.00%    |       |        |      |      | 140.95 |        | 140.95     | 0.00%     | 140.95    |
| And the local distance of        | -                     | 2122-9 : PAY0138688        | AH45 | 159100      | C12   | 03/31/2022    | 8000936244 | 03/31/2022 | A0000002309  | CL044-159000-EN700-202-80000136- |           | 0.00%    | 3.90  |        |      |      | 142.18 | 4.72   | 150.80     | 0.00%     | 150.80    |
| Receipt, and a                   |                       |                            |      |             |       |               |            |            |              |                                  |           |          | 3.90  |        |      |      | 283.13 | 4.72   | 291.75     | 0.57%     | 291.75    |

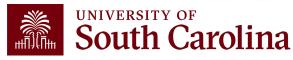

### Search Criteria Output: Fringe-Detail (Vertical)

| South Carolina | HUB - HCM DISTRIBU                                                  | ITION - HCM DISTRIBUTIO                                                          | N SEARCH                                                                                           |                                                          |                                                                                                    |                 | Sign out                                        |
|----------------|---------------------------------------------------------------------|----------------------------------------------------------------------------------|----------------------------------------------------------------------------------------------------|----------------------------------------------------------|----------------------------------------------------------------------------------------------------|-----------------|-------------------------------------------------|
|                | USCID USCID Name Job HCM Dept. Journal. Check Check Date (m/d/y) to | Supervisor USCID<br>Empl.Rcd<br>Empl.Class<br>Full/Part<br>Reg/Temp<br>Std.Hours | Pay Group Pay End Date (m/d/y) to Earn End Date (m/d/y) Dist.Status Dist.Type Dist.Class Dist.Code | Combo Operating Unit CL044 Department Fund Class Account | Project BU<br>USCIP<br>Project<br>Pl<br>Business Manager<br>(BM)<br>CFDA<br>Contract<br>Sponsor<br>Costshare | From Pay Period | Num of Records<br>Order By<br>Chartfield,Name ~ |
|                |                                                                     |                                                                                  | Submit Cle                                                                                         | ar CSV RET                                               | RO                                                                                                    |                 |                                                 |

- Select Order by: Chartfield, Name
- Output: Fringe-Detail (Vertical)

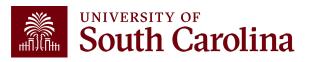

### **Output: Fringe-Detail (Vertical)**

Payroll for **Fiscal Month/Year March 2122 USCIP** (Internal Projects) from **CL044**, Ordered by: **Chartfield, Name** with **OUTPUT: Fringe-Detail (Vertical).** Shows additional detail: Account Code, Earnings End Date, Earnings Code(s), and Amounts.

| NAME                      | USCID                 | JOB                 | HCM DEPT   | GROUP PAY PERIOD       |                         | СОМВО                   | CHARTFIELD                       |        |
|---------------------------|-----------------------|---------------------|------------|------------------------|-------------------------|-------------------------|----------------------------------|--------|
|                           |                       | ACCOUNT             | EARN END   | DIST. TYPE: CODE       |                         | CHECK : CHK DATE        | FISCAL PERIOD : JOURNAL          | AMOUNT |
|                           |                       |                     |            |                        |                         |                         |                                  |        |
| Read Transport Statistics | 1 Million Contraction | AH15                | 159000     | IC1                    | 03/15/2022              | A0000002309             | CL044-159000-EN700-202-80000136- |        |
| 1                         |                       | 51200               | 03/15/2022 | ERN:ALV-Annual Leave   | Taken                   | 8000926556 : 03/15/2022 | 2122-9:PAY0137704                | 82.93  |
| 2                         |                       | 51200               | 03/15/2022 | ERN:REG-Regular Pay    |                         | 8000926556 : 03/15/2022 | 2122-9:PAY0137704                | 396.23 |
| 3                         |                       | 51900               | 03/12/2022 | DED:BASLIF-Basic Life  |                         | 8000926556 : 03/15/2022 | 2122-9:PAY0137704                | .02    |
| 4                         |                       | 51900               | 03/15/2022 | DED:BASLTD-Basic Lon   | ng Term Disability      | 8000926556 : 03/15/2022 | 2122-9:PAY0137704                | .24    |
| 5                         |                       | 51900               | 03/15/2022 | DED:DENTAL-Dental      |                         | 8000926556 : 03/15/2022 | 2122-9:PAY0137704                | 1.02   |
| 6                         |                       | 51900               | 03/15/2022 | DED:HEALTH-Health      |                         | 8000926556 : 03/15/2022 | 2122-9:PAY0137704                | 47.3   |
| 7                         |                       | 51900               | 03/15/2022 | DED:SCRS-SCRS          |                         | 8000926556 : 03/15/2022 | 2122-9:PAY0137704                | 109.29 |
| 8                         |                       | 51900               | 03/15/2022 | TAX:E-OASDI/Disability | - ER                    | 8000926556 : 03/15/2022 | 2122-9:PAY0137704                | 28.85  |
| 9                         |                       | 51900               | 03/15/2022 | TAX:Q-FICA Med Hospit  | tal Ins / ER            | 8000926556 : 03/15/2022 | 2122-9:PAY0137704                | 6.75   |
| 10                        |                       | 51900               | 03/15/2022 | TAX:R-Local ER         |                         | 8000926556 : 03/15/2022 | 2122-9:PAY0137704                | 2.87   |
| 11                        |                       | 51900               | 03/15/2022 | TAX:U-Unemployment E   | R                       | 8000926556 : 03/15/2022 | 2122-9:PAY0137704                | .11    |
|                           |                       | LABOR: 479.16 (12.3 | 38%)       |                        | FRINGE: 196.45 (41.00%) | •                       |                                  | 675.61 |

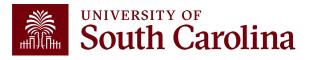

### Search Criteria Output: Fringe-Total Only

| USC  |         |         | Supervisor USCID    | Pay Grou   | þ            | Combo          | USCIP                    | From Pay Period | Num of Records      |
|------|---------|---------|---------------------|------------|--------------|----------------|--------------------------|-----------------|---------------------|
| Nam  | e       |         | Empl.Rcd            | Pay End I  | Date (m/d/y) | Operating Unit | Project                  | To Pay Period   | Order By            |
|      |         |         |                     |            | to           | CL044          |                          | ~               | ∕ Chartfield,Name ✓ |
| Job  |         |         | Empl.Class          | Earn End   | Date (m/d/y) | Department     | PI                       | Fiscal Month    | ☐ Total             |
|      |         |         |                     |            | to           |                |                          | MARCH ~         |                     |
| HCM  | Dept.   |         | <br>Full/Part       | Dist.Statu | S            | Fund           | Business Manager<br>(BM) | Fiscal Year     | Detail              |
|      |         |         |                     | ~          |              | ~              |                          | 2021-2022 🗸     |                     |
| Jour | nal.    |         | <br>Reg/Temp        | Dist.Type  |              | Class          | CFDA                     | Pay Run ID      | Output              |
|      |         |         |                     | ~          |              | ~              |                          |                 | Fringe-Total Only   |
| Che  | :k      |         | <br>Std.Hours       | Dist.Class | 5            | Account        | Contract                 |                 |                     |
|      |         |         |                     |            |              | ~              |                          |                 |                     |
| Che  | ck Date | (m/d/y) | <br>HCM BU [Campus] | Dist.Code  | •            |                | Sponsor                  |                 |                     |
|      |         | to      |                     | ~          |              |                | •                        |                 |                     |
|      |         |         |                     |            |              |                | Costshare                |                 |                     |
|      |         |         |                     |            |              |                |                          |                 |                     |
|      |         |         |                     |            |              |                |                          |                 |                     |

- Select Order by: Chartfield, Name
- Output: Fringe-Total Only

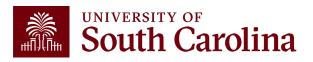

## **Output: Fringe-Total Only**

Payroll for **Fiscal Month/Year March 2122 USCIP** (Internal Projects) from **CL044**, Ordered by: **Chartfield, Name** with **OUTPUT: Fringe-Total Only.** Shows only the total amount of LBR (SALARY) and Fringe. Does not break fringes down by type and amounts.

| NAME                                                                                                    | USCID                                                                                                    | FISCAL PERIOD : JOURNAL | JOB  | HCM DEPT | GROUP | PAY<br>PERIOD | CHECK      | CHK DATE   | COMBO        | CHARTFIELD                       |   | LBR<br>\$ | LBR<br>% | FRNG<br>\$ | FRNG<br>% | TOTAL<br>\$ |
|----------------------------------------------------------------------------------------------------|----------------------------------------------------------------------------------------------------|-------------------------|------|----------|-------|---------------|------------|------------|--------------|----------------------------------|---|-----------|----------|------------|-----------|-------------|
| George Contraction of Contraction                                                                                                    | 10000                                                                                                    | 2122-9 : PAY0137704     | AH15 | 159000   | IC1   | 03/15/2022    | 8000926556 | 03/15/2022 | A0000002309  | CL044-159000-EN700-202-80000136- |   | 479.16    | 12.38%   | 196.45     | 41.00%    | 675.61      |
| General Second Second                                                                                                    |                                                                                                    | 2122-9 : PAY0138688     | BE40 | 159000   | IC1   | 03/31/2022    | 8000940893 | 03/31/2022 | A0000002309  | CL044-159000-EN700-202-80000136- |   | 479.16    | 12.87%   | 196.22     | 40.95%    | 675.38      |
| The Day States                                                                                                    |                                                                                                    |                         |      |          |       |               |            |            |              |                                  |   | 958.32    |          | 392.67     | 40.97%    | 1,350.99    |
| 1000,000,0000                                                                                                    |                                                                                                    | 2122-9 : RPAYB01055     | BG13 | 159100   | C12   | 12/31/2021    | RPAYB01055 | 03/02/2022 | A0000002309  | CL044-159000-EN700-202-80000136- |   | 147.12    | -6.48%   | 58.75      | 39.93%    | 205.87      |
| 100.000/000                                                                                                    |                                                                                                    |                         |      |          |       |               |            |            |              |                                  |   | 147.12    |          | 58.75      | 39.93%    | 205.87      |
| ALC: NOT THE OWNER OF THE OWNER OF                                                                                                    | 100000                                                                                                    | 2122-9 : PAY0137704     | SGST | 159000   | IHR   | 03/15/2022    | 8000926708 | 03/15/2022 | A00000018765 | CL044-159000-EN700-202-80000136- |   | 770.00    | 100.00%  | 4.62       | 0.60%     | 774.62      |
| Contraction from the second                                                                                                    | 100557                                                                                                    | 2122-9 : PAY0138688     | SGST | 159000   | IHR   | 03/31/2022    | 8000941050 | 03/31/2022 | A00000018765 | CL044-159000-EN700-202-80000136- |   | 825.00    | 100.00%  | 4.54       | 0.55%     | 829.54      |
| the local design of the second                                                                                                    |                                                                                                    |                         |      |          |       |               |            |            |              |                                  | 1 | ,595.00   |          | 9.16       | 0.57%     | 1,604.16    |
| and the second second                                                                                                    | and the second second sec | 2122-9 : PAY0138688     | SGST | 159000   | HRL   | 3/31/2022     | 8000937342 | 03/31/2022 | A00000018765 | CL044-159000-EN700-202-80000138- |   | 211.20    | 20.00%   | 1.16       | 0.55%     | 212.36      |
| Add International Context                                                                                                    |                                                                                                    |                         |      |          |       |               |            |            |              |                                  |   | 211.20    |          | 1.16       | 0.55%     | 212.36      |
| the state in spin                                                                                                    | 1000                                                                                                    | 2122-9 : PAY0137704     | SUEA | 310060   | HRL   | 03/15/2022    | 8000923172 | 03/15/2022 | A00000018765 | CL044-159000-EN700-202-80000138- |   | 300.00    | 100.00%  | 1.80       | 0.60%     | 301.80      |
| ter and termine                                                                                                    | 1000                                                                                                    | 2122-9 : PAY0138688     | SUEA | 310060   | HRL   | 03/31/2022    | 8000937638 | 03/31/2022 | A00000018765 | CL044-159000-EN700-202-80000136- |   | 315.00    | 100.00%  | 1.73       | 0.55%     | 316.73      |
|                                                                                                    |                                                                                                    |                         |      |          |       |               |            |            |              |                                  |   | 615.00    |          | 3.53       | 0.57%     | 618.53      |
|                                                                                                    |                                                                                                    | 2122-9 : PAY0137704     | AH45 | 159100   | C12   | 03/15/2022    | 0          | 03/15/2022 | A0000002309  | CL044-159000-EN700-202-80000136- |   |           | 0.00%    | 140.95     | 0.00%     | 140.95      |
| and the second second se                                                                                                    | 1000000                                                                                                    | 2122-9 : PAY0138688     | AH45 | 159100   | C12   | 03/31/2022    | 8000936244 | 03/31/2022 | A0000002309  | CL044-159000-EN700-202-80000136- |   |           | 0.00%    | 150.80     | 0.00%     | 150.80      |
| And a second second sec |                                                                                                    |                         |      |          |       |               |            |            |              |                                  |   |           |          | 291.75     | 0.57%     | 291.75      |

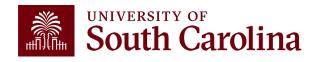

### Search Criteria Output: Labor Only

| South Carolina | HUB - HCM DISTRIBUT | ION - HCM DISTRIBUTION Supervisor USCID | Pay Group                                  | Combo              | Project BU             | From Pay Period                 | Sign out Num of Records                              |
|----------------|---------------------|-----------------------------------------|--------------------------------------------|--------------------|------------------------|---------------------------------|------------------------------------------------------|
|                | Name                | Empl.Rcd                                | Pay End Date (m/d/y)<br>to                 | Operating Unit     | USCIP<br>Project       | To Pay Period                   | Order By<br>Chartfield,Name V                        |
|                | Job<br>HCM Dept.    | Empl.Class                              | Earn End Date (m/d/y)<br>to<br>Dist.Status | Department<br>Fund | PI<br>Business Manager | Fiscal Month MARCH  Fiscal Year | <ul> <li>□ Total</li> <li>☑ Sub-Total</li> </ul>     |
|                | Journal.            | Reg/Temp                                | Dist.Status                                | Class              | (BM)                   | 2021-2022 V<br>Pay Run ID       | <ul><li>✓ Detail</li><li>─ Sum.Adjustments</li></ul> |
|                | Check               | Std.Hours                               | ↓<br>Dist.Class                            | Account            | CFDA                   |                                 | Output<br>Labor Only                                 |
|                | Check Date (m/d/y)  | HCM BU [Campus]                         | Dist.Code                                  |                    | Sponsor                | ]                               |                                                      |
|                |                     |                                         |                                            |                    | Costshare              |                                 |                                                      |
|                |                     |                                         | Submit                                     | r CSV RET          | RO                     |                                 |                                                      |

- Select Order by: Chartfield, Name
- Output: Labor Only

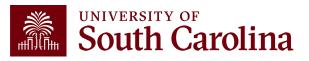

### **Output: Labor Only**

Payroll for **Fiscal Month/Year March 2122 USCIP** (Internal Projects) from **CL044**, Ordered by: **Chartfield, Name** with **OUTPUT: Labor Only.** Shows only the total amount of LBR (SALARY). Does not display fringes.

| NAME                                                                                                    | USCID          | FISCAL PERIOD : JOURNAL | JOB  | HCM DEPT | GROUP | PAY<br>PERIOD | CHECK      | CHK DATE   | СОМВО        | CHARTFIELD                       | LBR<br>\$ | LBR<br>% |
|----------------------------------------------------------------------------------------------------|----------------|-------------------------|------|----------|-------|---------------|------------|------------|--------------|----------------------------------|-----------|----------|
| Section (Section                                                                                                    | Transmission ( | 2122-9 : PAY0137704     | AH15 | 159000   | IC1   | 03/15/2022    | 8000926556 | 03/15/2022 | A0000002309  | CL044-159000-EN700-202-80000136- | 479.16    | 12.38%   |
| And Description in the                                                                                                    | Transmission ( | 2122-9 : PAY0138688     | BE40 | 159000   | IC1   | 03/31/2022    | 8000940893 | 03/31/2022 | A0000002309  | CL044-159000-EN700-202-80000136- | 479.16    | 12.87%   |
| Real Design Stretter                                                                                                    |                |                         |      |          |       |               |            |            |              |                                  | 958.32    |          |
| Real Property lies                                                                                                    | in a second    | 2122-9 : RPAYB01055     | BG13 | 159100   | C12   | 12/31/2021    | RPAYB01055 | 03/02/2022 | A0000002309  | CL044-159000-EN700-202-80000136- | 147.12    | -6.48%   |
| Sectors and the sectors of the sectors of the secto |                |                         |      |          |       |               |            |            |              |                                  | 147.12    |          |
| hard applied benchman                                                                                                    | -              | 2122-9 : PAY0137704     | SGST | 159000   | IHR   | 03/15/2022    | 8000926708 | 03/15/2022 | A00000018765 | CL044-159000-EN700-202-80000136- | 770.00    | 100.00%  |
| test test to the first                                                                                                    | -              | 2122-9 : PAY0138688     | SGST | 159000   | IHR   | 03/31/2022    | 8000941050 | 03/31/2022 | A00000018765 | CL044-159000-EN700-202-80000136- | 825.00    | 100.00%  |
| The Apple des Sec.                                                                                                    |                |                         |      |          |       |               |            |            |              |                                  | 1,595.00  |          |
| State Income Section                                                                                                    |                | 2122-9 : PAY0138688     | SGST | 159000   | HRL   | 03/31/2022    | 8000937342 | 03/31/2022 | A00000018765 | CL044-159000-EN700-202-80000136- | 211.20    | 20.00%   |
| Address and the second                                                                                                    |                |                         |      |          |       |               |            |            |              |                                  | 211.20    |          |
| ter and the second                                                                                                    |                | 2122-9 : PAY0137704     | SUEA | 310060   | HRL   | 03/15/2022    | 8000923172 | 03/15/2022 | A00000018765 | CL044-159000-EN700-202-80000136- | 300.00    | 100.00%  |
| Contraction designs                                                                                                    |                | 2122-9 : PAY0138688     | SUEA | 310060   | HRL   | 03/31/2022    | 8000937638 | 03/31/2022 | A00000018765 | CL044-159000-EN700-202-80000136- | 315.00    | 100.00%  |
| The Average Street and                                                                                                    |                |                         |      |          |       |               |            |            |              |                                  | 615.00    |          |
|                                                                                                    | -              | 2122-9 : PAY0137704     | AH45 | 159100   | C12   | 03/15/2022    | 0          | 03/15/2022 | A0000002309  | CL044-159000-EN700-202-80000136- |           | 0.00%    |
|                                                                                                    |                | 2122-9 : PAY0138688     | AH45 | 159100   | C12   | 03/31/2022    | 8000936244 | 03/31/2022 | A0000002309  | CL044-159000-EN700-202-80000136- |           | 0.00%    |
| NUMBER OF STREET                                                                                                    |                |                         |      |          |       |               |            |            |              |                                  |           |          |

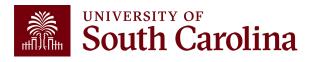

### **Output: Demographic**

| USCID              | Supervisor USCID | Pay Group                             | Combo          | Project BU       | From Pay Period | Num of Records             |
|--------------------|------------------|---------------------------------------|----------------|------------------|-----------------|----------------------------|
|                    |                  |                                       |                | USCIP            | ~               |                            |
| Name               | Empl.Rcd         | Pay End Date (m/d/y)                  | Operating Unit | Project          | To Pay Period   | Order By                   |
|                    |                  | to                                    | CL044          |                  | ~               | Chartfield,Name V          |
| Job                | Empl.Class       | Earn End Date (m/d/y)                 | Department     | PI               | Fiscal Month    | □ Total                    |
|                    |                  | to                                    |                |                  | MARCH 🗸         | ☑ Sub-Total                |
| HCM Dept.          | Full/Part        | Dist.Status                           | Fund           | Business Manager | Fiscal Year     | <ul> <li>Detail</li> </ul> |
|                    |                  | v .                                   | /              | (BM)             | 2021-2022 🗸     | Sum.Adjustments            |
| Journal.           | Reg/Temp         | Dist.Type                             | Class          |                  | Pay Run ID      |                            |
|                    |                  | v .                                   |                | CFDA             | _               | Output                     |
| Check              | Std.Hours        | Dist.Class                            | Account        |                  |                 | Demographic V              |
|                    |                  | · · · · · · · · · · · · · · · · · · · | /              | Contract         |                 |                            |
| Check Date (m/d/y) | HCM BU [Campus]  | Dist.Code                             |                |                  |                 |                            |
| to                 |                  | ~                                     |                | Sponsor          |                 |                            |
|                    |                  |                                       |                | Costshare        |                 |                            |
|                    |                  |                                       |                |                  |                 |                            |
|                    |                  |                                       |                |                  |                 |                            |

Payroll for CL044 for **Fiscal Month/Year March 2122**, Ordered by: **Chartfield**, **Name** with **OUTPUT**: **Demographic**. Displays important additional information:

• Job Effective Date

• Std. Hours

Job Info

• Supervisor

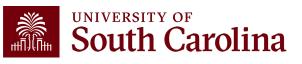

### **Output: Demographic**

Employees paid Fiscal Month/Year March 2122 from CL044, Ordered by: Chartfield, Name with OUTPUT: Demographic. Displays additional information related to employment by funding source (does not show dollar amounts of salary or fringe). Tip: Copy and Paste into Excel!

| NAME                                                                                                    | USCID          | JOB EFFECTIVE         | JOB  | JOB INFO              | STD. | HCM BU-DEPT  | SUPERVISOR              | GROUP | PAY PERIOD | СОМВО        | CHARTFIELD                       |
|----------------------------------------------------------------------------------------------------|----------------|-----------------------|------|-----------------------|------|--------------|-------------------------|-------|------------|--------------|----------------------------------|
| Ren Name Electric                                                                                                    | Frequence -    | 12/01/2021-03/15/2022 | AH15 | 0:FTE Full Time Reg.  | 40   | SCCOL-159000 | Carter-Moore,Felissa A  | IC1   | 03/15/2022 | A0000002309  | CL044-159000-EN700-202-80000136- |
| Deviction of Elements                                                                                                    | 1403084        | 03/16/2022-06/30/2022 | BE40 | 0:FTE Full Time Reg.  | 40   | SCCOL-159000 | Carter-Moore,Felissa A  | IC1   | 03/31/2022 | A0000002309  | CL044-159000-EN700-202-80000136- |
| transformer and the second                                                                                                    | 10.05/0        |                       | BG13 | 0:                    |      | -159100      |                         | C12   | 12/31/2021 | A0000002309  | CL044-159000-EN700-202-80000136- |
| Inter-Repairer, Same Dane                                                                                                    | SCHOOL ST      | 01/01/2022-05/08/2022 | SGST | 0:STU Part Time Temp. | 17.5 | SCCOL-159000 | Webber,Kristina Charles | IHR   | 03/15/2022 | A00000018765 | CL044-159000-EN700-202-80000136- |
| Los Agrendant Itera                                                                                                    | Manager 1      | 01/01/2022-05/08/2022 | SGST | 0:STU Part Time Temp. | 17.5 | SCCOL-159000 | Webber,Kristina Charles | IHR   | 03/31/2022 | A00000018765 | CL044-159000-EN700-202-80000136- |
| Referiul series Referat                                                                                                    | workson's      | 08/16/2021-05/15/2022 | SGST | 0:STU Part Time Temp. | 20   | SCCOL-159000 | Seay, Kristen Diana     | HRL   | 03/31/2022 | A00000018765 | CL044-159000-EN700-202-80000136- |
| Frank (Markov Conceptore)                                                                                                    | 10000          | 12/01/2021-05/31/2022 | SUEA | 0:STU Part Time Temp. | 10   | SCCOL-310060 | Britton, Jeanne M       | HRL   | 03/15/2022 | A00000018765 | CL044-159000-EN700-202-80000136- |
| Fact, plader throughout                                                                                                    | 10000          | 12/01/2021-05/31/2022 | SUEA | 0:STU Part Time Temp. | 10   | SCCOL-310060 | Britton, Jeanne M       | HRL   | 03/31/2022 | A00000018765 | CL044-159000-EN700-202-80000136- |
| Kanadada Jamme N                                                                                                    | stores;        |                       | AH45 | 0:                    |      | -159100      |                         | C12   | 03/15/2022 | A0000002309  | CL044-159000-EN700-202-80000136- |
| Rendary Looke R                                                                                                    | 573.5mg        | -                     | AH45 | 0:                    |      | -159100      |                         | C12   | 03/31/2022 | A0000002309  | CL044-159000-EN700-202-80000136- |
| WHICH WE AND A MARK                                                                                                    | -              | 08/08/2021-05/07/2022 | SFWR | 0:STU Part Time Temp. | 20   | SCCOL-159000 | Singleton,Sonya N       | HRL   | 03/15/2022 | A0000022877  | CL044-159000-EN700-202-80000136- |
| Wight Density Addie                                                                                                    | 000000         | 08/08/2021-05/07/2022 | SFWR | 0:STU Part Time Temp. | 20   | SCCOL-159000 | Singleton,Sonya N       | HRL   | 03/31/2022 | A0000022877  | CL044-159000-EN700-202-80000136- |
| All here (delly 1.4 million                                                                                                    | CONTRACTOR .   | 02/28/2022-05/06/2022 | SGRA | 1:STU Part Time Temp. | 5    | SCCOL-159000 | Woo,Bongki              | T12   | 03/15/2022 | A0000081036  | CL044-159000-N1200-202-80004736- |
| Providely Length                                                                                                    | 10000          | 02/28/2022-05/06/2022 | SGRA | 1:STU Part Time Temp. | 5    | SCCOL-159000 | Woo,Bongki              | T12   | 03/31/2022 | A00000081036 | CL044-159000-N1200-202-80004736- |
| Lauris late                                                                                                    | COMMO          | 08/01/2021-06/30/2022 | UG74 | 0:FTE Full Time Reg.  | 40   | SCCOL-152400 | Drasgow,Erik            | C09   | 03/15/2022 | A0000072937  | CL044-159000-N1600-202-80004448- |
| ta digital                                                                                                    | and the second | 08/01/2021-06/30/2022 | UG74 | 0:FTE Full Time Reg.  | 40   | SCCOL-152400 | Drasgow,Erik            | C09   | 03/31/2022 | A0000072937  | CL044-159000-N1600-202-80004448- |
| Constantine of the second second second second second second second second second second second second second s                                                                                                    | PER-DOM:       | 08/16/2021-05/15/2022 | SGRA | 3:STU Part Time Temp. | 15   | SCCOL-159000 | Carter-Moore, Felissa A | T12   | 03/15/2022 | A0000073166  | CL044-159000-N1600-202-80004448- |
| Children and Children and Chi |                | 08/16/2021-05/15/2022 | SGRA | 3:STU Part Time Temp. | 15   | SCCOL-159000 | Carter-Moore, Felissa A | T12   | 03/31/2022 | A0000073166  | CL044-159000-N1600-202-80004448- |

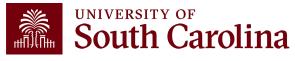

## **Drill Down Capability**

| USCID                    | Supervisor USCID | Pay Gi    | roup                                   | Combo          | Project BU               | From Pay Period               | Num of Records            |
|--------------------------|------------------|-----------|----------------------------------------|----------------|--------------------------|-------------------------------|---------------------------|
| Name                     | Empl.Rcd         | Pay Er    | nd Date (m/d/y)                        | Operating Unit | Project                  | To Pay Period                 | Order By                  |
|                          |                  |           | to                                     | CL044          |                          | ~                             | Pay Period,Chartfield 🗸 🗸 |
| Job                      | Empl.Class       | Earn E    | End Date (m/d/y)                       | Department     | PI                       | Fiscal Month                  | □ Total                   |
|                          |                  |           | to                                     |                |                          | MARCH ~                       | 🗸 Sub-Total               |
| HCM Dept.                | Full/Part        | Dist.St   |                                        | Fund           | Business Manager<br>(BM) |                               | 🗹 Detail                  |
| Journal.                 | Reg/Temp         | Ď Dist.Ty | /pe                                    | Class          |                          | 2021-2022     ∨<br>Pay Run ID | Sum.Adjustments           |
|                          |                  | ✓         | `````````````````````````````````````` | /              | CFDA                     |                               | Output                    |
| Check                    | Std.Hours        | Dist.Cl   | lass                                   | Account        |                          |                               | Demographic V             |
|                          |                  |           | ```                                    |                | Contract                 |                               |                           |
| Check Date (m/d/y)<br>to | HCM BU [Campus]  | Dist.Co   | ode                                    |                | Sponsor                  |                               |                           |
|                          |                  |           |                                        |                | Costshare                |                               |                           |
|                          |                  |           |                                        |                |                          |                               |                           |

In this example: CL044 for Fiscal Month/Year March 2122, Ordered By "Pay Period, Chartfield".

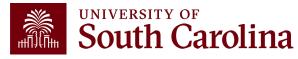

### **Drill Down Example**

### To view the different earnings for an employee you can drill into the labor.

| NAME                     | USCID             | FISCAL PERIOD :<br>JOURNAL | JOB  | HCM<br>DEPT | GROUP | PAY<br>PERIOD | CHECK      | CHK DATE   | СОМВО        | CHARTFIELD                       | LBR<br>\$ | LBR<br>% |
|--------------------------|-------------------|----------------------------|------|-------------|-------|---------------|------------|------------|--------------|----------------------------------|-----------|----------|
| Read and a local sector  | The second second | 2122-9 : RPAYB01055        | BG13 | 159100      | C12   | 12/31/2021    | RPAYB01055 | 03/02/2022 | A0000002309  | CL044-159000-EN700-202-80000136- | 147.12    | -6.48%   |
| CL044-159000-EN700-202-  | 80000136-         |                            |      |             |       |               |            |            |              |                                  | 147.12    |          |
| Los Concellingueses      | -                 | 2122-9 : PAY0137704        | AH15 | 159000      | IC1   | 03/15/2022    | 8000926556 | 03/15/2022 | A0000002309  | CL044-159000-EN700-202-80000136- | 479.16    | 12.38%   |
| instanting states in the |                   | 2122-9 : PAY0137704        | SGST | 159000      | IHR   | 03/15/2022    | 8000926708 | 03/15/2022 | A00000018765 | CL044-159000-EN700-202-80000136- | 770.00    | 100.00%  |
| No. All Street Street    | -                 | 2122-9 : PAY0137704        | SUEA | 310060      | HRL   | 03/15/2022    | 8000923172 | 03/15/2022 | A00000018765 | CL044-159000-EN700-202-80000136- | 300.00    | 100.00%  |
| Received and the second  |                   | 2122-9 : PAY0137704        | AH45 | 159100      | C12   | 03/15/2022    | 0          | 03/15/2022 | A0000002309  | CL044-159000-EN700-202-80000136- |           | 0.00%    |
| Report Constraints       | 1000000           | 2122-9 : PAY0137704        | SFWR | 159000      | HRL   | 03/15/2022    | 8000922866 | 03/15/2022 | A0000022877  | CL044-159000-EN700-202-80000136- | 67,50     | 25.00%   |
| CL044-159000-EN700-202-  | 80000136-         |                            |      |             |       |               |            |            |              |                                  | 1,616.66  |          |

| NAME                   | USCID   | JOB                    | HCM DEPT   | GROUP              | PAY PERIOD      | СОМВО                   | CHARTFIELD                       |        |
|------------------------|---------|------------------------|------------|--------------------|-----------------|-------------------------|----------------------------------|--------|
|                        |         | ACCOUNT                | EARN END   | DIST. 1            | TYPE: CODE      | CHECK : CHK DATE        | FISCAL PERIOD : JOURNAL          | AMOUNT |
| less the second second | 100.000 | AH15                   | 159000     | IC1                | 03/15/2022      | A0000002309             | CL044-159000-EN700-202-80000136- |        |
|                        |         | 51200                  | 03/15/2022 | ERN:ALV-Annual Lea | we Taken        | 8000926556 : 03/15/2022 | 2122-9:PAY0137704                | 82.9   |
| 2                      |         | 51200                  | 03/15/2022 | ERN:REG-Regular Pa | ay              | 8000926556 : 03/15/2022 | 2122-9:PAY0137704                | 396.2  |
|                        |         | LABOR: 479.16 (12.38%) |            | ı                  | FRINGE: (0.00%) |                         |                                  | 479.1  |

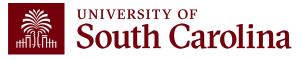

# **Export Options**

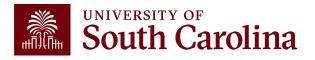

## **Export Options**

### **Option #1 - CSV**

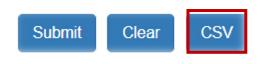

 This option will download all the data into an excel file. The file will include all the background data not shown on the screen – so cleanup or manipulation of the file will be needed to make it useful. The data can easily be converted into a table or placed in a pivot table.

### **Option #2 - Highlight Data on HCM Screen and Paste into Excel**

This option will paste the data (in the same formatting) into excel. You
will only need to remove the hyperlinks and resize the columns – and can
manipulate/summarize the data from that point.

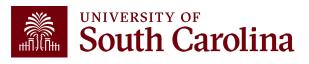

## **HCM Distribution – Key Take-Aways**

- Pay attention to the pay groups to determine if they are paid current or on a lag.
- Pink lines represent retro funding changes.
- Use the sum adjustments checkbox to show the net amount on account.

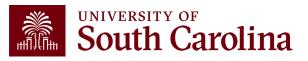

### **Additional Resources**

Q

### UNIVERSITY OF South Carolina

Office of the Controller

General Accounting

Compliance and Tax

**Payroll Department** 

**Operational Management** 

Grants and Funds

Management

Management

and Reporting

and Transparency

**Business Manager** 

Grant Administration

Principal Investigator

Policies & Procedures

PeopleSoft Finance Training Schedule

Toolbox

Forms

Newsletters

Listservs

Social Media

Contact Us

**Resource and Training** 

SEARCH SC.EDU

GATEWAYS FOR: STUDENTS FACULTY & STAFF ALUMNI PARENTS & FAMILIES CALENDAR MAP DIRECTORY APPLY GIVE

#### Office of the Controller

#### **Resource and Training Toolbox**

Welcome to our Resource and Training Toolbox! This toolbox is created to empower our system users by ensuring they are prepared and knowledgeable. It provides self-paced tutorials, hands-on training, recorded webinars, and supporting quick reference guides. All resources cover the university's suite of business processes from beginning to end.

#### **Business Manager**

The role of each Business Manager at the University of South Carolina varies across each college and department. Each Business Manager handles several responsibilities that directly influence the success of their External Financial Reporting departments and the University overall.

#### Access Business Manager Training Resources »

#### Grant Administration

Grant Administration of Sponsored Awards supports academic and administrative business units to include personnel management, fiscal operations, and coordination with multiple governing areas to ensure compliance with Uniform Guidance and grant awards.

#### Access Grant Adminstration Training Resources »

#### Principal Investigator

A Principal Investigator or PI is the individual responsible for the preparation, conduct, and administration of a research grant. The page includes a list of tasks a Principal Investigator may be responsible for as the administrator of a research grant. Sections include links to training resources that support each task.

#### Access Principal Investigator Training Resources »

Policies & Procedures

The Controller's Office provides policies and procedures for Compliance

#### **PeopleSoft Finance** Access

To request access to PeopleSoft Finance, complete the PeopleSoft Finance Access Form [pdf] [7] and email the form to pssecure@mailbox.sc.edu [2.

#### PeopleSoft HCM Access

To request access to PeopleSoft HCM, complete the HCM Access Form [2] and upload to a Service Now Ticket.

Webinar recordings and training aids are available on the Controller's Office website under:

- Operational Management and Reporting
- Resource and Training Toolbox

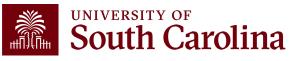

## **Controller's Office Contact List**

| General Accounting (JEs, JVs, Apex, GL issues/Questions     | Email Address                                                                     |
|-------------------------------------------------------------|-----------------------------------------------------------------------------------|
| General Email Address                                       | genacctg@mailbox.sc.edu                                                           |
| Cash Advance Settlement                                     | cashadvc@mailbox.sc.edu                                                           |
| Payroll Retro Journal Entries                               | retroje@mailbox.sc.edu                                                            |
| Chartfield Maintenance                                      | cfmaint@mailbox.sc.edu                                                            |
| Moving & Relocation Mailbox                                 | moving@mailbox.sc.edu                                                             |
| PeopleSoft Finance Security Requests                        | pssecure@mailbox.sc.edu                                                           |
|                                                             |                                                                                   |
| Accounts Payable                                            | Email Address                                                                     |
| Accounts Payable<br>General Email Address                   | Email Address<br>ap@mailbox.sc.edu                                                |
|                                                             |                                                                                   |
| General Email Address                                       | ap@mailbox.sc.edu                                                                 |
| General Email Address<br>AP Uploads                         | ap@mailbox.sc.edu<br>apupload@mailbox.sc.edu                                      |
| General Email Address<br>AP Uploads<br>Supplier Maintenance | ap@mailbox.sc.edu         apupload@mailbox.sc.edu         apsupplr@mailbox.sc.edu |

# **Controller's Office Contact List**

| Capital Assets                                | Email Address           |
|-----------------------------------------------|-------------------------|
| Physical Inventory                            | physinv@mailbox.sc.edu  |
| Cash Management and Treasury                  | Email Address           |
| General Treasury Email Address                | treasury@mailbox.sc.edu |
| Business Expense Card                         | cards@mailbox.sc.edu    |
| Team Card                                     | teamcard@mailbox.sc.edu |
| Travel Card                                   | trvcard@mailbox.sc.edu  |
| Compliance and Tax                            | Email Address           |
| General Compliance Email Address              | concpl@mailbox.sc.edu   |
| General Tax Email Address                     | tax@mailbox.sc.edu      |
| Research/Development Sales/Use Tax Exemptions | rdequip@mailbox.sc.edu  |
| Time and Effort Reporting                     | timeandeffort@sc.edu    |

# **Controller's Office Contact List**

| Grants and Funds Management        | Email Address                            |
|------------------------------------|------------------------------------------|
| Sponsored Award Specific Questions | Contact your Post Award Accountant (PAA) |
| Payroll                            | Email Address                            |
| General Email Account              | payroll@mailbox.sc.edu                   |

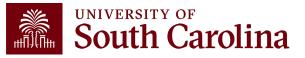

# Questions

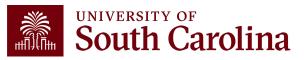

# THANK YOU!

### **Office of the Controller**

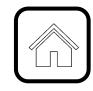

### **Address:**

1600 Hampton Street Columbia, SC 29208

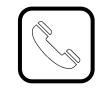

**Contact Number:** Phone: 803-777-2602 Fax: 803-777-9586

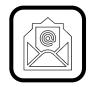

Email Address: controller@sc.edu

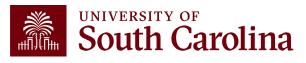

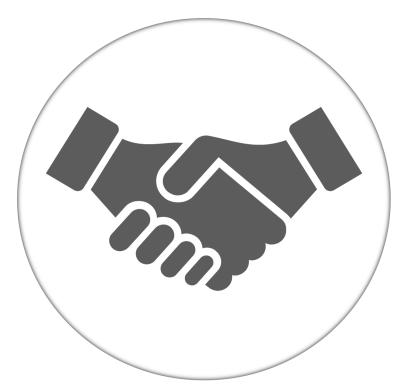

Alone, we can do so little; together, we can do so much.

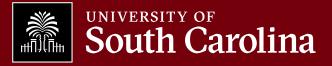